# اجلمهورية اجلزائرية الدميوقراطية الشعبية

# **REPUBLIQUE ALGERIENNE DEMOCRATIQUE ET POPULAIRE**

وزارة التعليم العايل و البحث العلمي

**Ministère de l'Enseignement Supérieur et de la Recherche Scientifique**

جامعة أبي بكر بلقايد \_تلمسان\_

UNIVERSITE ABOU BEKR BELKAID TLEMCEN FACULTE DE TECHNOLOGIE CHETOUANE

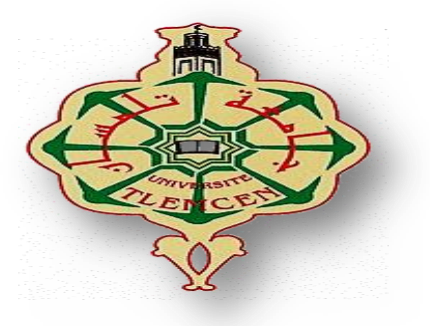

**Mémoire De Fin D'étude Pour l'Obtention D'un Diplôme De Master En** : Génie Biomédical **Spécialité** : Informatique Biomédical

# **Thème**

# **PRESENTE PAR**

**MEKBOUCHE** HAMZA& **MADANI** LAILA

Développement d'une application mobile sous Android pour le suivi des patients à distance

Soutenu publiquement le : **19 /11/2020** Devant le jury composé de :

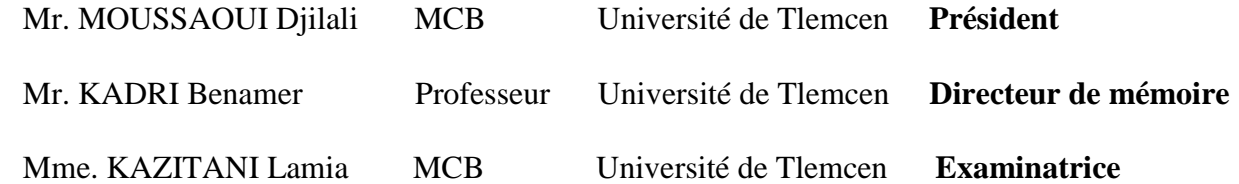

# **Année universitaire:** 2019-2020

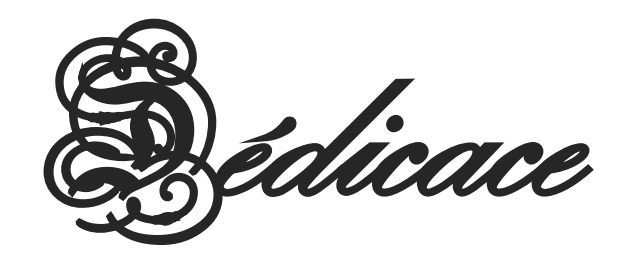

Je dédie ce travail…

 A mes chers parents, Aucune dédicace ne saurait exprimer mon respect, mon amour éternel et ma considération pour les sacrifices que vous avez consenti pour mon instruction et mon bien être. Je vous remercie pour tout le soutien et l'amour que vous m'avez apporté depuis que je suis enfant, et j'espère que vous aurez toujours une bénédiction avec moi. Que ce travail soit la réalisation des désirs que vous avez exprimés, le fruit de vos innombrables sacrifices, bien que je ne puisse jamais en faire assez pour vous. Que Dieu Tout-Puissant vous aide avec la santé, le bonheur et une longue vie, et travaille pour ne pas vous décevoir.

Ma grande mère, j'aurais tant aimé que vous soyez présents.

À nos chères sœurs Noura, Louiza, Halima, Fouzia et ma petite Aya, et mon frère Mohamed, les mots ne peuvent résumer ma gratitude et mon amour pour vous.

Pour toute ma famille, des jeunes et des moins jeunes

À mes merveilleux amis, pour leur fidélité et leur soutien

Que toute personne nous ayant aidé de près ou de loin, trouve ici l"expression de ma reconnaissance.

# **Laila**

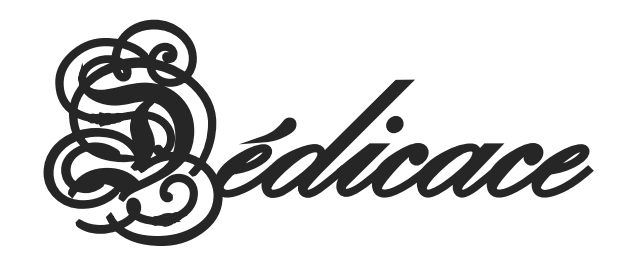

Je dédie ce travail…

 A mes chers parents, Que ce modeste travail soit l'exaucement de vos vœux tant formulés, le fruit de vos innombrables sacrifices, bien que je ne vous en acquitterai jamais assez. Puisse Dieu, le Très Haut, vous accorder santé, bonheur et longue vie et faire en sorte que jamais je ne vous déçoive.

A mes chers frères et sœurs, a tous mes familles. Je dédie également ce travail à mon maître et professeur, Mrs. El Hadj Mohamed Ben Moulay, et j'en profite pour le remercier infiniment pour tout ce qu'il m'a donné pour réussir ce succès. Et à ma deuxième famille, mes collègues de travail : Djalil, Sido, Ahmed, khayrour, Amina, Hichem, Mostafa et Youcef.

Aussi, sans oublier Ibrahim Akoya, l'un de mes meilleurs amis, qui a quitté le territoire de l'Algérie.

À mes bons amis : Younes, Benouda, Abdou, Ilyas, Taher, Mohamed, Nabil… pour leur contribution à ce succès, de près ou de loin.Veuillez m'excuser de ne pas mentionner tous vos noms car la liste est très longue.

# **Hamza**

Remerciement

Avant de présenter ce travail, nous tenons à remercier Allah tout puissant, de nous avoir permis d"arriver à ce niveau d"études.

Nous tenons à remercier Mrs.Kadri Benamar pour avoir assurée la direction de ce travail et pour ses précieux conseils, sa gentillesse, sa patience, et sa modestie.

Nous remercions également les membres de jury Mr. MOUSSAOUI Djilali et Mme KAZITANI Lamia pour l"honneur qu"ils nous font en acceptant de juger ce travail.

Nos remerciements s"étendent également à tous nos professeurs qui déploient de grands efforts pour assurer à leurs étudiants une formation actualisée.

Sans oublier nos parents pour leur contribution, leur soutien et leur patience.

Enfin, nous adressons nos plus sincères remerciements à tous nos ami(e)s, qui nous ont toujours soutenue et encouragée au cours de la réalisation de ce mémoire.

A tous ceux et celles qui ont participé de près ou de loin à l"élaboration de ce mémoire, qu"ils trouvent ici notre haute considération, Merci à tous et à toutes.

# Table des matières :

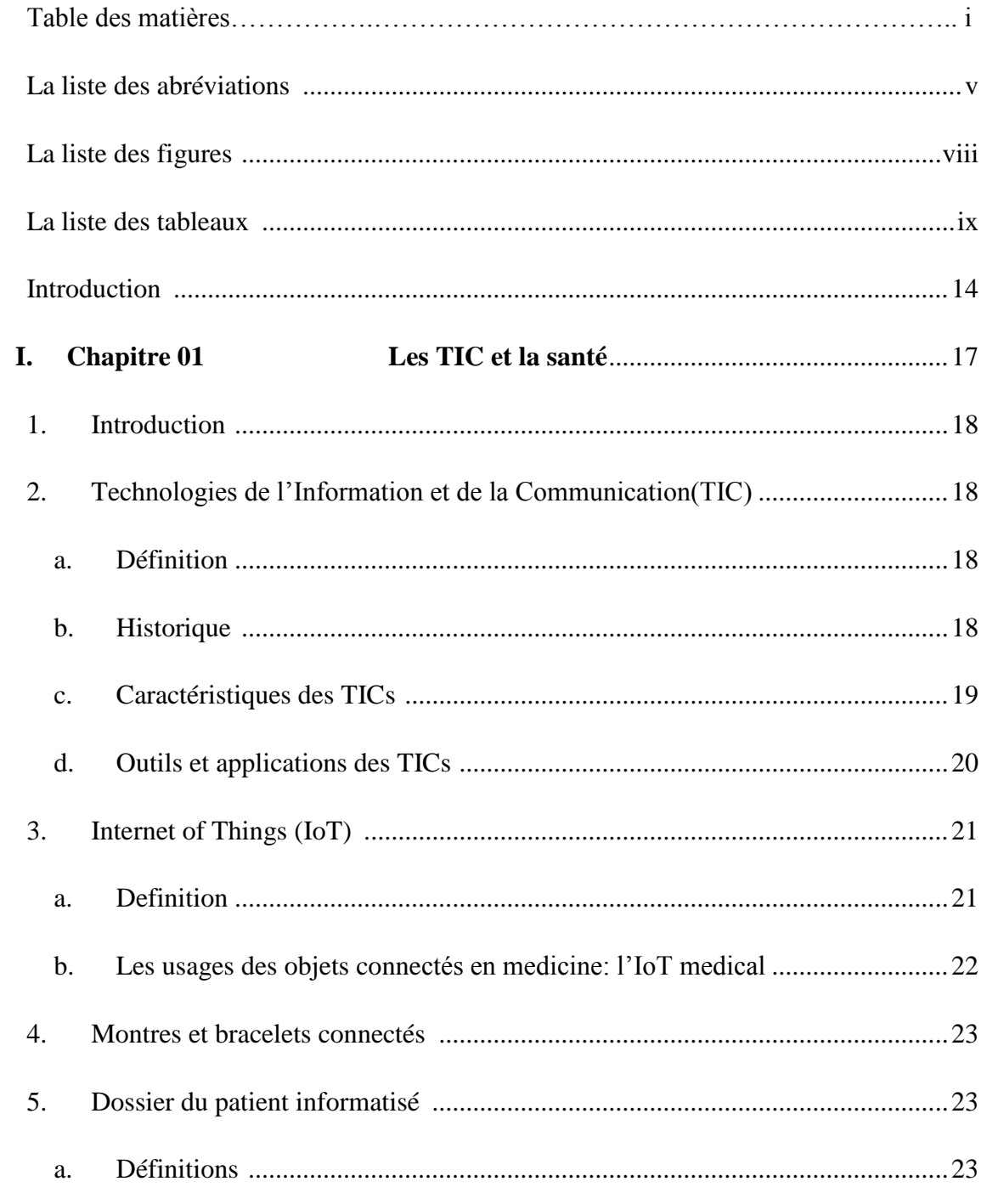

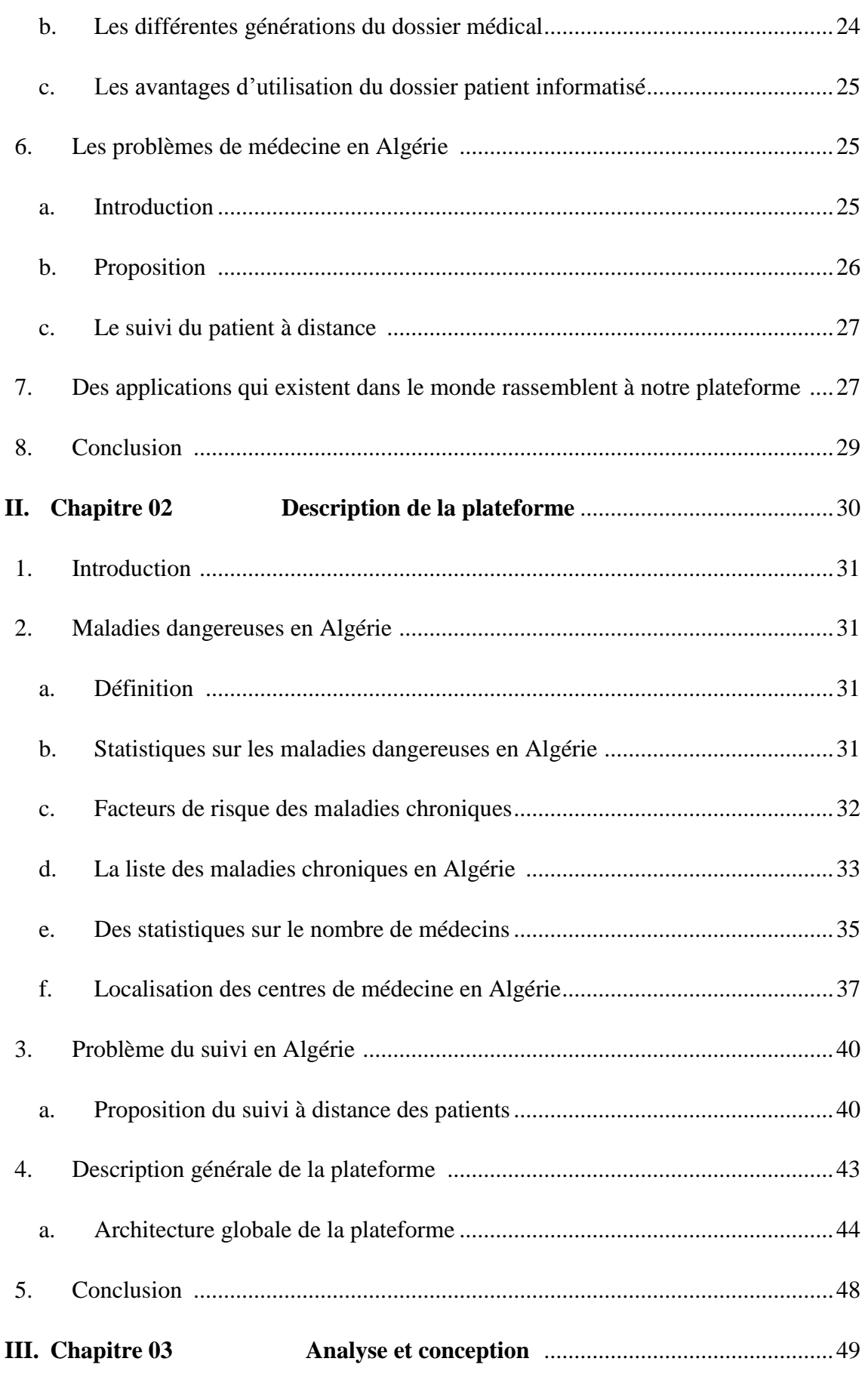

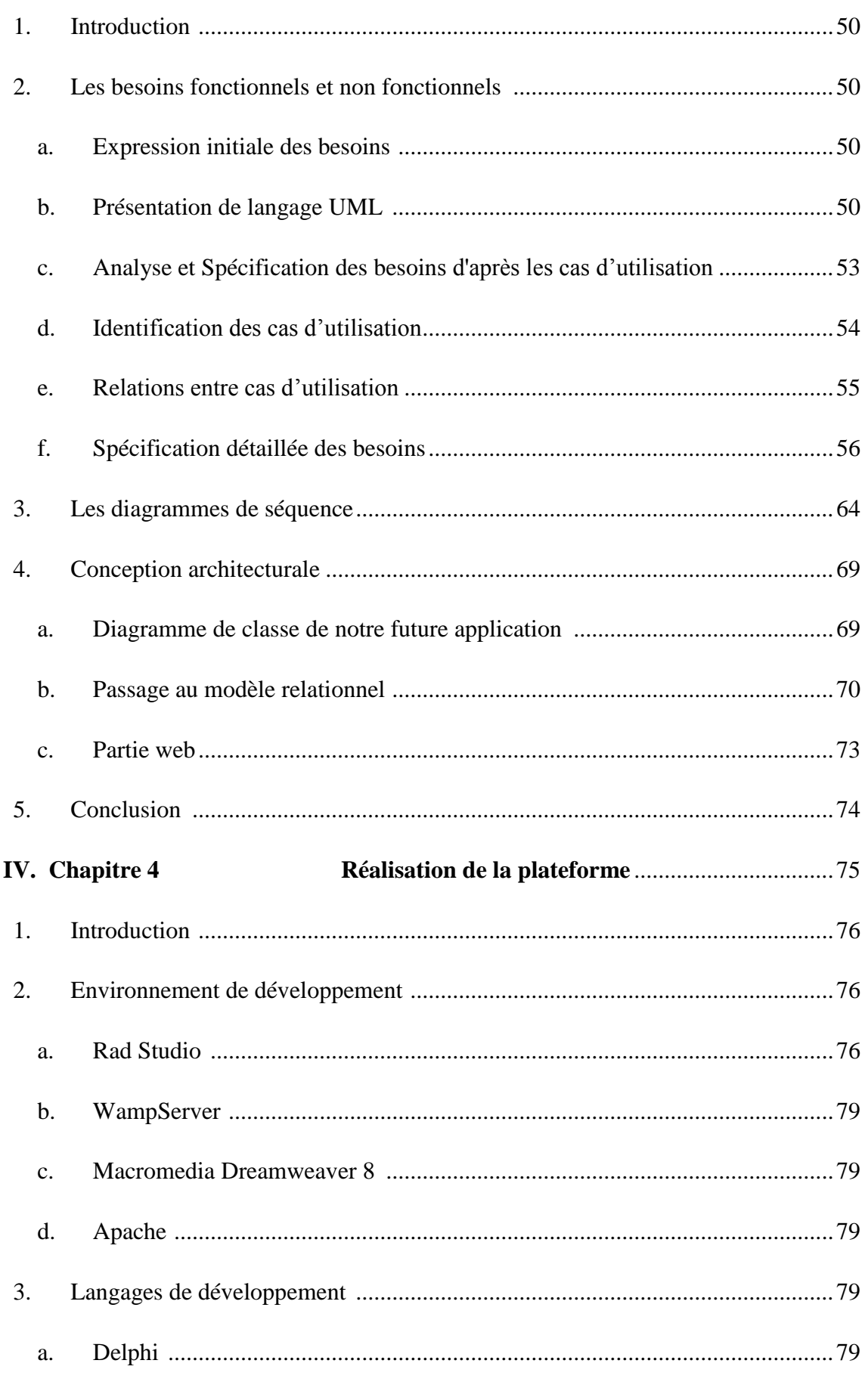

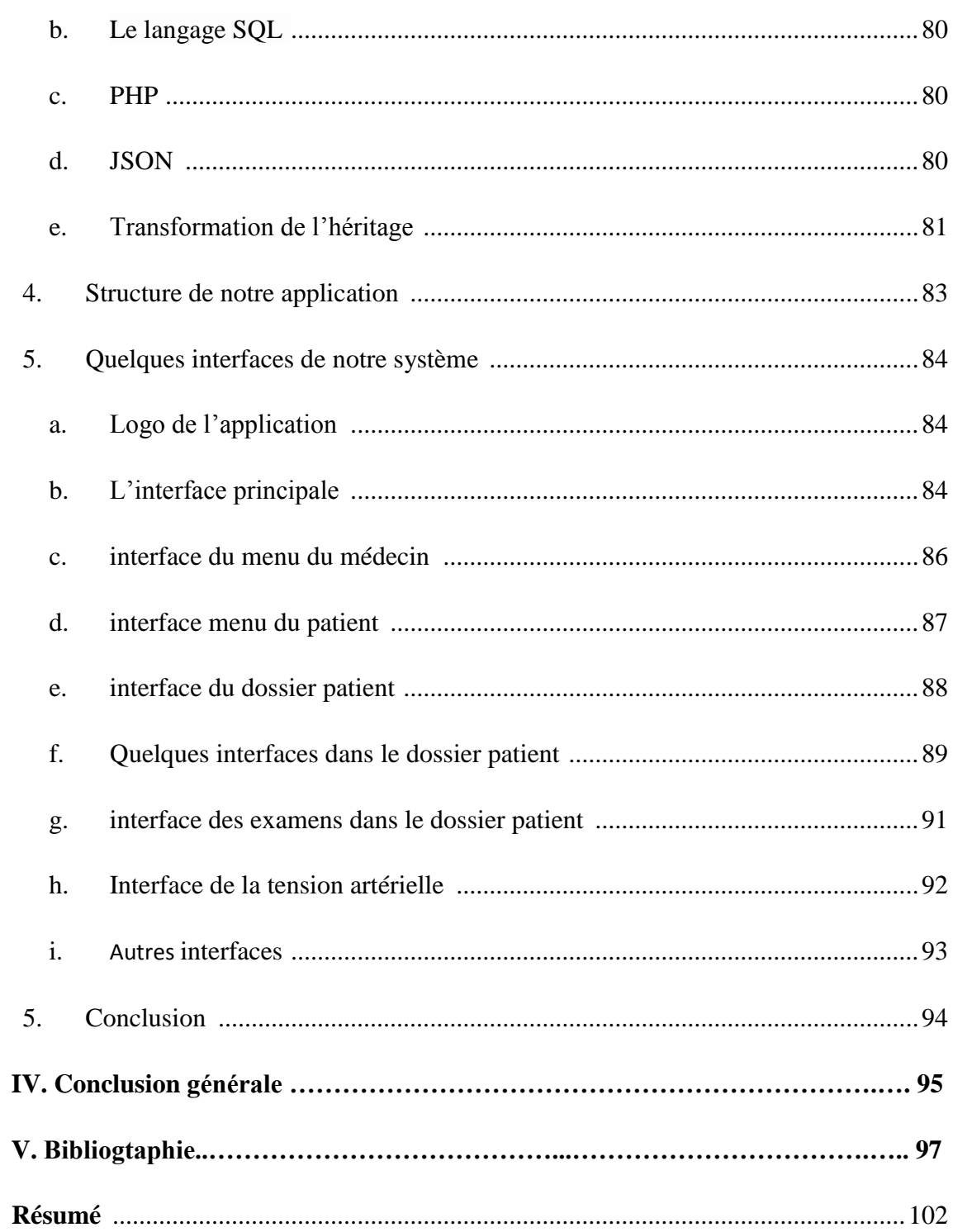

## <span id="page-8-0"></span> **La liste des abréviations**

**TIC** Technologies de l"Information et de la Communication.

**NTIC** N pour Nouvelles.

**OCDE** l'Organisation de Coopération et de Développement Economiques.

**SAMU** Le Service d'Aide Médicale Urgente.

**IoT** Internet of Things.

**IoT-GSI** Internet of Things Global Standard Initiative.

**ITU** International Télécommunication Union.

**IEEE** Institute of Electrical and Electronics Engineers ou IEEE, en français l'« Institut des ingénieurs électriciens et électroniciens ».

**Wi-Fi** Wireless Fidelity

**IoMT** Internet of Medical Things.

**OC** objets connectés.

**OCS** objets connectés de santé.

**IFOP** institut Français d"Opinion Publique.

**JO** journal Officiel.

**OMS** Organisation Mondiale de Santé.

**ONS** Office National des Statistiques.

**CNAS** Caisse Nationale des Assurances Sociales.

**CHU** Centre Hospitalier Universitaire.

- **EHU** Etablissement Hospitalier Universitaire.
- **EH** Etablissement Hospitalier.
- **EHS** Etablissement Hospitalier Spéciale.
- **EPH** Etablissement Public Hospitalier.
- **EPSP** Etablissement Public de Santé de Proximité.
- **SIDA** Syndrome d'Immunodéficience Acquise.
- **IC** Insuffisance Cardiaque.
- **SOS** Save Our Souls, en français « sauvez nos âmes ».
- **GPS** Global Positioning System.
- **SMS** Short Message Service.
- **MR** Modèle Relationnel.
- **FNS** Numération de la Formule Sanguin.
- **IRM** Imagerie par Résonance Magnétique.
- **UML** Unified Modeling Language.
- **VCL** Visual Component Library.
- **SQL** Structured Query Language.
- **HTML** Hyper Text Markup Language.
- **PHP** Hypertext Preprocessor.
- **RTL** Run Time Library.
- **FMX** FireMonkey.

**JSON** JavaScript Object Notation.

# <span id="page-11-0"></span>**La liste des figures :**

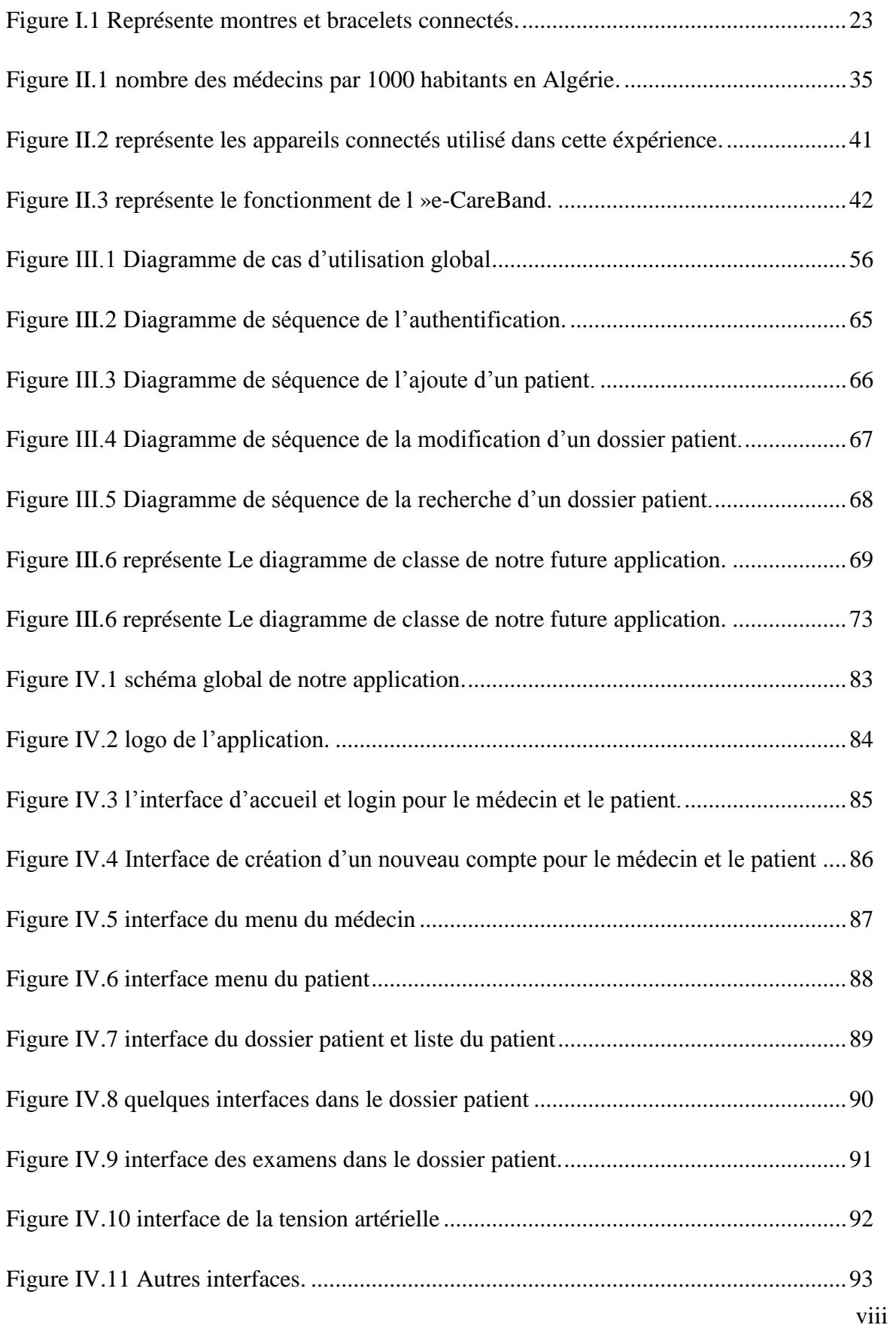

# <span id="page-12-0"></span>**La liste des tableaux :**

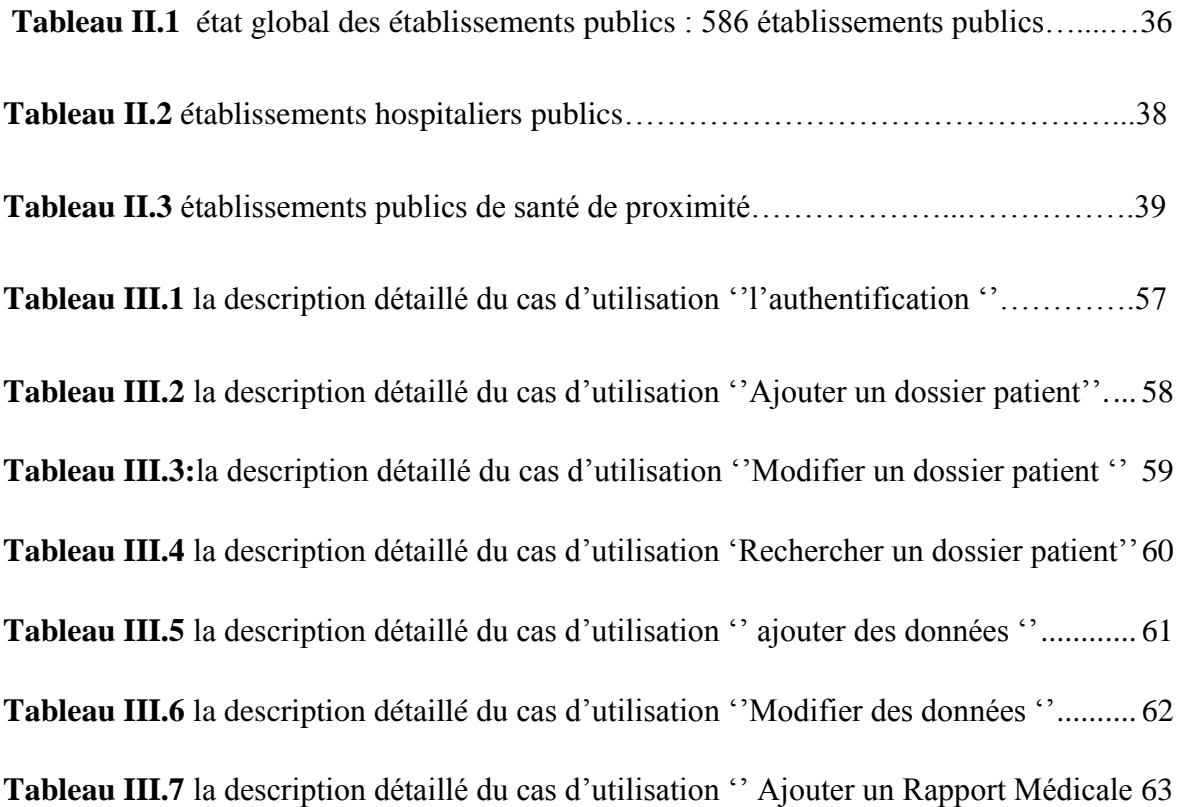

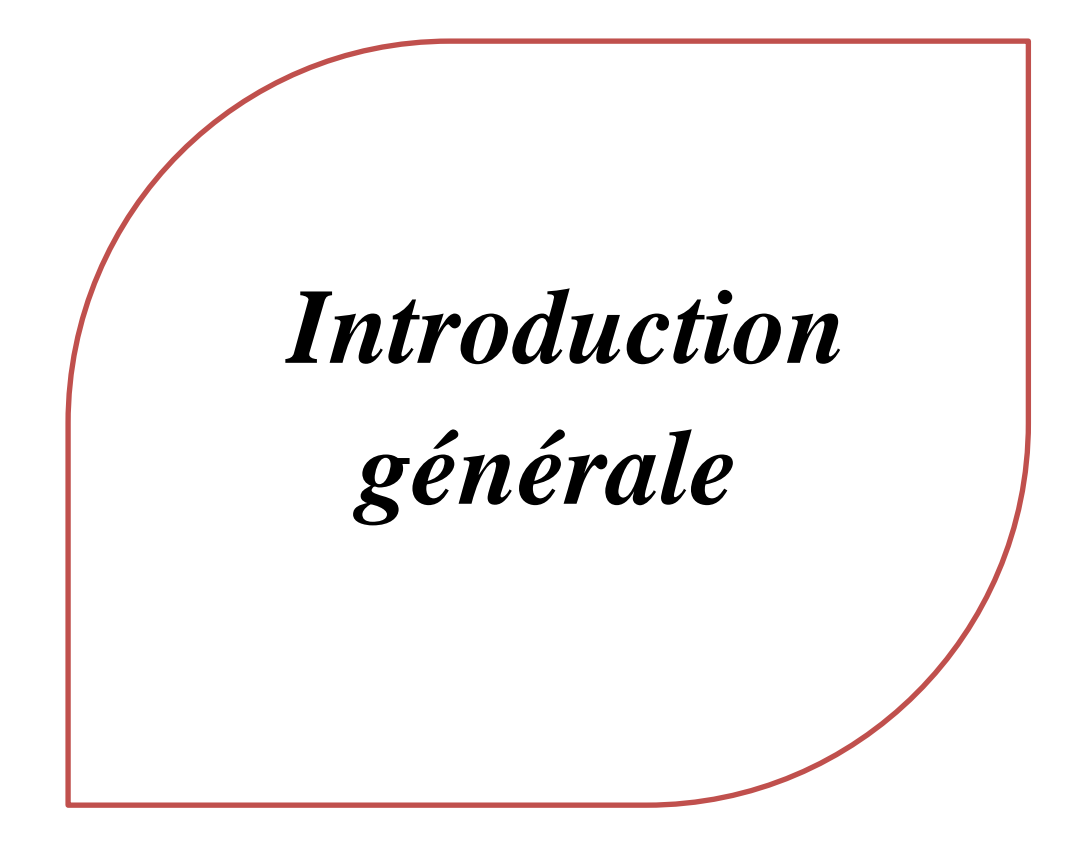

#### <span id="page-14-0"></span> **Introduction :**

es dernières années, les avancées technologiques ont facilité l"accès à l"information, parmi eux les TIC « Technologies de l"Information et de la Communication » qui permettent de traiter l"information dans des délais raisonnable et qui a permet l"émergence de la notion de la portabilité et de la mobilité qui a permet un accès distant, instantané et un flux sans interruption d"informations. En effet, cela est symbolisé par l"apparition des différents appareils de haute technologie tels que les Smartphones et les tablettes qui sont dotés de plusieurs applications pratiques. C

Ces outils ont également été utilisés dans le domaine médical pour développer de nombreuses applications informatiques pour réduire les problèmes dont souffre le secteur de la santé, et dans ce contexte, nous parlons sur les maladies dangereuses et chroniques comme le cancer, le diabète…etc., qui partagent le même danger dus aux complications quotidiennes.

Ces maladies nécessitent un suivi permanant des patients car les perturbations du rythme cardiaque ou niveaux de glycémie ou même la température permettent de mettre en risque la vie du patient et au mêmes temps donne beaucoup d"indices aux médecins pour la prévention contre des éventuels risques. Le problème courant est l"absence du médecin traitant en permanence avec le patient pour faire une diagnostique et réagir aux complications sur la santé du patient et participer à toutes les prescriptions de nouveaux traitements dues aux nouvelle maladies faite par d"autres médecins pendant un voyage par exemple.

Aussi, La télémédecine est une remarquable application des NTIC, avec pour but d"améliorer l'accessibilité aux soins de santé en faisant voyager les données plutôt que les patients et l"expertise au lieu des experts, et ce par l"intermédiaire de transferts de données ou par l'action directe du praticien sur le malade.

Donc nous avons proposé de développer une application mobile sous Android qui permet le suivi des patients à distance et qui permet au médecin d'intervenir rapidement en cas de complications pour son patient. Cette solution a pour objectif de faciliter l"accès aux données du dossier patient par son médecin et ce dernier peut contacter son patient s"il y a un danger.

Ce document est structuré en quatre chapitres, Le premier chapitre est consacré sur l"utilisation des Tic et l"IoT en médecine, en plus on a parlé sur le dossier patient informatisé.

Au deuxième chapitre, Tout d"abord nous introduisons les maladies dangereuses en Algérie et quelques statistiques la concernant. Ensuite nous présentons des statistiques sur les centres hospitaliers, et les problèmes du suivi des patients qui ont des maladies chroniques, ce qui nous a permis de proposer notre plateforme qui dédie à aider les patients.

Et le  $3<sup>eme</sup>$  chapitre, sera destiné à la conception de notre application ce qu'on déterminer les besoins fonctionnels et non fonctionnel, en plus la conception architecturel, avec la méthode « UML ».

Enfin la 4ème chapitre qui décrit la réalisation du notre plateforme, on a parlé sur l"environnement du développement et le langage utilisé pour la réalisation et enfin quelques captures du notre application mobile.

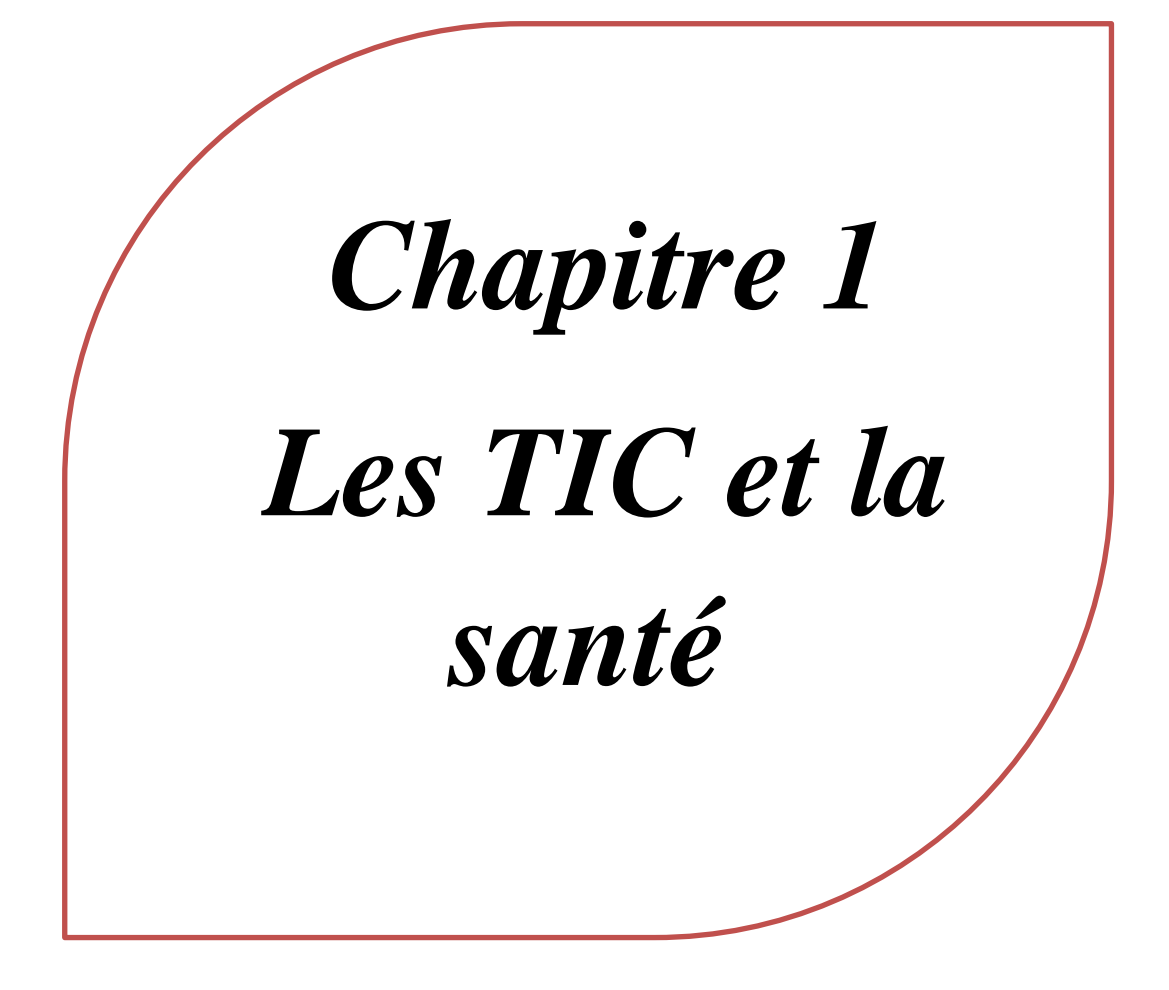

#### <span id="page-17-0"></span>**1. Introduction**

ans les années 90, il y a 20 ans de cela, peu de médecins avaient un ordinateur, et parmi eux, peu lui trouvaient un intérêt pratique. Du côté du public, le parc informatique était peu développé, et le contact avec l"informatique se faisait surtout à travers du minitel. De nos jours pratiquement peu de personne ne peut se passer d'un ordinateur. C'est pour cela qu'on ne les appelle plus les NTIC (N pour nouvelles), car de l"eau a passé sous les ponts et les différents acteurs ont enfin mesuré que l"évolution passant par internet était inéluctable. C"est de quoi nous allons parler dans ce chapitre. D

#### <span id="page-17-1"></span>**2. Technologies de l'Information et de la Communication(TIC)**

#### a. Definition

Des TIC ne fait pas objet d"unanimité, selon Charpentier « les technologies de l"information regroupent l"ensemble des techniques permettant de collecter, stocker, traiter et transmettre les informations; elles sont fondées sur le principe de base du codage électronique de l"information », « Les TIC sont l"ensemble des outils qui permettent d"accéder à l"information, sous toutes ses formes, de la manipuler et de la transmettre », dit Bruno H et pour Helpman les TIC sont considérées comme des nouvelles technologies à caractère générique et comme un moteur de croissance de la nouvelle économie. [1]

#### <span id="page-17-2"></span>b. Historique

Depuis les années 1970, l'accélération dans la généralisation de l"utilisation des technologies de l"information et de la communication (TIC) a été l'un des faits les plus marquants, leur évolution est passée par plusieurs étapes à savoir : l"automatisation, l"intégration et la transformation de l"organisation, la communication et enfin l"interaction et l"individualisation.

À partir des années 1980, l"utilisation des ordinateurs personnels s"est diffusée massivement au sein des organisations. Cette innovation a marqué le début de la démocratisation des technologies. En effet, les plus petites firmes pouvaient alors avoir accès à ces ordinateurs et donc à des développements technologiques. Cela a alors permis une plus grande décentralisation des activités. Aussi, le rôle des TIC a évolué pour devenir plus stratégique puisqu"il permettait d"intégrer l"ensemble des informations au sein des organisations et ainsi diminuer les coûts de transactions internes.

Internet a constitué la principale innovation technologique suivante en offrant de nombreuses possibilités d"interactions pour les organisations. De plus, les ordinateurs personnels sont devenus des outils de communication. Avec Internet, de nouvelles innovations ont été permises pour les organisations.

Enfin, le Web 2.0 a fait son apparition dans les années 2000, ce qui a permis la bidirectionnalité et l"individualisation. D"autre part, grâce à cette nouvelle innovation technologique, il est possible de rejoindre davantage d"acteurs, qu"ils soient fournisseurs ou clients, et de créer des communautés encourageant l"échange entre tous les partenaires. Cela a aussi accru la portabilité des plateformes pour permettre de rejoindre les acteurs, en tout temps et n"importe où. [01]

<span id="page-18-0"></span>c. Caractéristiques des TICs

 Plus : les TIC nous apportent des moyens nouveaux en plus de ceux que nous avions déjà, de nouveaux moyens de communiquer, de s'exprimer, de créer, de travailler, d'apprendre; et ce phénomène se perpétue à une vitesse qui semble toujours aller en s'accélérant. [02].

 Plus vite: ce que l'on pouvait faire avant sans les TIC, on peut le faire dorénavant beaucoup plus rapidement avec les TIC, et encore toujours de plus en plus rapidement. [02].

 Plus petit: la miniaturisation est une caractéristique importante des TIC; cela se manifeste tant au niveau des appareils que des supports d'information, par exemple. [02].

 Plus abordable (coût, convivialité): le coût de l'acquisition et de l'utilisation des TIC est, semble-t-il, constamment à la baisse pour un niveau d'utilisation donné, ce qui les rend accessible à une partie toujours croissante de la population, donnant ainsi à chacun des moyens puissants (démocratisation des médias); leur utilisation est également, pour la plupart, de plus en plus aisée, ce qui en facilite évidemment l'expansion [02].

 Plus puissant, plus grand: les possibilités des outils TIC (appareils et logiciels) vont constamment en s'accroissant, permettant un maximum d'effet, d'"output".

 La multicanalité : les TIC utilisent trois canaux à savoir le canal textuel, le canal image et le canal son. Le dernier étant moins répandu. [02].

#### <span id="page-19-0"></span>d. Outils et applications des Tics

#### i. Tic en médecine

Depuis plusieurs décennies, à la santé les TIC connaissent un développement rapide. De nombreuses applications informatiques se sont développées depuis une dizaine d'années dans le domaine sanitaire. Ces évolutions sont porteuses de progrès considérables pour le système de soins dans la société, elles entraînent des bouleversements importants dans le comportement des acteurs du système de santé.

L'e-santé : C'est une application émergente des (TIC) appliquées à la santé. C'est le domaine qui enregistre les évolutions les plus importantes, à travers le développement d'une multitude de sites consacrés à la santé en ligne. Elle permet aux professionnels de santé et aux patients de consulter des portails de santé (banques de données, annuaires, liens vers des sites spécialisés...) et avoir accès à des sites interactifs (forums de discussion, conseil médical personnalisé en ligne...). [03]

La télémédecine : concerne l'ensemble des TIC qui permettant facilement l'exercice de la médecine à distance. La télémédecine Elle regroupe les pratiques médicales permises ou facilitées par les télécommunications. C'est un exercice de la médecine par le biais des télécommunications et des technologies qui permettent la prestation de soins de santé à distance et l'échange de l'information médicale s'y rapportant. Plus largement, on désigne aussi ce concept par de la télé présence. [04]

Actuellement on distingue 5 sous-catégories de la télémédecine :

- Téléconsultation médicale (consultation d"un patient à distance)
- Télé-expertise (un médecin sollicite un ou plusieurs confrères à distance)
- Télésurveillance médicale (surveillance à distance de paramètres d"un patient atteint d"une maladie chronique)
- Téléassistance médicale (un médecin assiste à distance un collègue)
- Régulation médicale (le médecin du SAMU établit par téléphone un premier diagnostic et organise les soins en fonction des informations fournies). [04]

#### ii. Intérêt de la télémédecine

Comme on peut le constater, la télémédecine n'est pas une nouvelle discipline médicale, mais un nouveau mode d'exercice de la médecine, pouvant s'appliquer à chacune des spécialités, dont l'objectif est, lors d'une prise en charge médicale, de minimiser les problèmes de distance entre différents intervenants en faisant voyager les données médicales plutôt que les patients. Pour faire un résumé des avantages de la télémédecine, nous pouvons citer ce qui suit :

- Développer les soins à domicile
- Limiter les déplacements aux personnes âgés ou handicapés
- Faciliter l"accès aux soins dans les zones d"accès difficile
- Raccourcir les délais d"attente
- Faciliter la concertation entre médecins. [05]

## <span id="page-20-0"></span>**3. Internet of Things (IoT)**

#### <span id="page-20-1"></span>a. Définition

i. L'IoT Est « une infrastructure mondiale au service de la société de l"information » permettant « d"offrir des services évolués en interconnectant des objets (physiques et virtuels) grâce à l"interopérabilité de technologies de l"information et de la communication existantes ou en évolution. (Par « IoT-GSI », piloté par « ITU »).

l"IEEE définit l"IoT comme un « réseau d"éléments chacun muni de capteurs qui sont connectés à Internet ». [06]

L"IoT-GSI définit également un objet connecté comme un équipement possédant les sept attributs suivants:

- Capteurs
- Connectivité à Internet
- Processeurs
- Efficacité énergétique
- Coût optimisé
- Fiabilité
- Sécurité [06]

*ii.* L'IoT (Internet des Objets) représente la connexion des objets à un réseau, soit directement par Wi-Fi à l"aide du Smartphone de l"utilisateur, soit par des mises en place de protocoles de communication spécifiques, qui rendent possible la communication entre les objets connectés. Ces objets captent, stockent, traitent et transmettent les données sans discontinuité entre les mondes physiques et virtuels. [07]

- <span id="page-21-0"></span>b. Les usages des objets connectés en médecine : l'IoT médical
- i. L'IoT médical « IoMT »

L'avènement de l"Internet des objets (IoT) a conduit à des réalisations passionnantes au XXI siècle. L'IoT est maintenant utilisé dans les plusieurs 'industries, il est difficile d"imaginer les soins de santé modernes sans IoT. [07]

On peut distinguer les principales tendances suivantes:

#### **Services de télésanté - Surveillance médicale à distance**

L'une des applications les plus populaires des technologies de l'IoMT est devenue la télésanté ou la surveillance médicale à distance. Dans certains cas, les patients n'ont pas besoin de se rendre à la salle d'urgence ou au médecin traitant. Une partie du travail du personnel médical est effectué par divers dispositifs dans le compartiment avec diverses applications. Les médecins utilisent la surveillance à distance pour obtenir des conclusions plus fiables sur la santé des patients. De plus, la télémédecine réduit les dépenses du patient pour se rendre à l'hôpital [08]

#### **Stockage de données médicales pour une prise en charge optimisée**

Cliniquement, les objets connectés médicaux récoltent des informations pertinentes sur l"état de santé de la personne pour aider au suivi et à l"observance médicamenteuse. La qualité des données relevées en temps réel par certaines montres connectées est un indicateur de l"état de santé de l"utilisateur.

L"IoT peut amener à une prise en charge médicale plus rapide et plus optimisée du patient, car certaines informations stockées dans des dispositifs de diagnostics mobiles permettent d"améliorer l"observance aux traitements [07]

#### <span id="page-22-0"></span>**4. Montres et bracelets connectés**

Parmi les objets connectés les plus connus sont les montres et bracelets connectés qu"utilisent les personnes pratiquant une activité physique. Ils sont dotés de capteurs, d"une mémoire et d"un émetteur-récepteur permettant de mesurer l"activité physique au quotidien, d"enregistrer la fréquence ou le rythme cardiaque et d"autres diverses données. Ils se connectent sur Smartphone, ordinateur ou tablette pour pouvoir synchroniser avec l"application. Les données servent de suivi et de référence. Quant aux objets connectés médicaux, ils fonctionnent sur le même principe, mais possèdent des fonctionnalités plus précises et répondent à un usage spécifique. [07]

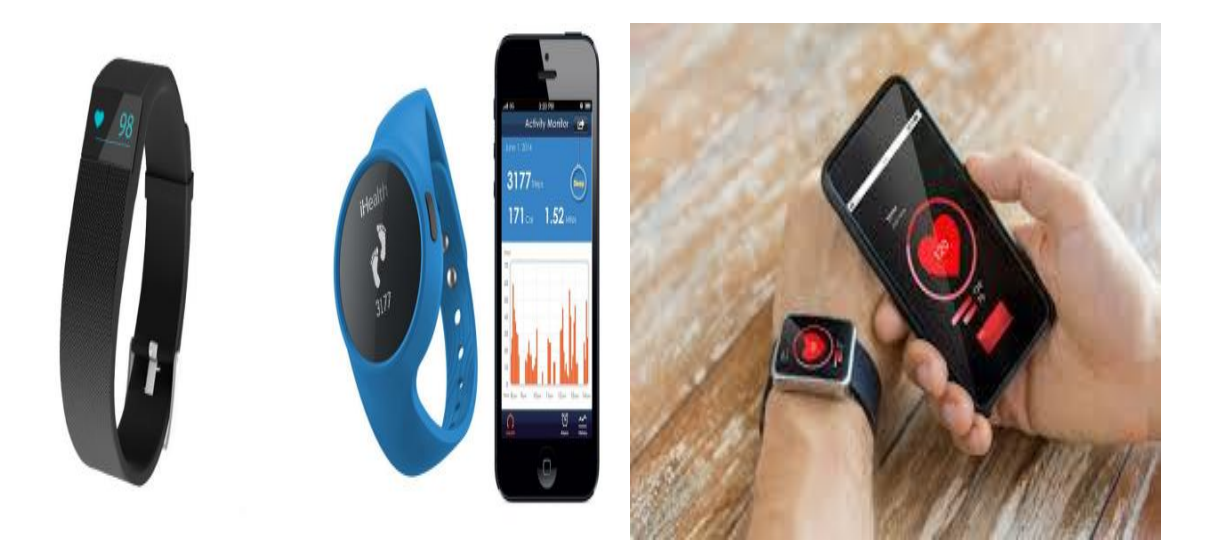

Figure I.1 Représente montres et bracelets connectés. [09]

#### <span id="page-22-3"></span><span id="page-22-1"></span>**5. Dossier du patient informatisé**

<span id="page-22-2"></span>a. Définitions

#### **i. Le dossier médical**

Contient l"ensemble des données médicales, sociales, professionnelles concernant un patient et ayant un intérêt pour la connaissance de son état de santé. Il récapitule l"ensemble des informations qui sont nécessaires à l"identification de la maladie du patient ainsi qu"à la manière dont la thérapie va être conduite: éléments diagnostics, examens complémentaires puis thérapie médicamenteuse ou non médicamenteuse (arrêt de travail, soins infirmiers, rééducation fonctionnelle, etc.).[10]

Le Journal Officiel a défini : « Le terme dossier est utilisé pour désigner l'ensemble des informations de santé concernant une personne donnée ». Nous considérons le dossier patient comme une mémoire représentant les données et les connaissances médicales, relatives à un patient et qui sont produites et utilisées par une organisation médicale. La représentation de cette information doit être persistante, c"est-à-dire constante et durable dans le temps et explicite, c"est-à-dire suffisamment claire et compréhensible pour ne pas être ambiguë lorsque les professionnels de santé l"interprète. Grâce à cette mémoire, les diverses catégories de professionnels de santé doivent pouvoir stocker et retrouver toutes les connaissances nécessaires à leurs activités. [10]

#### **ii. Le dossier médical informatisé**

 Est un thème qui suscite l"intérêt de beaucoup de cliniques ces dernières années. Ce dernier a deux objectifs principaux :

• D'optimiser la prise en charge des patients

 améliorer la qualité des soins tout en respectant la confidentialité et la sécurité des informations des patients.

Le dossier patient informatisé va plus loin qu"une simple fiche de renseignement inscrite dans un logiciel basique. Il doit permettre d"établir un suivi précis de toutes les étapes de la prise en charge, afin de répondre aux besoins de traçabilité et de partage de l"information (entre praticiens et les patients). [11]

#### <span id="page-23-0"></span>b. Les différentes générations du dossier médical

A l"origine, le dossier médical constitue un outil professionnel, pour le seul usage du médecin. Il existe physiquement sous forme d"un document papier jusqu"à l"arrivée de l"informatisation des données. Ses premières traces datent du IXe siècle, époque à laquelle des médecins arabes (tels que Rhazès (865-925), Avicenne (930-1037) ou Avenzoar (1073- 1162)), créent la médecine clinique. L"historique des cas intéressants est ainsi rédigé et conservé dans des registres tels que les observations de l"hôpital.

Les premières générations ont posé les repères d'une véritable réflexion en profondeur sur la structuration du dossier médical. La deuxième génération va voir s'affirmer la notion de partage du dossier médical et de factorisation d"éléments communs. La deuxième génération s'est donc développée autour d'un réseau local. [11]

#### <span id="page-24-0"></span>c. Les avantages d'utilisation du dossier patient informatisé

Les avantages du dossier patient informatisé sont nombreux et répondent aux enjeux numériques d"aujourd"hui. Il doit permettre :

- Un gain de temps dans la prise de note, le bilan de santé et le suivi du patient.
- Un suivi précis du patient entre praticiens grâce à des outils collaboratifs.

 Une sécurisation des informations des patients qui sont stockées dans des serveurs sécurisés avec un système de sauvegarde.

 Un gain de place et de temps dans la gestion de vos archives. Il limite le stockage de documents papier et vous permet d"accéder rapidement aux antécédents de vos patients.

Pour bénéficier de tous ces avantages, il faut bien choisir sa solution en fonction du prix, des formations et de l"accompagnement proposé. Il est important d"intégrer l"accompagnement dans votre choix de logiciel afin d"optimiser et profiter pleinement du dossier patient électronique. [11]

#### <span id="page-24-1"></span>**6. Les problèmes de médecine en Algérie**

#### <span id="page-24-2"></span>a. Introduction

La santé en Algérie souffre de plusieurs problèmes parmi les :

Il y a plusieurs des hôpitaux en Algérie qui manquent au côté de système d"information d"hospitalier.

Il n'y a pas assez des possibilités humains et matériaux, peut-être au bout de plusieurs années à venir pour être présent, mais seulement dans les grandes wilayas par exemple, hôpital de Mustafa Basha.

Problème de manque des établissements hospitaliers pour la lutte contre le cancer:

 Le nombre total des centres de lutte contre le cancer est 17 centres répartis à travers le territoire national, et ils seront opérationnel au 2018.

 Nous pensons que ces centres n"ont pas suffisants pour suivi toutes les patients en Algérie car : les centres sont trop éloignés au patient qui n"habite pas à la même région du centre. Le statut de santé du patient ne lui permet pas de se déplacer (handicapé, état grave….).

Problème de Manque de spécialiste en Algérie:

 Le manque de médecins spécialistes est un problème national qu'on s'efforce de résoudre progressivement.

 Il existe des sites Web sur Internet qui diagnostiquent votre maladie entrez les symptômes et il va donner le traitement le médicament, mais il n'est pas garanti à 100%. Ils l'utilisent en France, Espagne, Italie et il est presque dans tout l"Europe, par exemple Un médecin de son domicile vous soignera et vous dira ce que vous avez et aussi pour le problème du crédit vous n'avez pas besoin d'un crédit vous pouvez demander gratuitement.

<span id="page-25-0"></span>b. Proposition

La télémédecine pour pallier le manque de spécialistes

La nécessité de réunir les conditions appropriées pour améliorer les prestations de santé et développer les structures médicales.

Régler le problème récurrent des médecins spécialistes, en faisant état de l'utilisation de la télémédecine pour combler le manque des médecins spécialistes, on reconnaît, néanmoins, que ce problème de déficit en spécialistes est national et que le meilleur moyen de l"aplanir reste aussi "la formation". Il précise que cette option fait partie du projet de mise à niveau du secteur, d"une part, et, d"autre part, de l"amélioration des prestations de service assurées par les établissements du secteur.

Dans ce sens, « le rôle que doit assurer l"administration de la santé » pour faciliter la mission du corps médical, notamment la disponibilité de logement, de plateaux techniques à l"intérieur des salles d"opération et la formation continue.

Les applications mobiles implémentant un système qui répond aux besoins des professionnels de santé représentent le meilleur moyen pour faciliter leurs tâches. Ainsi cela permet aux personnels médicaux d'optimiser leur temps de service et d'améliorer leur rendement.

Pour mener à bien ce projet, nous proposer de développer une plateforme pour le suivi des patients afin d'implémenter des fonctionnalités très pratiques pour le domaine médical, par exemple le suivi chez son médecin traitant sans avoir à se déplacer.

#### <span id="page-26-0"></span>c. Le suivi du patient à distance

La consultation médicale à distance permet au patient de faire consulter à distance un médecin généraliste ou spécialiste. Ce procédé s'avère idéal pour les personnes ne pouvant pas se déplacer, ou lorsque le cabinet se trouve loin ou pour un suivi.

Les avantages sont nombreux. :

 Cette méthode se révèle d'une grande commodité lorsque les trajets restent difficiles pour les personnes qui ont une condition physique fragile.

 Le patient peut montrer l'évolution d'une cicatrice ou d'une contusion, par exemple, par le biais de la caméra ou d"une photo. Le docteur évaluera ainsi les procédures médicales à suivre.

 La consultation à distance est aussi un moyen de remédier au manque de médecins dans les campagnes, ceux dont les cabinets se trouvent à des dizaines de kilomètres, voire plus loin.

Que la consultation se fasse par téléphone, mail, visioconférence, les plateformes travaillent dans des conditions permettant d"assurer la sécurité et la confidentialité de vos échanges. Ces services sont le plus souvent disponibles 24/24 et 7/7. [11]

# <span id="page-26-1"></span>**7. Des applications qui existent dans le monde rassemblent à notre plateforme**

Ils existent des milliers les applications mobiles de santé et ont différents objectifs parmi ces applications nous avons choisi des exemples :

[Qalyo](https://www.qalyo.com/) : lauréate du trophée de « l"application de suivi » 2017 durant la Journée nationale de l"innovation en santé. Elle comporte plusieurs fonctionnalités mais elle donne surtout des conseils en fonction du poids, de la tension ou encore du taux de cholestérol. Il suffit pour cela de renseigner régulièrement certaines informations (douleurs, moral, activités physiques.). Les analyses et tendances peuvent ensuite être partagées avec son médecin lors de visites. [12]

[Novi-Chek](https://play.google.com/store/apps/details?id=com.roche.novichek&hl=fr) : crée en collaboration avec de professionnels de santé, elle aide les jeunes diabétiques à mieux gérer leur maladie, leur alimentation et leur traitement. [12]

[Mon Coach Douleur](http://moncoachdouleur.fr/) : cette application mobile de santé permet aux patients cancéreux de mieux évaluer leurs souffrances, en notant précisément la prise des traitements et leurs répercussions de la douleur. L'application permet également de consulter directement certains sites spécialisés avec des informations utiles. [12]

[Activ"Dos](https://www.ameli.fr/assure/sante/themes/lombalgie-aigue/application-activ-dos) : crée par l"Assurance Maladie, cette application très pédagogique a été primée durant les Trophées de la santé mobile 2018. Elle permet de mieux connaître son dos et les douleurs associées grâce à diverses informations et quizz ludiques. Elle propose également des conseils pour préserver son dos au travers d'exercices pour le mal de dos, ainsi qu'un suivi de la douleur. [12]

[Engage](https://itunes.apple.com/fr/app/engage-suivi-patient-connect%C3%A9/id1153262776?mt=8) : elle aussi primée aux Trophées de la santé mobile 2018, dans la catégorie application de suivi. Elle aide le patient à être acteur de son traitement et facilite la coordination du parcours de soins. C'est une application mobile de santé de télémédecine qui permet le suivi médical à domicile et renforce les liens entre l'équipe soignante et les patients. [12]

Ho & Me :une application pour suivre à distance les malades du Covid-19 a été conçue par la société Lojelis, basée à Chamalières. Depuis le 20 mars dernier, les équipes du CHU de Clermont-Ferrand expérimentent ce dispositif composé d'une plateforme et d'une application qui ont été mises gracieusement à disposition. « Le principal apport de cette solution, c'est de pouvoir soulager les équipes de soins qui se retrouvent détachées d'une partie de leur travail de suivi des patients », expliquent Sylvain Jourdy, président - fondateur de Lojelis et le docteur Jean-Christophe Jourdy, directeur innovation et santé. [13]

Covidom : l"application de suivi à distance du coronavirus a été lancée en début de crise permet de maintenir un suivi entre patients et médecins, quand le coronavirus ne nécessite pas une hospitalisation « L"idée, c"est de ne pas les renvoyer à domicile seul, d"avoir une télésurveillance médicalisée, en permanence, pendant les 30 jours de leur maintien chez eux », explique le Pr Patrick Jourdain, directeur médical du centre de télésurveillance médicale mis en place par l"AP-HP en Ile-de-France. [14]

### <span id="page-28-0"></span>**8. Conclusion**

Nous pouvons considérer que la télémédecine, avec les consultations à distance, la télésurveillance et ses objets connectés pourraient être comme des solutions visent à améliorer la relation patient-médecin et à accompagner les patients dans leur parcours de soins, à renforcer leur suivi à distance.

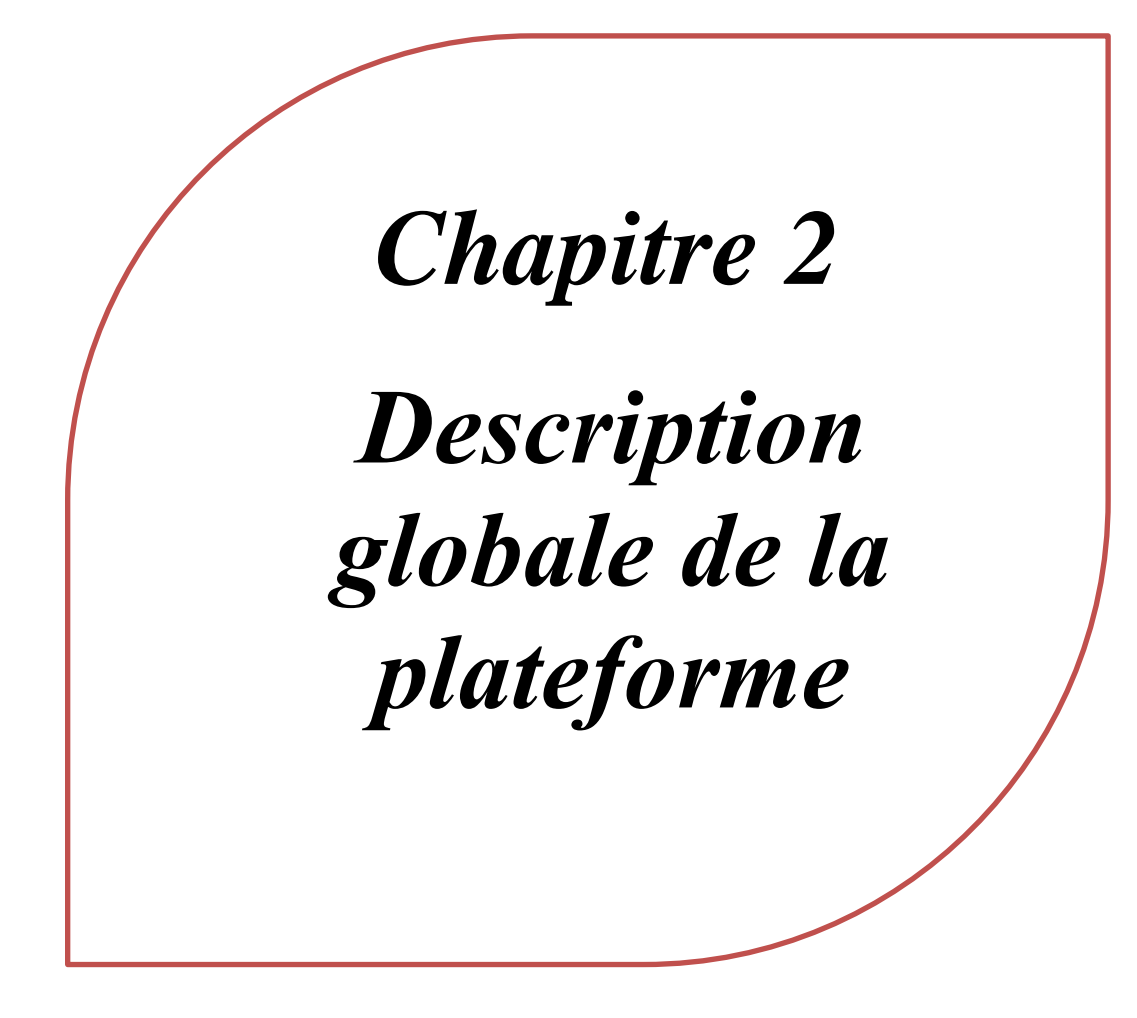

#### <span id="page-30-0"></span>**1. Introduction**

omme tout le monde le sait, plusieurs maladies dangereuses et chroniques comme le cancer, le diabète…etc., partage le même danger dus aux complications quotidiennes. Ces maladies nécessitent un suivi permanant des patients car les perturbations du rythme cardiaque ou niveaux de glycémie ou même la température permettent de mettre en risque la vie du patient et au mêmes temps donne beaucoup d"indices aux médecins pour la prévention contre les éventuels risques. Le problème courant est l"absence du médecin traitant en permanence avec le patient pour faire une diagnostique et réagir aux complications sur la santé du patient et participer à toutes les prescriptions de nouveaux traitements dues aux nouvelles maladies faites par d"autres médecins pendant un voyage par exemple. C

#### <span id="page-30-1"></span>**2. Maladies dangereuses en Algérie**

#### <span id="page-30-2"></span>a. Définition

La maladie chronique : est une affection de longue durée (de 6 mois ou plus), selon l"OMS. Pour le Haut Conseil de la Santé Publique, une maladie chronique est un état pathologique de nature physique, psychologique et/ou cognitive appelé à durer avec un retentissement majeur sur la vie quotidienne du patient. [15]

#### <span id="page-30-3"></span>b. Statistiques sur les maladies dangereuses en Algérie

<span id="page-30-4"></span>Les algériens souffrent des maladies chroniques. Selon l'Office national des statistiques (ONS en 2007) sont effarants : au moins 10% de la population algérienne, un peu plus de trois millions de personnes, est touchée par les maladies chroniques. Certaines personnes souffrent de plusieurs maladies chroniques. Les plus répandues sont l'hypertension artérielle (41.8%), le diabète (20.1%), les maladies cardiovasculaires (16.5%), l'asthme (11.5%), les maladies articulaires (10.6%). Les personnes âgées sont les plus touchées et les plus exposées. En effet, la prévalence des maladies chroniques augmente de manière « sensible » avec l'âge, notamment auprès des personnes âgées de 60 ans et plus, selon une enquête nationale à indicateurs multiples réalisée par l'ONS. [16]

# c. Facteurs de risque des maladies chroniques : [17]

Un facteur de risque peut être défini comme :

- Un état physiologique (âge, sexe, hérédité)
- Un état pathologique (Hypertension, hypercholestérolémie)
- Une habitude de vie (tabac, alimentation)

Ce dernier s"associe à une incidence accrue de la maladie. De nombreuses études épidémiologiques étiologiques ont prouvé l"implication de multiples facteurs de risques dans les maladies non transmissibles. Les principaux facteurs de risque sont:

- Tabagisme
- Consommation excessive d'alcool
- Tension artérielle élevée (ou hypertension)
- Inactivité physique
- Taux élevé de cholestérol
- Surpoids/Obésité
- Alimentation malsaine
- Taux élevé de glucose dans le sang

## i. Chez les personnes

Facteurs de risque de base : âge, sexe, niveau d'éducation et constitution génétique

 Facteurs de risque comportementaux : tabagisme, alimentation malsaine et inactivité physique

 Facteurs de risque intermédiaires : taux élevé de lipides dans le sang, diabète, tension artérielle élevée et surpoids/obésité.

## ii. Dans les collectivités

- Contexte socioéconomique : pauvreté, emploi et composition de la famille
- Environnement : climat ou pollution atmosphérique
- Culture : pratiques, normes et valeurs
- Urbanisation : qui a des effets sur le logement, l'accès aux produits et aux services.

[17]

# <span id="page-32-0"></span>d. La liste des maladies chroniques en Algérie : [18]

Selon CNAS : la liste des 26 affections donnant droit aux prestations en nature prises en charge à 100% :

- La tuberculose sous toutes ses formes
- Les psychonévroses graves
- Les Maladies cancéreuses
- Les hémopathies
- La sarcoïdose
- L'hypertension artérielle maligne
- Les maladies cardiaques et vasculaires suivantes :
- Angine de poitrine
- Infarctus du myocarde
- Pontage aorto-coronarien
- Remplacement valvulaire prothétique
- Valvulopathie décompensée
- Maladies athéromateuses évoluées
- Artérite des membres inférieurs
- Accident vasculaire cérébral, méningé ou cérébro-méningé
- Troubles du rythme avec stimulateur
- Les maladies neurologiques suivantes :
	- Sclérose en plaques
	- Syndromes extra pyramidaux
	- Paraplégies Hémiplégies
	- Epilepsies du lobe temporal, myocloniques progressives et
	- post traumatiques
- Maladies musculaires ou neuromusculaires suivantes :
	- Polynévrites
	- Amyotrophies spinales progressives
	- Myopathies
	- Myasthénies
- Les encéphalopathies
- Les néphropathies
- Les rhumatismes chroniques inflammatoires ou dégénératifs suivants :
	- Spondylarthrite ankylosante
	- Polyarthrite rhumatoïde
	- Arthroses graves
- La périarthrite noueuse
- Le lupus érythémateux disséminé
- Les insuffisances respiratoires chroniques par obstruction ou restriction
- La poliomyélite antérieure aiguée
- Les maladies métaboliques suivantes :
	- Diabètes
	- Dysprotéinémies
	- Dyslipoïdoses
- Les cardiopathies congénitales
- Les affections endocriniennes complexes
- Le rhumatisme articulaire aigu
- L"ostéomyélite chronique
- Les complications graves et durables des gastrectomies et de la maladie ulcéreuse
- La cirrhose du foie
- La rectocolite hémorragique
- Le pemphigus malin et le psoriasis
- L"hydatidose et ses complications

#### <span id="page-34-0"></span>e. Des statistiques sur le nombre de médecins, spécialiste centre

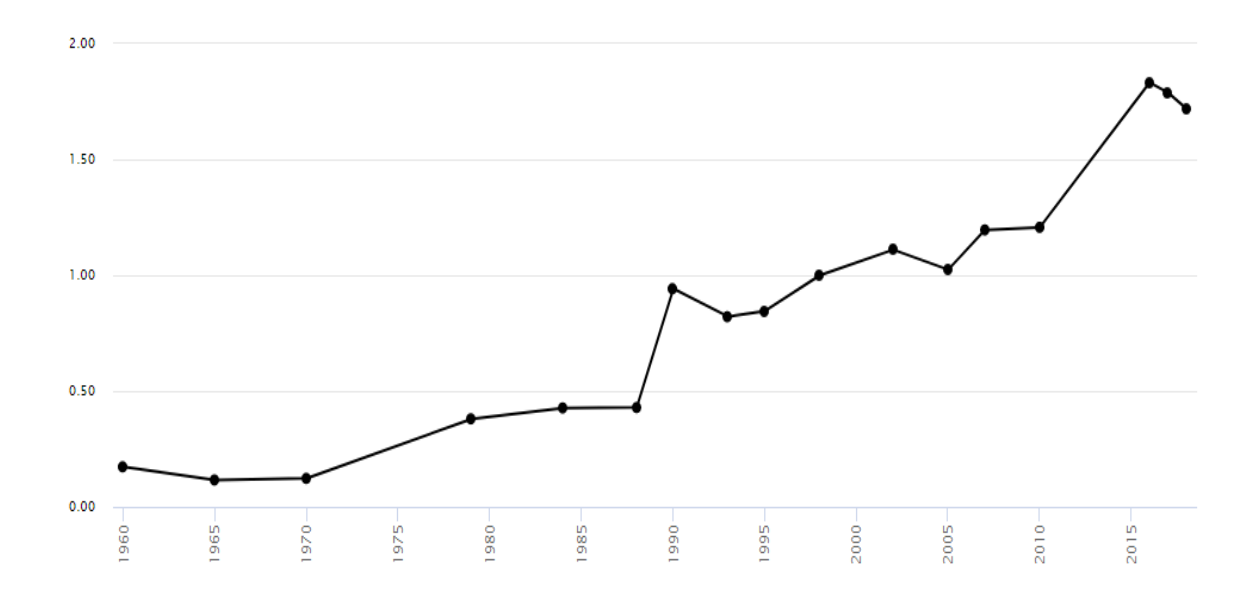

#### **i. Le nombre de médecins en Algérie :( 1960-2018)**

Figure II.1 médecins par (1000 habitants) en Algérie.

#### Description

Cette courbe représente l"évolution de nombre des médecins par 1000 habitants en Algérie pour l'ensemble de la période 1960-2018 :

On enregistre une moyenne annuelle de 0,89. Le changement enregistré entre la première et la dernière année est de 89 %. C'est en 2016 qu'on enregistre la valeur la plus élevée (1,83) et c'est en 1965 qu'on enregistre la valeur la plus basse (0,12). Nous disposons des résultats pour 17 années. Sur la base des données disponibles, on peut estimer qu'en 2025 la valeur devrait osciller autour de 2,25. Cette prévision présente un niveau de fiabilité très élevé puisque les valeurs disponibles ont une structure linéaire (coefficient de corrélation = 0.95 et coefficient de détermination = 0.91). [20]

On conclue que le nombre des médecins en Algérie est en augmentation.

#### **ii. Le nombre du personnel de la santé en Algérie**

Plus de 80 000 praticiens (spécialistes, généralistes, dentistes et pharmaciens) ont été enregistrés en Algérie en 2015, contre plus de 38 000 en 2000, c"est ce qui vient d"indiquer un

document sur la situation démographique et sanitaire (2000-2017) rendu public par le ministère de la Santé, de la Population et de la Réforme hospitalière. [21]

Au total, 80.523 praticiens étaient enregistrés en Algérie en 2015, dont 45 587 dans le secteur public et 34 836 dans le privé, alors qu'en 2000, ils étaient 38 695 praticiens dont 20 437 dans le secteur public et 18.258 dans le secteur privé, précise le document du ministère.

En 2015, le nombre de pharmaciens était de 1.469 (secteur public) et 9 974 (secteur privé), celui des médecins généralistes était de 24 831 (secteur public) et 7 477 (secteur privé), celui des dentistes était de 6.965 (secteur public) et 6 384 (privé), détaille la même source. [21]

Concernant le nombre de spécialistes en 2015, ils étaient au nombre de 12 422 activant dans le secteur public et 11001 dans le secteur privé, relève le ministère, qui indique n'avoir pas pris en compte, dans ses statistiques, le nombre de hospitalo-universitaires : professeurs, maitres assistants et résidents qui étaient au nombre de 16 897 en 2015. [21]

En outre, le ministère de la Santé relève un effectif total de 121 976 paramédicaux, soit 90.144 diplômés d'Etat, 6 244 brevetés et 25 588 aides paramédicaux enregistrés en 2015, contre 87 012 paramédicaux en l'an 2000, soit 47 742 diplômés d'Etat, 28 027 brevetés et 11 243 aides médicaux. [21]

Concernant le nombre de structures de santé enregistrés en 2015, il est relevé 209 hôpitaux généraux (224 en 2000), 1 établissement hospitalier universitaire (aucun en 2000), 15 centres hospitalo-universitaires (12 en 2000), 75 établissements hospitaliers spécialisés (31 en 2000) et 30 établissements hospitaliers spécialité mère-enfant (aucun en 2000). [21]

Le nombre des EPSP (structures publiques de santé de proximité) en 2015 était de 1 659 polycliniques à travers le territoire national (497 en 2000), 5 762 salles de soins (3 964 en 2000), 416 maternités (non mentionné en 2000) 180 centres d'hémodialyse (58 en 2000), 1 800 unités de dépistage et de suivi de Santé scolaire (non mentionné en 2000) et 62 centres de dépistage volontaire pour le SIDA (non mentionné en 2000) et 15 centres de référence SIDA (non mentionné en 2000). [21]

Concernant le nombre de structures privées de santé recensé en 2015, il est relevé 237 cliniques médico-chirurgicales, 33 cliniques médicales, 148 centres d'hémodialyse, 18 centres de procréation médicament assistée, 380 unités de transport sanitaire, 8 352 cabinets de
consultations spécialisées, 6 910 cabinets de consultations généralistes, 6.144 cabinets de chirurgie dentaire et 9 962 officines pharmaceutiques**.** [21]

f.Localisation des centres de médecine en Algérie [22]

Liste des Établissements Publics de santé, Établissements de Santé de Proximité (EPSP) au niveau du territoire national, réparties par wilaya avec les Polycliniques fonctionnant H24.

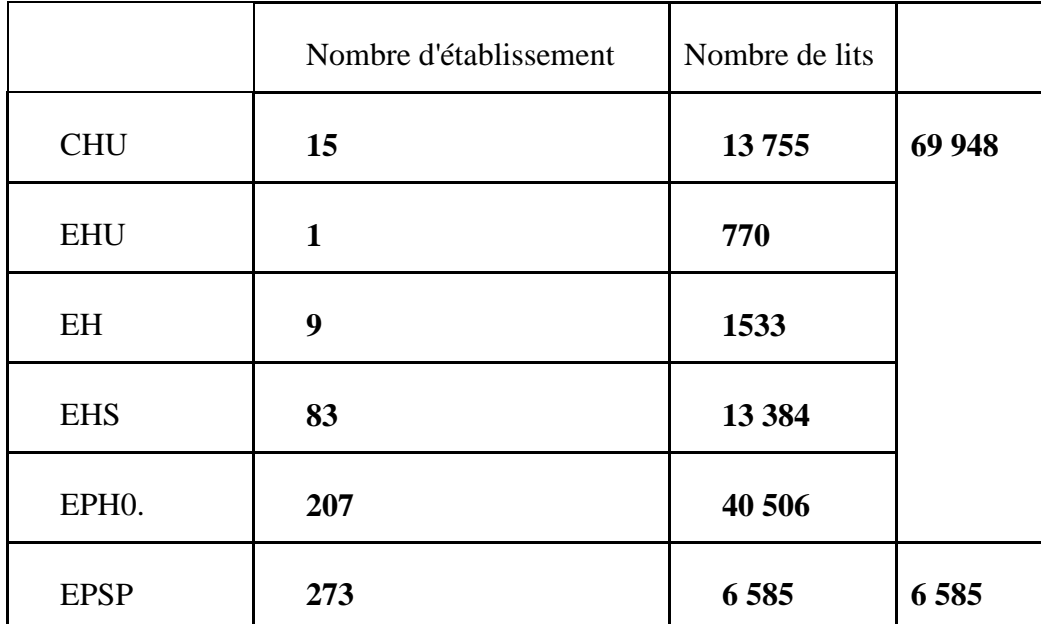

# **i. Etat global des établissements publics : 586 établissements publics de santé**

**Tableau II.1 :** état global des établissements publics

| Etablissements publics hospitaliers rattachées        | Nombre | Lits |
|-------------------------------------------------------|--------|------|
| A des Etablissements publics de santé de<br>proximité | 10     | 740  |
| A des établissements publics hospitaliers             | 8      | 794  |
| Total                                                 | 18     | 1584 |

# **ii. Etablissements hospitaliers publics :**

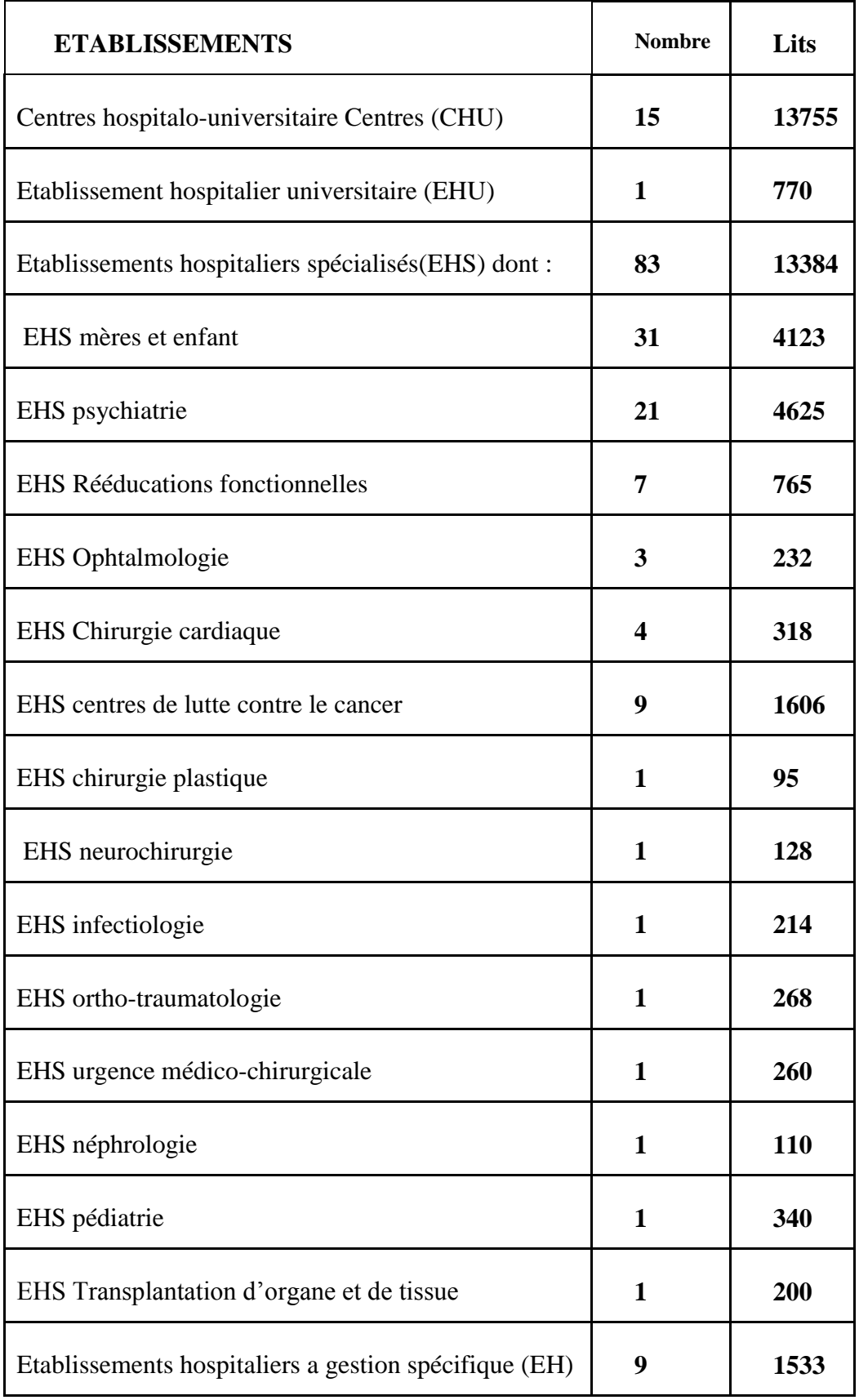

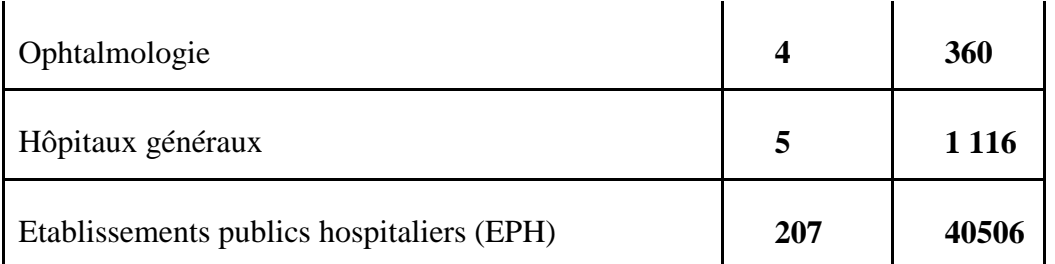

**Tableau II.2:** établissements hospitaliers publics.

# **iii. Etablissements publics de santé de proximité**

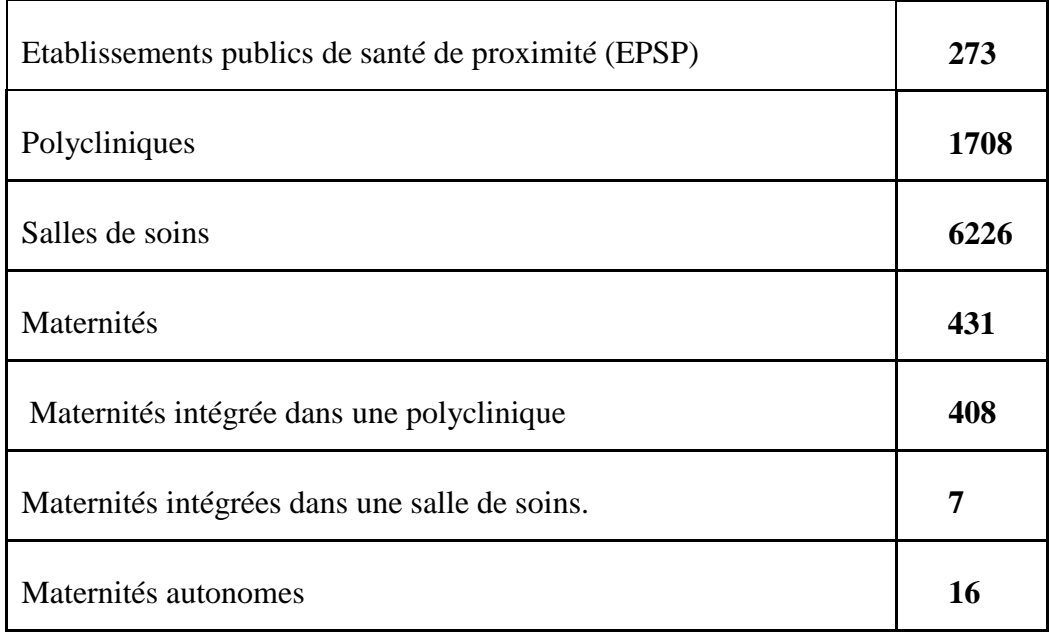

# **iv. Centres d'hémodialyse au niveau de 15 EPSP répartis sur 11 wilayas (\*)**

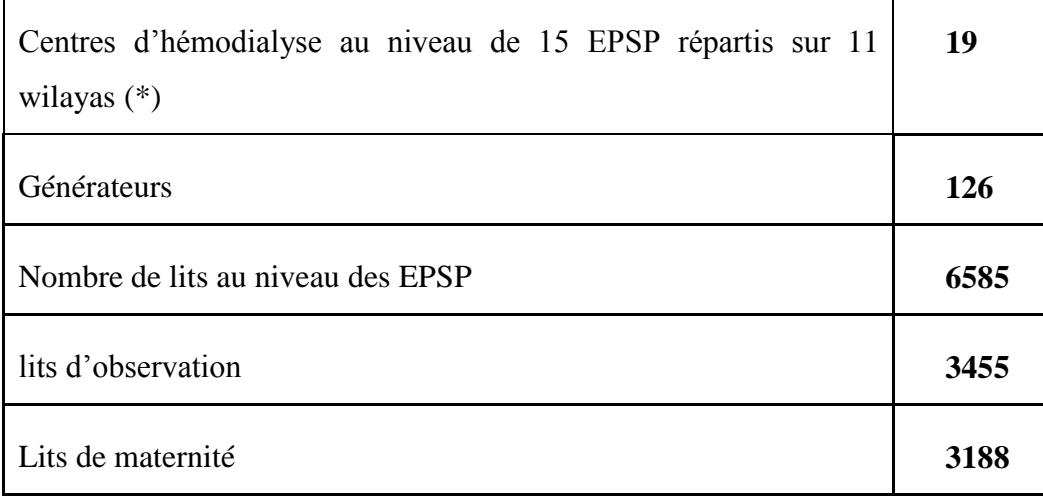

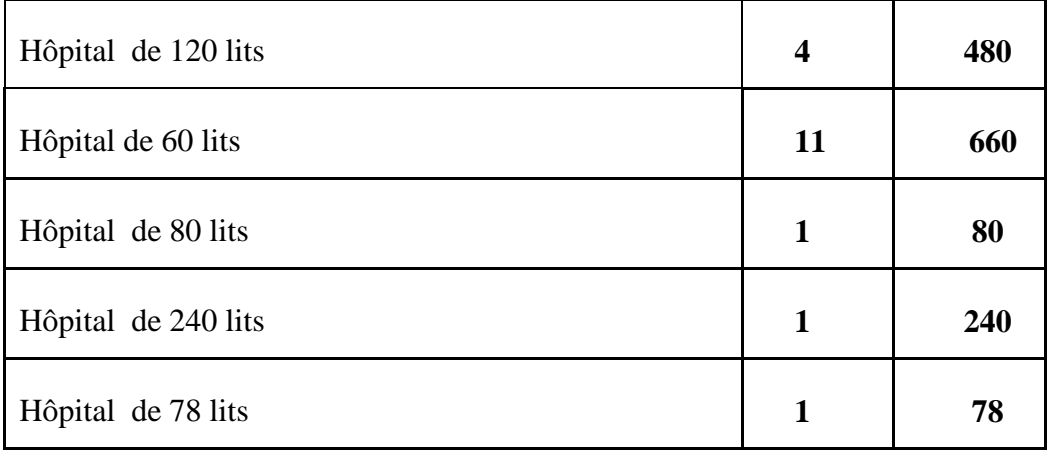

# **v. Structures hospitalières rattachées:**

**Tableau II.3:** établissements publics de santé de proximité.

# **3. Problème du suivi en Algérie**

- a. Proposition du suivi à distance des patients
- **i.** Suivi à distance des patients qui ont des maladies chroniques

Dans cette partie, on parle sur deux expériences sur le suivi des patients à distance :

Le CHR Liège a lancé début 2017 une étude pilote de télé monitoring, en partenariat avec le CHU de Liège et IPA Assistance. Cette étude est réalisée en collaboration étroite avec la médecine générale. L"objectif est d"améliorer la prise en charge de l"insuffisance cardiaque (IC), une maladie grave, chronique et évolutive qui touche plus de 200.000 belges. Fin 2016, les cardiologues et infirmières de coordination des hôpitaux participants ont reçu une formation à l'utilisation de l'application de télé monitoring. Pour la  $1<sup>ère</sup> phase$ , vingt patients seront inclus dans cette étude pilote et impliqués activement dans leur processus de soins, pendant six mois, ces patients inclus dans l"étude reçoivent gratuitement différents outils connectés : tablette, tensiomètre, balance, saturomètre et bracelet capteur d"activité. Ils bénéficient d"une éducation thérapeutique (informations sur leur maladie et les signes d"alertes) par une infirmière spécialisée et une formation sur le matériel reçu. «Le patient devra mesurer chaque jour ses paramètres, à domicile : sa pression artérielle, son rythme cardiaque, sa saturation en oxygène, son activité (nombre de pas quotidiens) et son poids», détaille le Dr Pierre Trois fontaines. La valeur de chaque paramètre sera ensuite transmise par les différents appareils de mesure connectés sur l"application mobile Healthlook, installée sur la tablette du patient. Le patient reçoit instantanément un feed-back de ses mesures sous forme d"un baromètre santé : jour après jour, il peut suivre l"évolution de ses paramètres. [23]

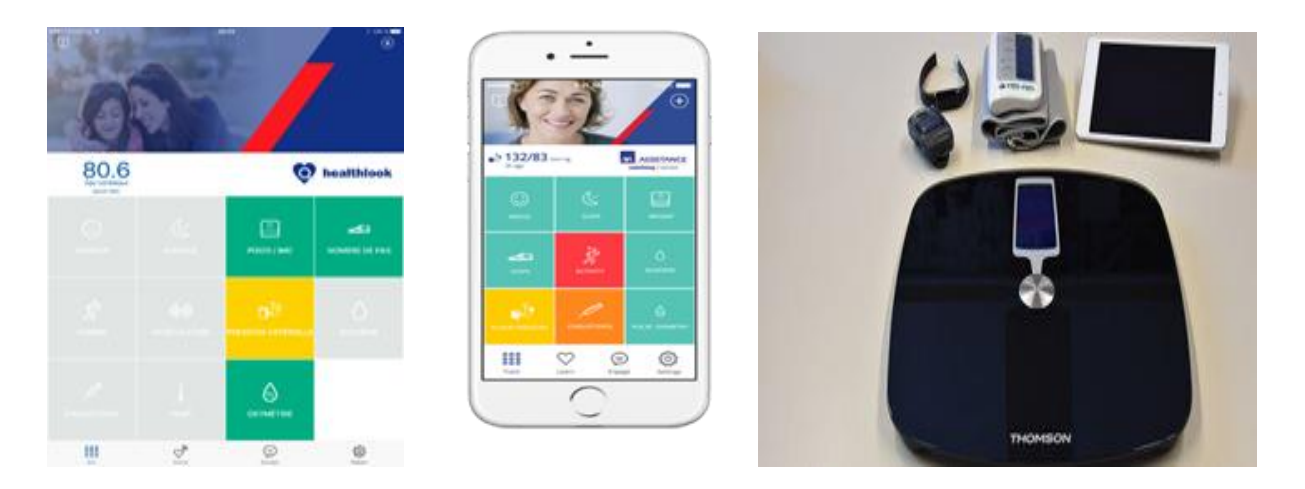

FigureII.2 représente les appareils connectés utilisé dans cette expérience. [24]

2<sup>ème</sup> exemple sur le suivi des personnes âgées à distance Comarch e-Careband : Est un dispositif et la télésurveillance (disponibles 24 heures sur 24, tous les jours, y compris les jours fériés) font partie du système de soins aux personnes âgées, conçu par Comarch Health care. Les établissements de santé peuvent assurer un suivi à distance de l"état des patients qui ressentent ainsi un sentiment d"indépendance et de sécurité. Grâce à l"utilisation de technologies modernes dans le domaine de la télésurveillance, les autorités locales améliorent la qualité des services de santé dans la région tout en allégeant la charge de travail pesant sur les personnels médicaux. [25]

### *ii. Fonctionnement De l'e-CareBand*

 Le patient muni d"un e-CareBand est placé sous la surveillance constante du centre de télésurveillance. Le bracelet est équipé d"un bouton SOS, d"un module GPS qui permet de localiser le patient et d'un capteur de fréquence cardiaque. L'e-CareBand est également pourvu d"un bouton pour répondre à un appel vocal. Le patient peut s"en servir pour appeler le centre de télésurveillance et informer, par exemple, qu"il ne se sent pas bien. En cas de besoin, le secouriste appelle l"ambulance ; il peut aussi établir une communication avec le patient. Lorsque le niveau de charge de la batterie est dangereusement bas, l"e-CareBand enverra automatiquement une alerte au centre de télésurveillance et le personnel médical rappellera au patient qu"il lui convient de le charger. [25]

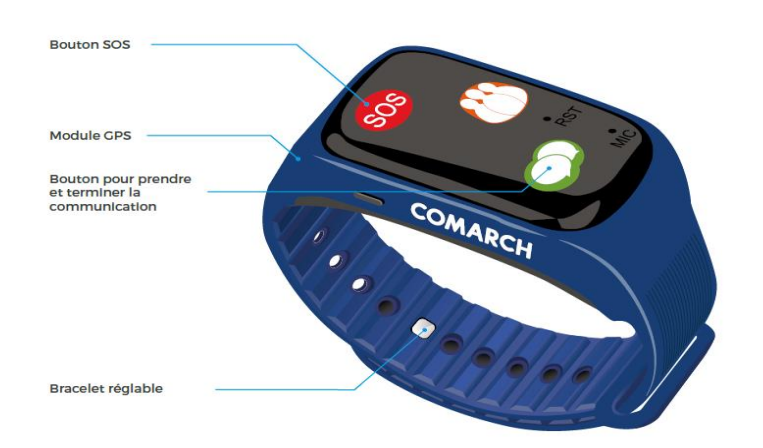

Figure II.3 représente le fonctionnement de l"e-CareBand. [26]

# **iii. La télésurveillance pour le suivi des maladies chroniques**

Le principe de la télésurveillance d'une maladie chronique est de suivre un ou plusieurs indicateurs de cette pathologie, grâce à des contrôles réguliers qui permet au praticien de vérifier si l"état du patient est stable ou non [30]. Lors d"une variation défavorable de l"indicateur, le médecin doit être rapidement informé pour apporter l"action corrective nécessaire pour éviter l"apparition d"une complication qui pourrait nécessiter une hospitalisation du patient.

La télésurveillance n"a pas pour objectif d"obtenir un diagnostic ou de réaliser un traitement médical chez le patient, mais simplement de surveiller l"évolution de son état de santé établi initialement lors d"une consultation. L"aggravation de l"état du patient peut déclencher d"autres actes de télémédecine comme une téléconsultation ou une télé expertise pour modifier le diagnostic et/ou le traitement du patient établi initialement. La téléconsultation et la télé expertise sont des actes médicaux différents de la télésurveillance et nécessitent une autre infrastructure. [27]

Ainsi, ces autres modalités de la télémédecine ne peuvent pas toujours être mises en œuvre au domicile du patient. Dans certains cas, ces examens complémentaires peuvent nécessiter un déplacement du patient non prévu initialement. L"acte de télésurveillance nécessite de transférer les données du patient par un réseau de communication sécurisé. Deux étapes sont donc nécessaires pour l"acte médical de télésurveillance.

En effet, la première consiste à recueillir les différentes mesures réalisées selon les indicateurs établis par le médecin.

Cette première étape peut être réalisée par le patient lui-même s'il a reçu une formation adéquate. Si son autonomie ne le permet pas, les mesures peuvent être réalisées par un professionnel de santé.

La deuxième étape consiste à analyser les données transmises par le patient. Cette étape ne correspond pas à un acte de téléconsultation ou de télé expertise, mais simplement à un acte intellectuel réalisé par un médecin ou par du personnel soignant, nécessaire pour juger l"évolution de l"état du patient.

Le principe des systèmes de télésurveillance est de suivre à distance la valeur d'un paramètre mesuré par un capteur. Ce paramètre peut être un autre indicateur qu"un signe vital nécessaire au suivi d"une maladie chronique. Le système de télésurveillance peut être également utilisé pour aider les personnes âgées à rester à leur domicile en mettant en place des capteurs nécessaires à la détection des chutes.

La frontière entre la télésurveillance dont l"objectif est le suivi à distance des maladies chroniques et des applications domotiques nécessaires au maintien des patients à leur domicile est dans certains cas difficile à établir. [27]

# **4. Description générale de la plateforme**

La solution qu"on propose consiste donc à faire rapprocher le patient du médecin traitant grâce aux technologies de l"information et de la communication, en développant une plateforme qui réunit dans un même espace le médecin traitant du malade, et d"autre acteurs qui peuvent aider à l"amélioration l"état de santé du patient comme ses membres de la famille ou d"autres médecins généralistes ou spécialistes.

Cette plateforme se voit indispensable dans notre pays, qui ne possède pas assez d"hôpitaux ou de médecins spécialistes. Dans l"Algérie et à cause de plusieurs facteurs les malades ne sont pas toujours proche des centres de soins et mêmes s"ils sont proche des dispensaires ou cliniques qui existent dans leurs voisinage, ces dispensaires ne contiennent pas le matériel ou mêmes le personnel qualifié pour réagir aux complications qui peuvent arriver aux patients atteint de maladies chronique ou rares. Les complications peuvent être causées par prescriptions de traitement faites par d"autres médecins rencontrés lors du déplacement du patient, ce changement de médecin peut entrainer de grave conséquence si les traitements ne sont pas homogènes. La solution consiste donc à donner la possibilité à chaque malade un accès en permanence son dossier médicale sur son smarte phone. Ce dossier numérique donne à n"importe quel médecin à n"importe quel endroit une vision globale de la maladie du patient ainsi que son état de santé global, ce qui donne la possibilité à d"autres médecins ou spécialistes la possibilité consulter ce dossier et choisir suivant l"état du malade et le type de la maladie le traitement et les doses nécessaires sans affecter la santé du malade qui peut être causé par les interactions entre les traitements. D"autre part la plateforme qu"on développe peut être élargie pour contenir plusieurs dispositifs électroniques comme les capteurs « smart Watch » qui peuvent être attachés au malade pour déclencher des alertes sur le rythme cardiaque, ces alertes sont envoyés directement au médecin spécialiste qui pourra suivant les mesures envoyés décide ce qu"il faut faire, donnant ainsi une intervention à distance et rapide. La plateforme qu"on va développer sert aussi comme infrastructure pour la collecter les données sur plusieurs types de maladies chroniques sur le territoire national, pour servir comme banque de données pour faire des statistiques.

Du point de vue faisabilité, cela est possible car tous les malades effectuent périodiquement des analyses de sang, mesures de la tension, niveaux de glycémie …etc., ces informations sont envoyées à notre plateforme en utilisant une application mobile installée sur le smart phone du patient, ces information peuvent à la fois être utilisées par le médecin traitant pour donner le traitement adéquat et par d"autre médecins dans le domaine pour faire des statistiques sur les maladies chroniques permettant ainsi de définir les causes et le traitement nécessaire par collaboration de plusieurs médecin sur le territoire national.

La plateforme présente aussi un espace de communication entre malade et médecin par l"envoie de conseils et directives suivant l"état du malade, le climat ou d"autre facteurs que le médecin voit importants. La communication peut aussi se faire avec les membres de la famille ou d"autre acteurs comme les médecins généralistes que le malade peut rencontrer hors hôpital suite à des urgence ou complications.

# a. Architecture globale de la plateforme

La plateforme peut être considérée comme un système de collecte et traitement de données sur des malades atteints des maladies dangereuses, comme le cancer ou chronique comme le diabète. L"objectif principal de la plateforme est le suivi en permanence du malade en vue d"intervenir en urgence face à n"importe quel incident ou complication de sa maladie.

La plateforme est principalement composée de deux sous-systèmes, un sous-système distribué pour la collecte les données et un sous système centralisé pour le traitement des données et la détection des événements ou anomalie due à la maladie.

# **i. Sous système de collecte des données**

Les données collectées par notre plateforme proviennent de deux sources :

#### Capteurs attachés au patient

Cette possibilité est possible grâce aux smart Watch et d"autre capteurs et dispositifs de mesurer plusieurs paramètres corporels comme la température, rythme cardiaque…etc. Suivant la disponibilité de ce type de technologies chez les malades un mécanisme sera implémenté dans l"application mobile pour concrétiser les mesures et les envoyer vers la plateforme. Ces données vont être utilisée par le sous-système de traitement des données et à base d"un système intelligent de détection des anomalies une alerte est envoyée au médecin traitant pour intervenir en urgence afin d"empêcher d"éventuelle complication pourprant affecter l"état de santé du malade.

#### Application mobile

La partie la plus importante dans notre plateforme est l"application mobile, cette application est considérée comme le premier point pour la collecte des données avec les capteurs qui peuvent être attaché aux patients. L"application va être utilisée par trois acteurs principaux : les médecins, les membres de la famille et le patient.

L"application doit donner la possibilité aux acteurs de notre système comme les médecins, infirmiers ou membre de la famille d"introduire des données sur le malade. L"application mobile doit supporter la collecte de trois types de donnée :

Les images : ce type de données va contenir les images de radio ou bien échographe prises lors de n"importe quelle visite médicale.

 **Vidéo :** les vidéo peuvent contenir n"importe quelle séquence vidéo comme les vidéo de l"IRM, ou même des observations faites par des médecins.

 **Des donnée texte :** les rapports médicales effectués par chaque médecins, les remarque des membres de la famille, les données envoyées par les capteurs attaché au patient ainsi que les mesure effectué par le patient durant ses visites aux cabinets d"analyses ou médicales.

#### **ii. Sous système de traitement des données**

Ce sous système est composé de deux modules :

Module de sauvegarde de donné

La tâche principale est de sauvegarder les données en permanence en vue de les traiter par le module de détection des anomalies. Suivant les possibilités offertes ce module peut sauvegarder les données sous forme :

- Une base de données centralisée de grande capacité
- Un Cloud sur internet.

#### Module de détection des anomalies

Ce module est le module est responsable de détecter les anomalies dans le comportement des indices de santé du patient comme rythme cardiaque niveau de glycémie, température ou même les analyse de sang. Ce module sera basé sur un système intelligent pour détecter tout type d"anomalie dans les mesures envoyée par le système de collecte de données « application mobile ou capteurs ». Après la détection d"une anomalie dans les rapports envoyés une alerte « SOS » est envoyée aux membres de la famille ou bien le/les médecins traitants. Apres la réception de cette alerte par SMS ou email ou même appel téléphonique, chaque acteur réagit de sa façon pour donner les premier secours au patient par collaboration entre eux « exemple le médecin traitant peut intervenir dans la proposition des soins à distance suivant les spécificité de la maladie du patient ». Deux types de détection des alertes seront implémentés :

**Détection intelligente des anomalies** : et cela par l'implémentation d'un système de détection des anomalies.

 **Déclenchement des alertes :** ce type d"alerte est placé par les médecins ou bien les membres de la famille comme la tension minimale, température ou mesure de rythme cardiaque effectué par une smart Watch, si un tel événement est détecté une alerte est envoyée au médecin traitant pour programmer une intervention.

#### **iii. Utilisateurs de la plateforme**

Les acteurs du système sont les gens qui ont la possibilité d'utiliser la plateforme pour introduire les données ou utiliser ces données. Ces gens vont utiliser l"application mobile pour introduire des données professionnelle ou bien utilisé les données existant pour définir le type et les orientations des traitements futures. L"introduction de données dans la plateforme consiste à remplir des formulaires dans l"application mobiles. Plusieurs acteurs peuvent exister :

Le malade : le malade est l'utilisateur principal de la plateforme, c'est lui le responsable de la quasi-totalité des données introduites dans la plateforme.

 **Les médecins traitant:** ce sont les médecins qui traitent la maladie principale du patient comme le cancer ou diabète, c"est un spécialiste dans le domaine et introduise des données professionnelles

**Infirmier** : n'importe quel infirmier peut introduire des données dans la plateforme suivant la demande du patient.

**Entourage :** n'importe quel membre de la famille ou même amis qui peut accéder à l"application et introduire des données comme le résultat des analyses sanguines ou images radio ou même des remarques qui se peuvent être utiles.

 **Autres médecins :** ce sont les médecins qui peuvent intervenir dans les soins ou traitement quand les malades est loin de son médecin traitant.

 **Capteurs :** ce sont des dispositifs attachés au malade et qui envois périodiquement des mesures des indice de vie sur le malade vers la plateforme.

#### **iv. Service supplémentaire garantir**

Assurer sécurité des données : ce service est primordial afin d"assurer la confidentialité des données dans la plateforme ainsi que l"empêchement que d"autre acteurs malicieux introduisent de fausses informations ou utilisent les données sur la plateforme.

Protection de la vie privée des patients : la vie privée des patients est un facteur très important dans le développement des applications qui touche à la santé des gens et surtout des maladies comme le cancer, et surtout quand il s"agit des personnalités connues. La plateforme

doit assurer que le personnel qui gère la plateforme ne doit pas avoir accès à l"identité réelle des malades, ce service va être confié à un membre du projet spécialiste dans le domaine de la protection de la vie privée et permet d"utiliser les données dans les statistiques sans avoir accès aux informations personnel des malades.

# **5. Conclusion**

On peut dire qu"il est possible de vivre une bonne ambiance à la maison pour le patient et sa famille de compléter un programme de soins personnalisé qui vise pour améliorer la qualité de vie des patients, leurs soins et leur prise en charge, et leur suivi qui peut à distance pour améliorer la qualité du suivi.

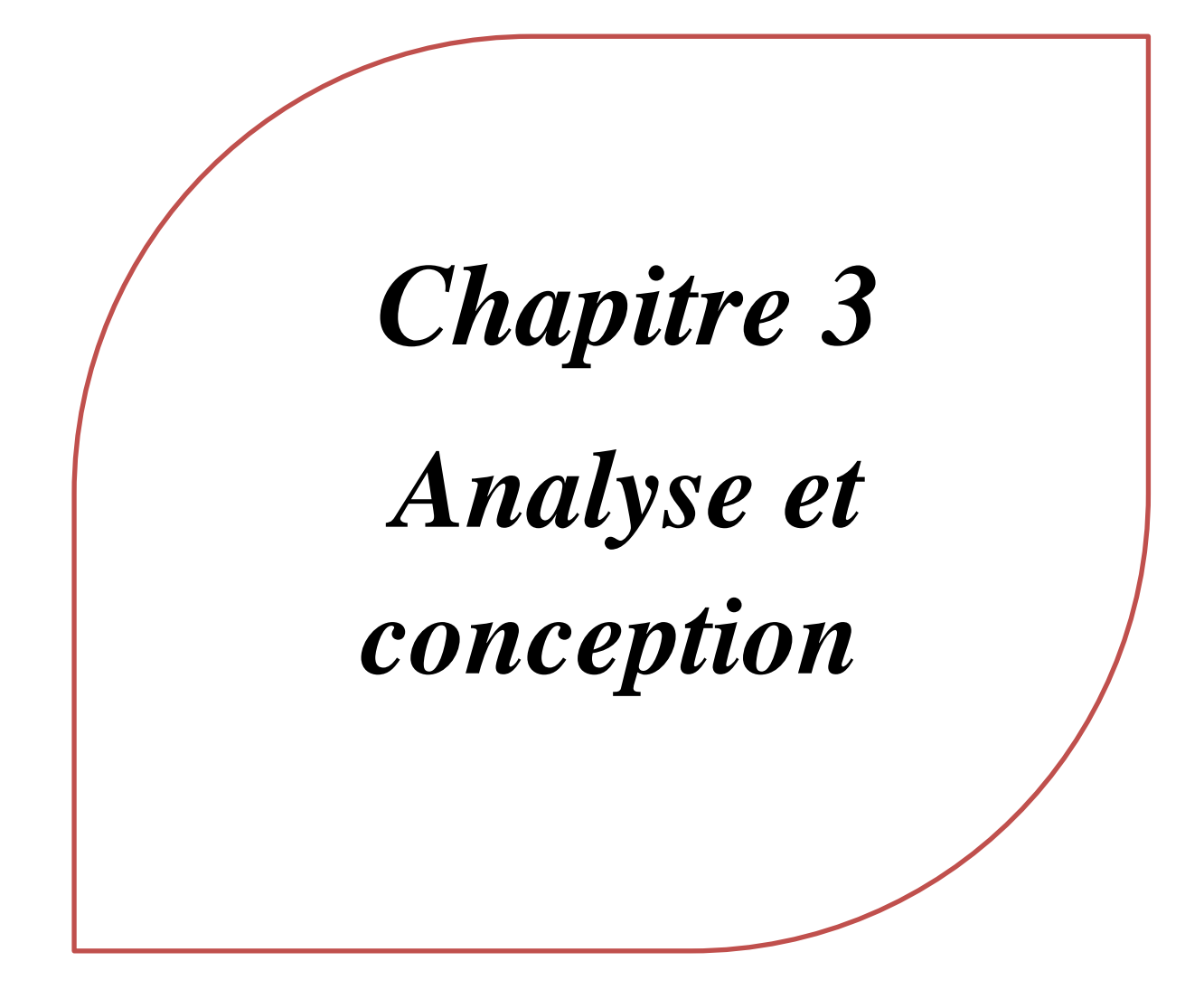

# **1. Introduction**

out d"abord il faut qu"on fait une étude générale sur la situation pour tenir compte les contraintes matérielles, les risques avant de développer un système qui répond aux besoins du client. Dans ce chapitre nous identifions toutes les besoins fonctionnelles de notre future application pour chaque genre d"utilisateur (dans notre future application les utilisateurs sont : le médecin et le patient).et on établira la liste des besoins non fonctionnelles.et on fait ça par la modélisation de toutes les besoins par un diagramme de cas d"utilisation, un diagramme de séquence et un diagramme de classes et à la fin on fait la transformation de diagramme de classes vers le MR(le Modèle Relationnel). T

# **2. Les besoins fonctionnels et non fonctionnels**

### a. Expression initiale des besoins

Pour gérer le dossier du patient et faciliter le suivi (à distance) des patients (en particulier ceux atteints de maladies chroniques) par ses médecins, nous allons créer une application sur la plateforme Android. Après la création d'un compte d'utilisateur, notre future application permet au médecin d"avoir un accès direct à l"information sur les patients (counseling), et notre future application permet à de nombreux utilisateurs tels que le médecin traitant, le médecin généraliste, le médecin spécialiste et l"infirmière d"être en mesure d"entrer et de modifier leurs rapports médicaux et commentaires sur les patients. Il y a aussi d"autres utilisateurs de notre application sont des capteurs qui enregistrent automatiquement les données des patients (bracelets intelligents et smart Watch). Des options seront également ajoutées afin que le patient (ou bien son membre de famille) puisse inclure ses données et analyses telles que la FNS et la pression artérielle (radiographie, scanner et IRM) prises sous la forme d'images prises par la caméra du téléphone. Et toutes nouvelles de ses analyses peuvent afficher chez le médecin comme notification pour reste à jour avec son patient.

### **b. Présentation de langage UML**

### **i. Définition de l'UML(UNIFIED MODELING LANGUAGE)**

 Est un langage de modélisation graphique et textuel destiné à comprendre et décrire des besoins, spécifier et documenter des systèmes, esquisser des architectures logicielles, concevoir des solutions et communiquer des points de vue. [28]

#### **ii. Les différents types de diagramme d'UML**

Ses que nous allons de les travailler avec sont :

L"objectif du diagramme de cas d"utilisation : Il représente une fonctionnalité spécifique dans un système et est créé pour illustrer comment différentes fonctionnalités sont interconnectées et montrer leurs contrôleurs (ou acteurs) internes et externes. [34]

L"objectif du diagramme de séquence : Représente l"interaction de l"acteur avec le système, il produit des événements qui nécessitent des réponses du système. [33]

L"objectif de diagramme de classe : Le diagramme de classes est généralement considéré comme le plus important dans un développement orienté objet. Il représente l'architecture conceptuelle du système : il décrit les classes que le système utilise, ainsi que leurs liens, que ceux-ci représentent un emboîtage conceptuel (héritage) ou une relation organique (agrégation). [29]

#### **iii. Le processus de développement**

Un processus définit une séquence d"étapes, en partie ordonnées, qui concourent à l'obtention d'un système logiciel ou à l'évolution d'un système existant. L'objet d'un processus de développement est de produire des logiciels de qualité qui répondent aux besoins de leurs utilisateurs dans des temps et des coûts prévisibles [28]

#### **iv. Modélisation des besoins**

Dans cette partie, nous allons identifier les besoins fonctionnels et on va modéliser ça par les diagrammes d"UML qui correspondent :

Les besoins fonctionnels

**Inscription :** chaque utilisateur a une interface défirent que l"autre (interface médecin et interface patient) et chacun d"eux est obligé de s"inscrire dans son interface approprier avant que l"application lui permettre l"accès à ses données, et s"il a déjà un compte, il doit connecter par saisirai son login et mot de passe.

**Gestion d'un dossier patient :** pour le médecin il est possible d"ajouter un dossier patient à son liste des dossiers patients disponible dans sa partie, et aussi il a le droit de modifier, supprimer, rechercher et consulter un dossier patient de la liste, de rédiger un rapport médical.

**Enregistrer des données :** à l"aide des capteurs connus comme intelligents qui permettre l"enregistrement automatique des données du patient même en permanence (le rythme cardiaque, la pression artérielle … etc.).

**Ajouter bilan :** l"infirmier va ajouter des bilans, des analyses et des tests des laboratoires.

**Ajouter ordonnance :** chaque médecin peut ajouter une ordonnance pour qu"elle être consultable par les autres utilisateurs.

Poser des conseils : Dans ce cas, n'importe qui avec des conseils peut l'ajouter dans la section conseils.

**Questionner :** Dans cette section questionnaire, le patient peut poser des questions au médecin et le médecin peut y répondre.

**Insérer des images :** comme les examens radiographiques, scanner et IRM, il est possible de les ajouter comme des images capturées par l"appareil photo du téléphone.

**Gérer des données :** Après chaque diagnostic médical, le patient doit saisir toutes les données obtenues dans son interface dans cette application, et il peut également y apporter des modifications ou les supprimer si nécessaire.

**L'accès aux notifications :** c'est ça le bon nouvel dans notre future application, c'est-àdire : toutes les données saisies par le patient apparaissent sous la forme des notifications sur l'interface du médecin, et ce dernier doit les vérifier. Si nécessaire, il entre en discussion avec son patient.

Les besoins non fonctionnels

**Les contraintes pesant sur le système :** Nous rencontrerons de grands obstacles et restrictions, en particulier pour les personnes âgées qui utilisent cette application, et cela est dû au manque de leur pratique d'Android, c"est pour ça nous avons ajouté le membre de son famille comme un utilisateur de notre application.

 **La conformité à un environnement :** Nous avons remarqué une utilisation généralisée des smart Watch et le développement des smartphones récemment, donc cet environnement était en notre faveur pour développer cette application.

• La performance : Une utilisation intensive ne doit pas être un obstacle aux performances de cette application.

**La sécurité :** les dossiers patients doit être sécurisés par l"authentification.

 **L'utilisation :** Cette application sera simple d'utilisation et toute difficulté rencontrée par l'utilisateur de notre futur application devra recourir à l'aide, il trouvera des exemples d'utilisation de cette application.

c. Analyse et Spécification des besoins d'après les cas d'utilisation

L'objectif de l'analyse est d'accéder à une compréhension des besoins et des exigences du client. Il s'agit de livrer des spécifications pour permettre de choisir la conception de la solution. [30]

Pour une meilleur spécification des besoins, nous allons les modélisés par un diagramme du cas d"utilisation. Nous allons extraire ces derniers de l"expression initiale des besoins (scénario).

 **Identification des Acteurs :** Un acteur représente un rôle joué par une entité externe (utilisateur humain, dispositif matériel ou autre système) qui interagit directement avec le système étudié**.** L"acteur est celui qui bénéficie de l"utilisation du système. [31]

 Il y a plusieurs genres des acteurs dans la modélisation avec l"UML, pour notre cas, nous avons les deux genres ce sont l"acteur humain et l"acteur système (les capteurs).

 **Le médecin (Traitant, généraliste):** Son rôle est de maîtriser la médecine, d'examiner les patients, de diagnostiquer et de prescrire des médicaments.

**Le patient :** signifie n"importe quel Person examiné par le médecin.

Le membre de famille : Toute personne qui a une relation avec le patient et l'aide à travailler avec cette application.

 **L'infirmier :** C'est lui qui pratique les nombreuses tâches infirmières et assiste le médecin.

Les capteurs: Ce sont de petits appareils intelligents comme les bracelets intelligents et les smart Watch liées au patient qui enregistrent les données que le médecin traitant doit connaître.

# d. Identification des cas d"utilisation

On va identifier chaque acteur et ses cas d"utilisation qui correspond :

# **Le médecin Traitant :**

- Créer un compte utilisateur.
- Gestion d"un dossier patient.
- Ajouter Ordonnance.
- Rédiger un Rapport Médicale.
- Accéder aux Notifications.
- Poser des conseils.

#### **Le médecin Généraliste :**

- Créer un compte utilisateur.
- Ajouter Ordonnance.
- Rédiger un Rapport Médicale.
- Poser des Conseils.

### **Le patient :**

- Créer un compte utilisateur.
- Gestion de son dossier patient.
- Questionner le Médecin.
- Gestion des données.
- Insérer une image.

L'infirmier : Il peut faire les cas d'utilisation que le patient fait s'il ne peut pas, et il peut aussi : -Ajouter un bilan.

**Le membre de famille:** Il peut faire tous les cas d'utilisation que le patient fait si ce dernier est incapable de les faire.

**Le capteur :** Enregistrement des données.

En ce qui concerne «**l'authentification**», les deux acteurs (médecin et patient) doivent s'authentifier pour accéder à leurs cas d'utilisation, il s'agit donc d'un cas intermédiaire et obligatoire.

# e. Relations entre cas d'utilisation

Pour affiner le diagramme de cas d"utilisation, UML définit trois types de relations standardisées entre cas d"utilisation :

Dans notre cas nous avons une relation d"inclusion, formalisée par le mot-clé <<**include**>> : le cas d"utilisation de base en incorpore explicitement un autre, de façon obligatoire. [31]

### *i. Diagramme du cas d'utilisation*

Nous allons regrouper ces cas d"utilisation dans un seul diagramme d"utilisation global comme le montre la figure 4 :

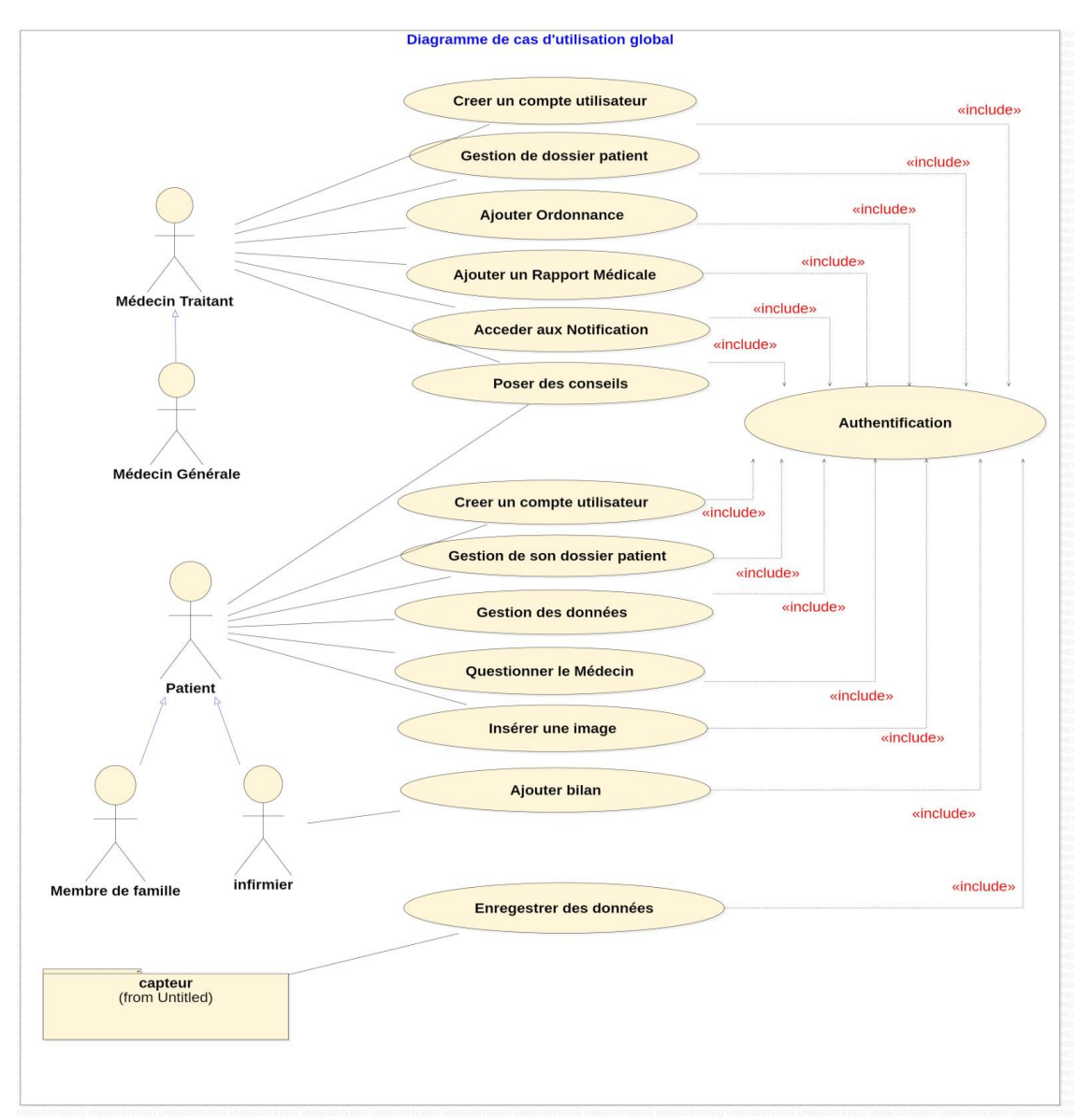

Figure III.1 Diagramme de cas d"utilisation global

# f. Spécification détaillée des besoins

 Nous pouvons définir cette étape comme l'étape de la description écrite précise, et elle est également considérée comme une étape d'introduction pour le diagramme de séquence.

Nous allons décrire chaque cas d"utilisation et l"organisé dans un tableau comme ce qui suit :

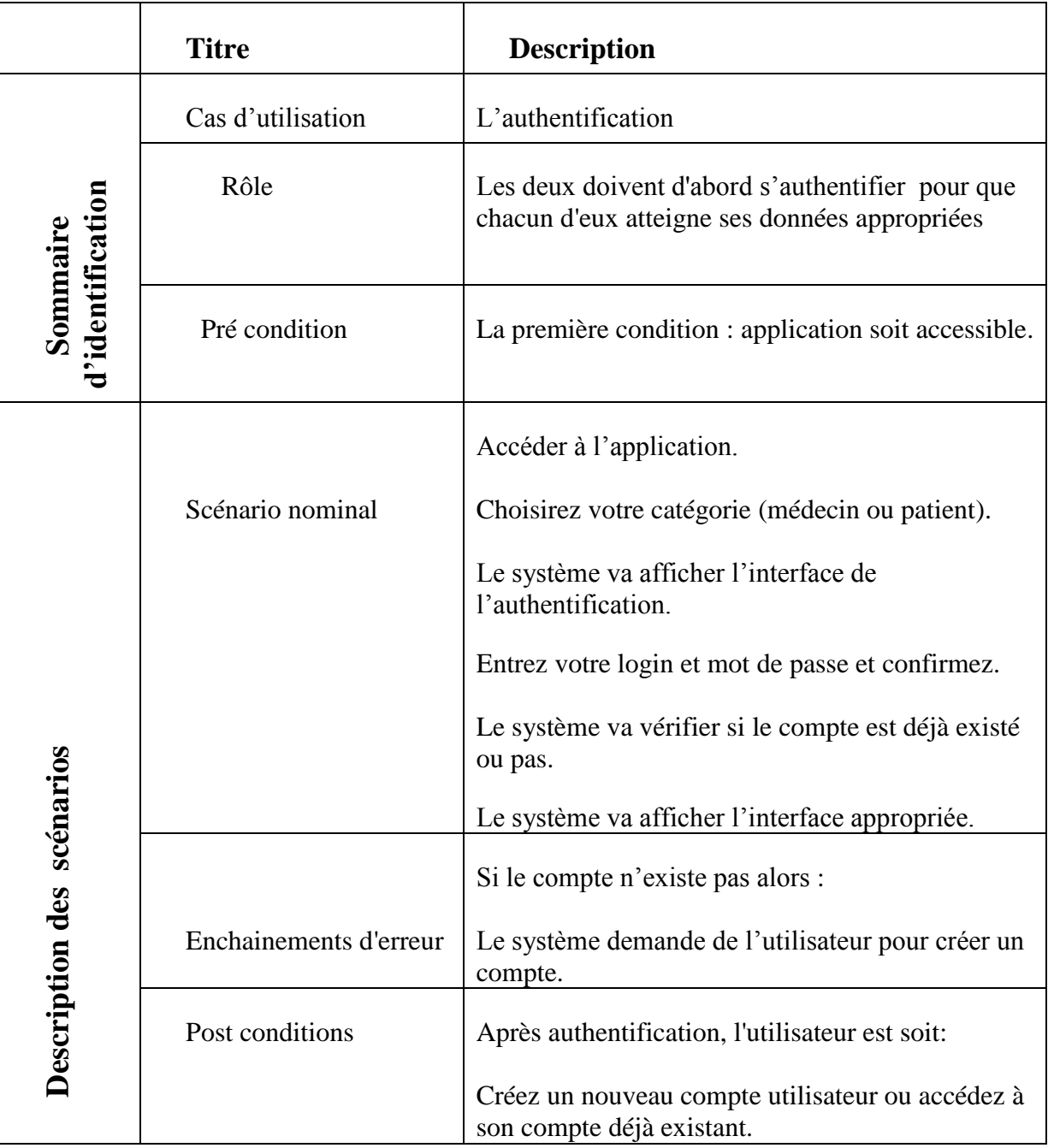

Tableau III.1 la description détaillé du cas d"utilisation **''l'authentification''.**

 $\sqrt{2}$ 

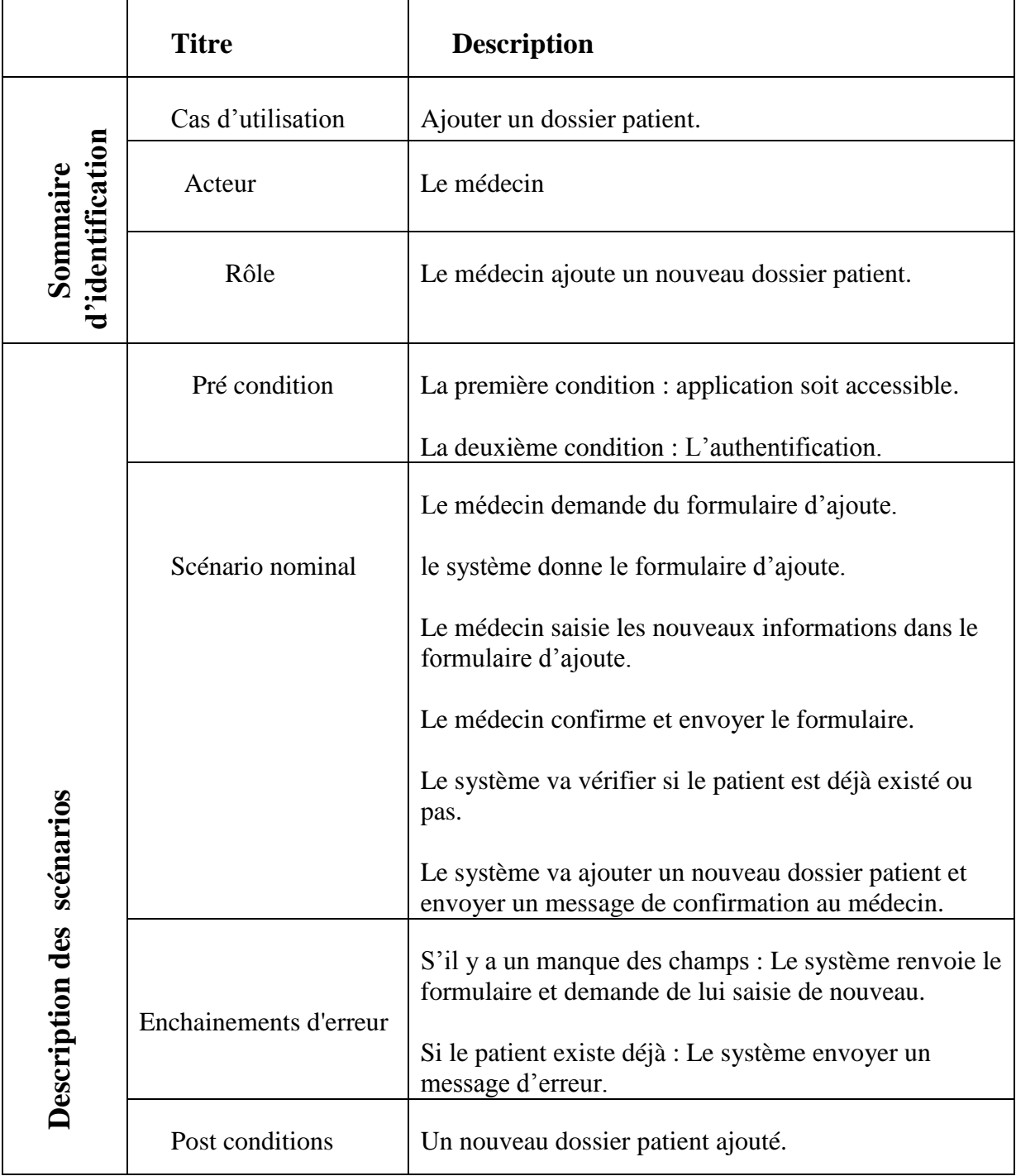

Tableau III.2 la description détaillé du cas d"utilisation "**'Ajouter un dossier patient''.**

 $\sqrt{ }$ 

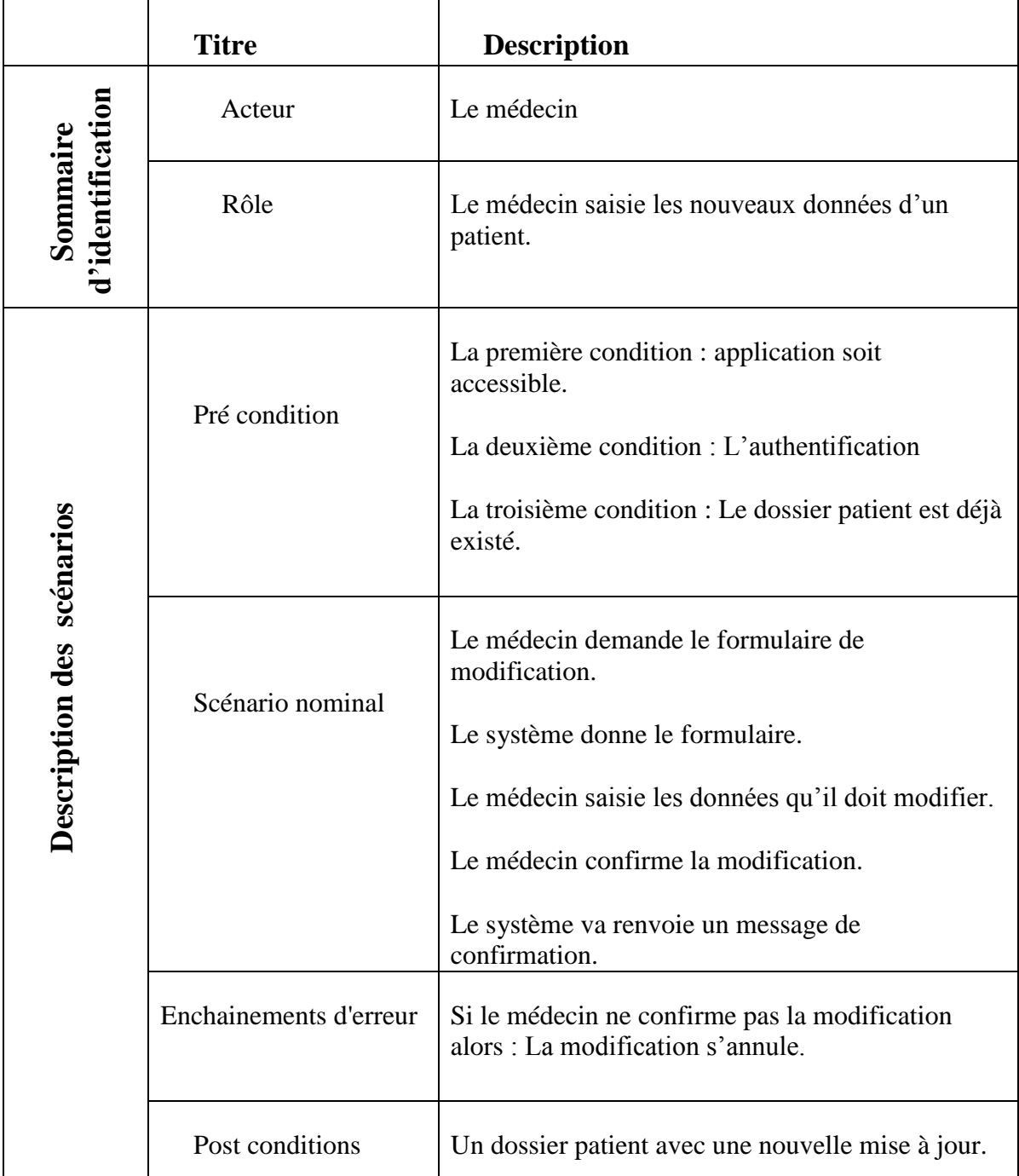

Tableau III.3 la description détaillé du cas d"utilisation **''Modifier un dossier patient ''**

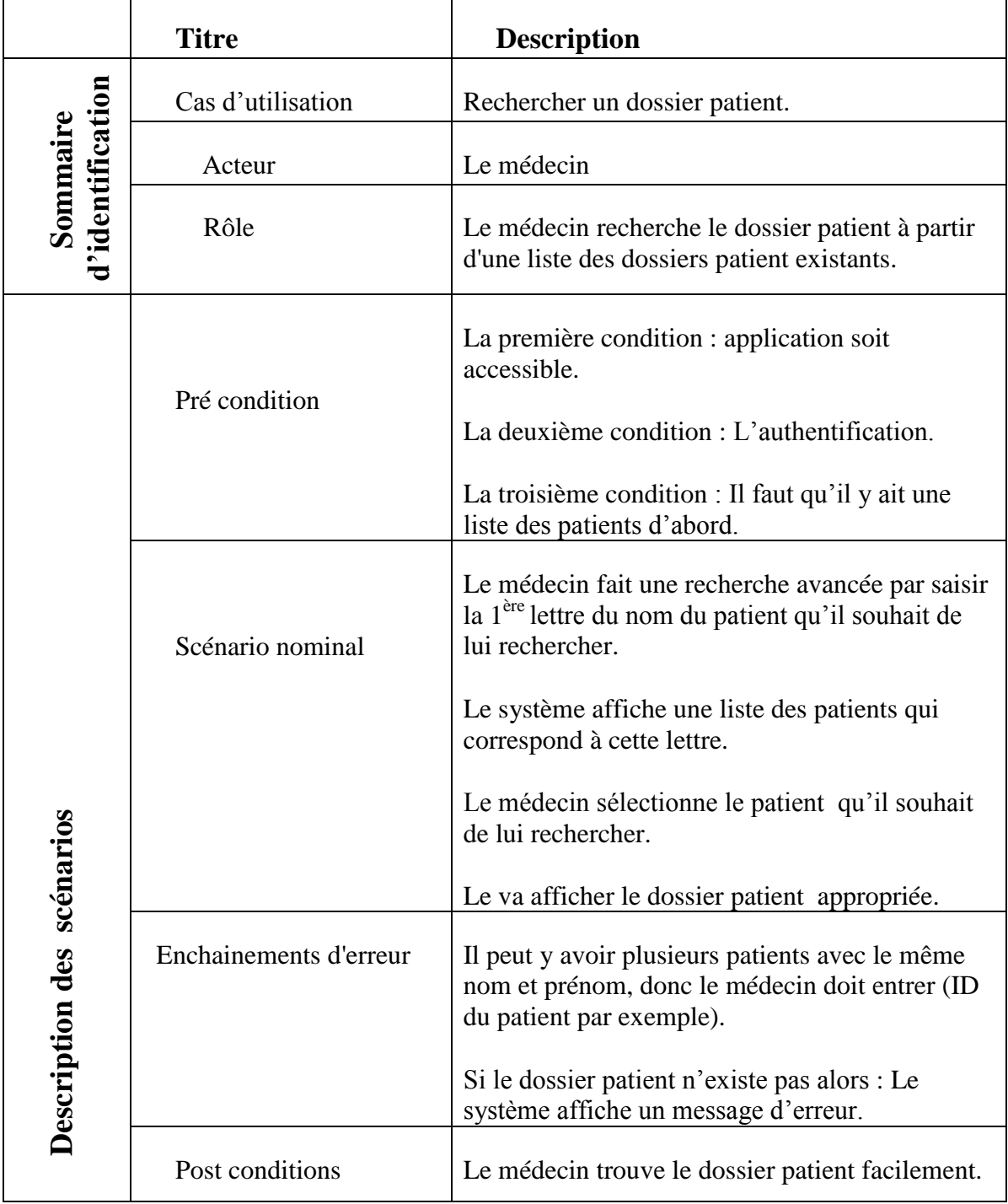

Tableau III.4 la description détaillé du cas d"utilisation **'Rechercher un dossier patient''.**

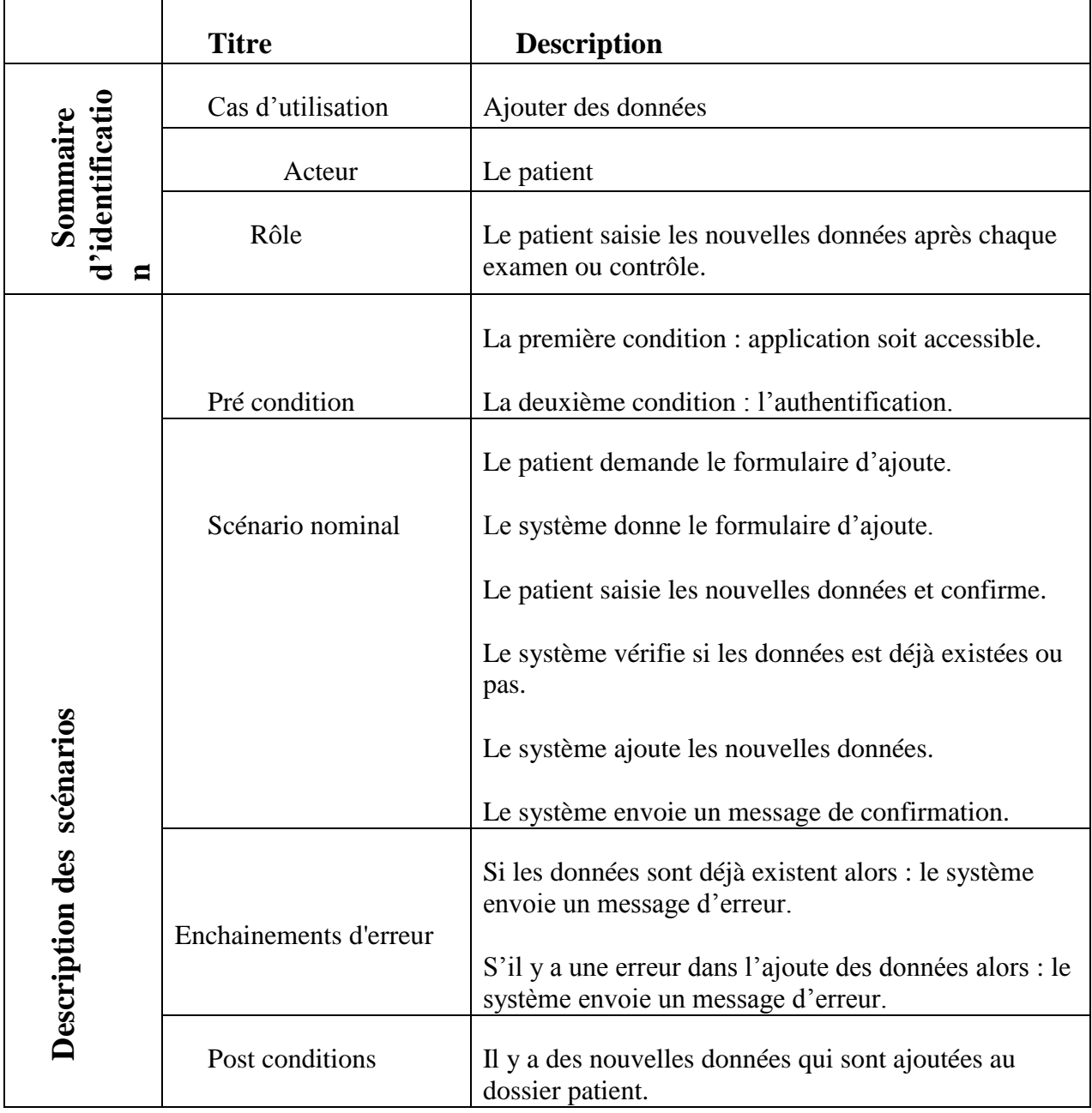

Tableau III.5 la description détaillé du cas d"utilisation **'' ajouter des données ''**

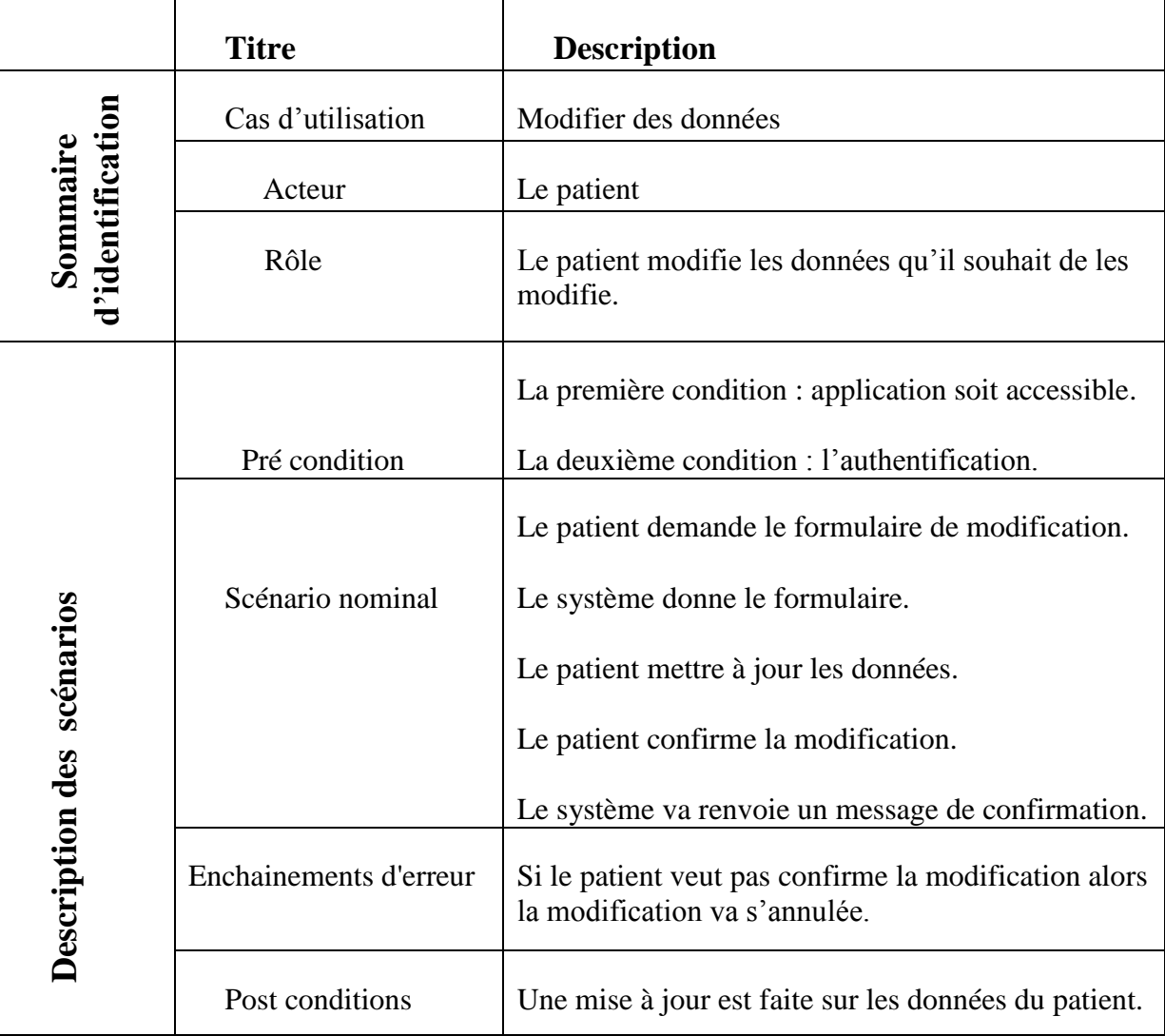

Tableau III.6 la description détaillé du cas d"utilisation **''Modifier des données ''**

 $\sqrt{2}$ 

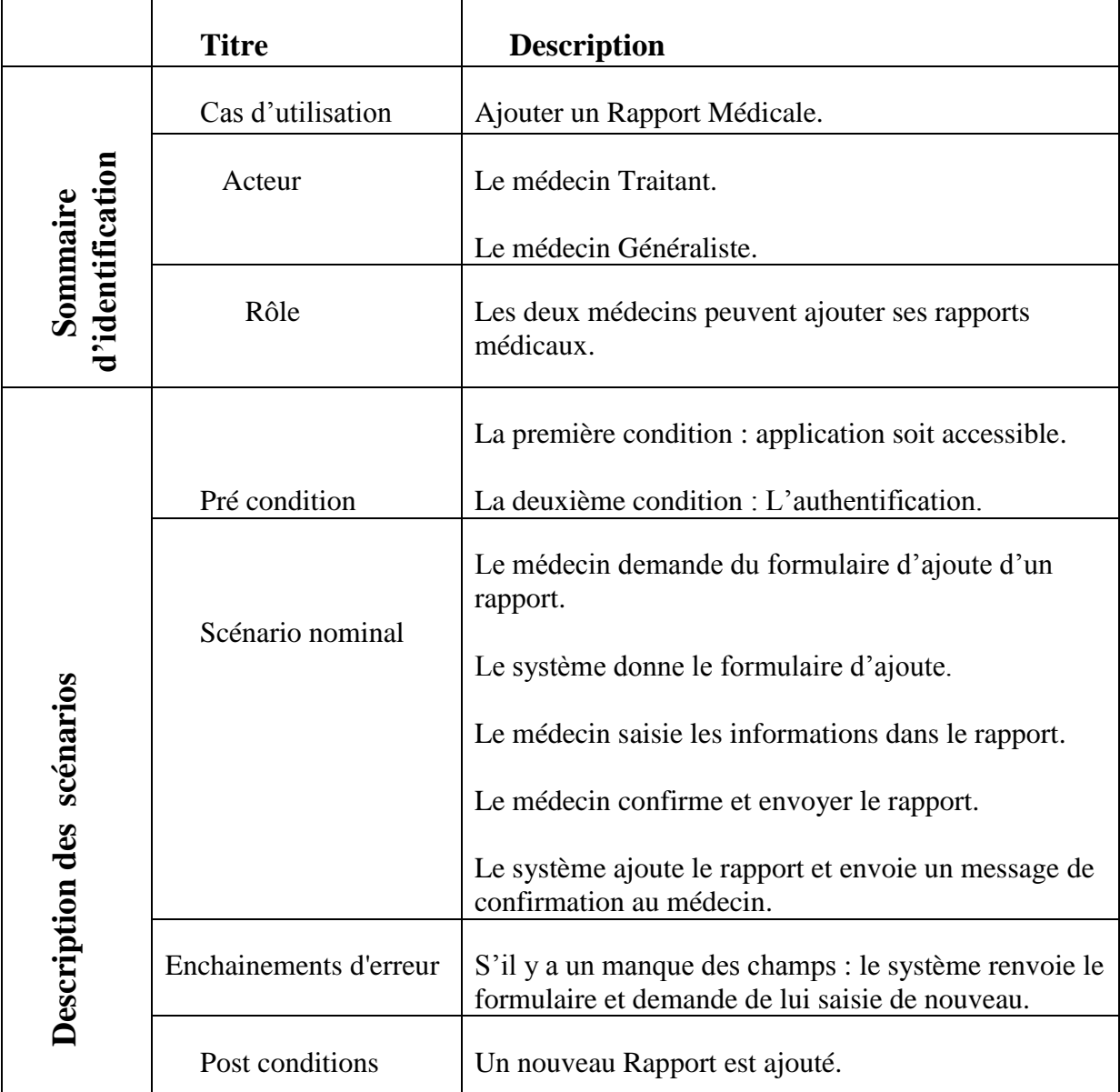

Tableau III.7 la description détaillé du cas d"utilisation **'' Ajouter un Rapport Médicale ''.**

La même chose pour la description détaillé des cas d'utilisation "Ajouter une Ordonnance "et "Ajouter bilan " pour l'infirmier, toujours il y a un formulaire qu'il doit remplir par l'utilisateur.

Pour documenter les cas d'utilisation, la description textuelle est indispensable car elle seule permet de communiquer facilement avec les utilisateurs et de s'entendre sur la terminologie employée. En revanche, le texte présente des limites puisqu'il est difficile de montrer comment les enchainements se succèdent. Il est donc recommandé de compléter la description textuelle par un ou plusieurs diagrammes dynamiques UML (diagrammes de séquence, d'activité, d'état-transition ou encore de collaboration).

# **3. Les diagrammes de séquence**

Dans cette partie, nous modéliserons chaque tableau de la description détaillée des cas d"utilisation précédente avec un diagramme de séquence comme ce suit :

Nous allons commencer par le cas d"utilisation de **l'« authentification »,** puisque les deux utilisateurs ont la même méthode d"authentification (mais attention chacun a sa propre interface), si nous pouvons les représenter par un seul diagramme de séquence comme suit:

|              |                                                          | <b>SGBD</b><br>systeme           |                               |
|--------------|----------------------------------------------------------|----------------------------------|-------------------------------|
|              | utilisateur: Actor1                                      |                                  |                               |
|              | 1 : demande du la page d'authentification                |                                  |                               |
|              |                                                          |                                  |                               |
|              |                                                          |                                  |                               |
|              |                                                          |                                  |                               |
|              | 2 : Affichage de la page d'authentification              |                                  |                               |
|              |                                                          |                                  |                               |
|              | 3 : saisie de login et mot de passe et valider           |                                  |                               |
|              |                                                          | $\Box$ 4 : verifier champs ()    |                               |
|              |                                                          |                                  |                               |
|              |                                                          |                                  |                               |
| seq Loop     | 5 : demander de resaisir le login et le mot de passe     |                                  |                               |
| [champs      |                                                          |                                  |                               |
| manquants () | 6 : nouvelle saisir de login et mot de passe et valider, |                                  |                               |
|              |                                                          | 7 : verifier champs()            |                               |
|              |                                                          | $\mathbf{f}$                     |                               |
|              |                                                          |                                  |                               |
|              |                                                          |                                  |                               |
|              |                                                          | $\Box$ 8 : verifier confermite() |                               |
|              |                                                          |                                  |                               |
|              |                                                          |                                  |                               |
|              |                                                          |                                  |                               |
| seq Loop     |                                                          |                                  |                               |
| [champs non  |                                                          |                                  |                               |
| valides      |                                                          |                                  |                               |
|              | 10 : nouvelle saisir de login et mot de passe et valider |                                  |                               |
|              |                                                          |                                  |                               |
|              |                                                          | $\Box$ : verifier confermite()   |                               |
|              |                                                          |                                  |                               |
|              |                                                          |                                  |                               |
|              |                                                          | 12 : envoyer la requete,         |                               |
|              |                                                          |                                  |                               |
|              |                                                          |                                  | $\Box$ 13 : verifier membre() |
|              |                                                          |                                  |                               |
|              |                                                          | *14 : retourner resultat         |                               |
|              |                                                          |                                  |                               |
| seq Alt      |                                                          |                                  | JNF                           |
| [membre      | 15 : Affichier l'interface correspondante                |                                  | JNR                           |
| existant]    |                                                          |                                  | <b>JNF</b>                    |
|              |                                                          |                                  | JNF                           |
|              |                                                          |                                  |                               |
| [membre      | 16 : message d'erreur                                    |                                  | JNR                           |
| inexistant   |                                                          |                                  |                               |
|              |                                                          |                                  |                               |
|              |                                                          |                                  |                               |
|              |                                                          |                                  |                               |
|              |                                                          |                                  |                               |

Figure III.2 Diagramme de séquence de l"authentification.

 $\sqrt{2}$ 

Le 2ème cas d"utilisation **'' Ajouter un dossier patient ''** son diagramme de séquence est comme suit :

| interaction Ajouter un dossier patient |                                                                    |                           |                                    |
|----------------------------------------|--------------------------------------------------------------------|---------------------------|------------------------------------|
|                                        |                                                                    | <b>Système</b>            | <b>SGBD</b>                        |
| Médecin:                               |                                                                    |                           |                                    |
|                                        |                                                                    |                           |                                    |
|                                        |                                                                    |                           |                                    |
|                                        | seq Authentification<br>Authentification                           |                           |                                    |
|                                        |                                                                    |                           |                                    |
|                                        | 1 : Demande du formulaire d'Ajoute d'un patient                    |                           |                                    |
|                                        |                                                                    |                           |                                    |
|                                        | 2 : Formulaire d'Ajoute                                            |                           |                                    |
|                                        |                                                                    |                           |                                    |
|                                        | 3: Saisie des informations et envoi du formulaire 4 : Vérification |                           |                                    |
|                                        |                                                                    |                           |                                    |
| seq Loop                               |                                                                    |                           |                                    |
| [champs                                | 5 : Renvoi du formulaire                                           |                           |                                    |
| manquants                              |                                                                    |                           |                                    |
|                                        | 6 : Saisie des informations et envoi du formulaire                 | $\Box$ 7 : Vérification   |                                    |
|                                        |                                                                    |                           |                                    |
|                                        |                                                                    | 8 : Envoyer la requète    |                                    |
|                                        |                                                                    |                           |                                    |
|                                        |                                                                    |                           | $\Box$ 9 : VérificationExistence() |
|                                        |                                                                    |                           |                                    |
|                                        |                                                                    | 10 : Retourner résultat   |                                    |
| seq alt                                |                                                                    |                           |                                    |
| [Patient                               | 12 : Message de confirmation                                       | 11 : Ajouter le patient() |                                    |
| inexistant]                            |                                                                    |                           |                                    |
|                                        |                                                                    |                           |                                    |
| [Patient<br>existant]                  | 13 : Message d'erreur                                              |                           |                                    |
|                                        |                                                                    |                           |                                    |

Figure III.2 Diagramme de séquence de l'ajoute d'un patient.

Le 3ème cas d"utilisation **'' Modifier un dossier patient ''** son diagramme de séquence est comme suit :

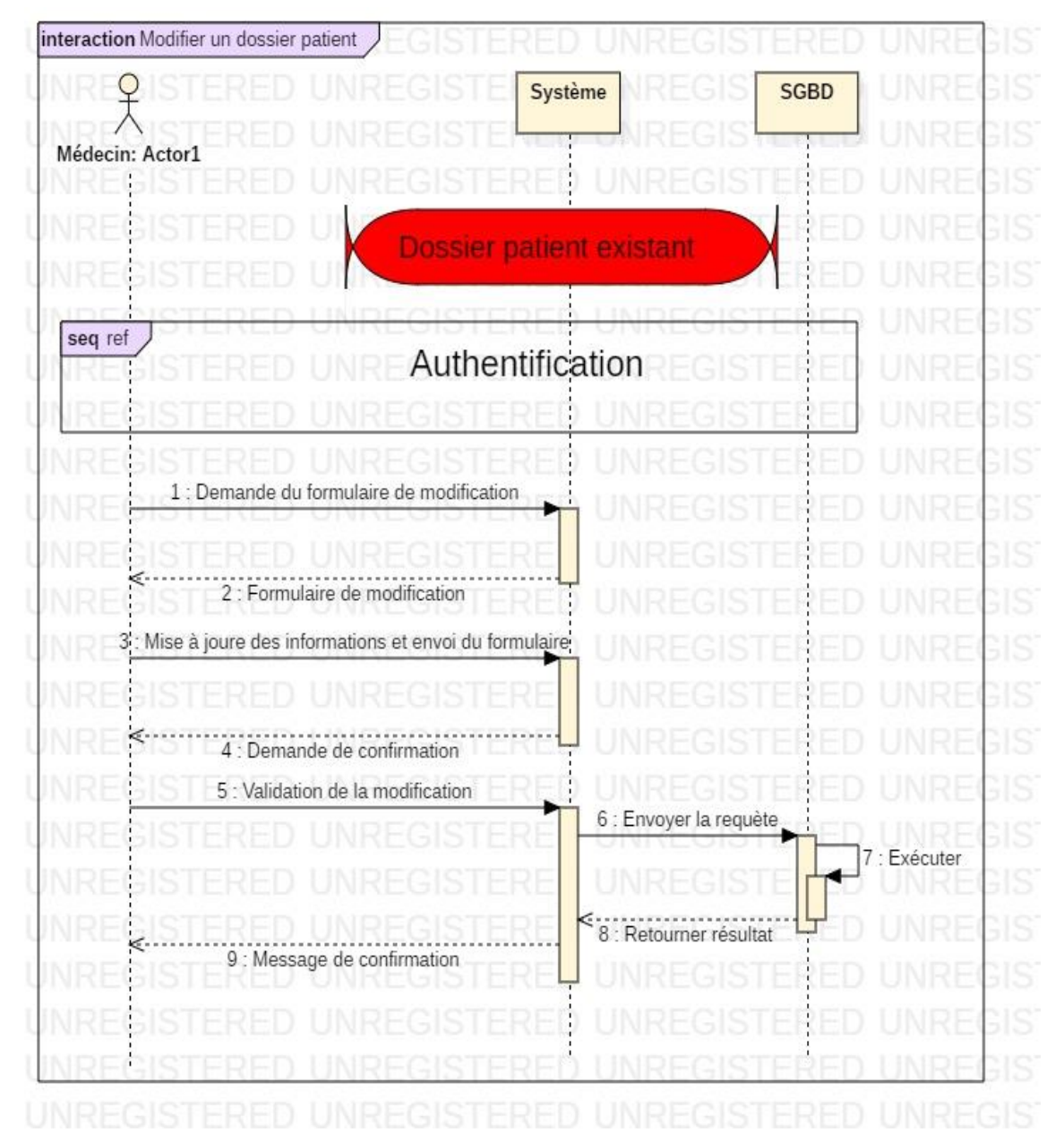

Figure III.3 Diagramme de séquence de la modification d"un dossier patient.

Le 4ème cas d'utilisation "**Rechercher un dossier patient "** son diagramme de séquence est comme suit :

|                                        | interactionRechercher un patient                    |                                        |                 |
|----------------------------------------|-----------------------------------------------------|----------------------------------------|-----------------|
|                                        |                                                     | <b>Système</b>                         | <b>SGBD</b>     |
|                                        | Médecin: Actor1                                     |                                        |                 |
|                                        | {Liste des patients non vide}                       |                                        |                 |
|                                        |                                                     |                                        |                 |
|                                        |                                                     |                                        |                 |
| seq ref                                |                                                     |                                        |                 |
|                                        | Authentification                                    |                                        |                 |
|                                        |                                                     |                                        |                 |
| seq Loop                               |                                                     |                                        |                 |
| [A chaque recherche:<br>d'un patient ] |                                                     |                                        |                 |
|                                        |                                                     |                                        |                 |
| seq alt                                | 1 : Saisie du nom et du prénom du patient.          |                                        |                 |
| [Rapide]                               |                                                     |                                        |                 |
|                                        | 2 : Choisir un critère de recherche                 |                                        |                 |
| [Avancée]                              |                                                     |                                        |                 |
|                                        | 3 : Renseigner le champs du formulaire              |                                        |                 |
|                                        |                                                     |                                        |                 |
|                                        |                                                     |                                        |                 |
|                                        | 4 : Demande de recherche                            | 5 : Envoyer la requète                 |                 |
|                                        |                                                     |                                        |                 |
|                                        |                                                     | 6 : Retourner résultat                 |                 |
| seq alt                                |                                                     |                                        |                 |
| [ patient existant ]                   |                                                     |                                        | JR              |
|                                        | 7 : Afficher le patient trouvé                      |                                        | JR              |
|                                        |                                                     |                                        | ١R              |
|                                        | 8 : Demander le dossier patient corréspondant       | $\overline{g}$<br>: Envoyer la requète |                 |
|                                        |                                                     |                                        |                 |
|                                        |                                                     |                                        | 10 :<br>Exécute |
|                                        |                                                     | : Retourner résultat                   |                 |
|                                        |                                                     |                                        |                 |
|                                        | 12 : Afficher les informations relatives au patient |                                        | JR              |
|                                        |                                                     |                                        | 1R              |
| [ patient inexistant]                  | 13 : Message d'erreur                               |                                        | JR              |
|                                        |                                                     |                                        |                 |
|                                        |                                                     |                                        |                 |

Figure III.4 Diagramme de séquence de la recherche d'un dossier patient.

Nous avons terminé avec les diagrammes de séquence qui concernent les cas d"utilisation qui sont fait par le médecin.

Maintenant, les diagrammes de séquence qui correspondent à les cas d"utilisations "Ajouter des données » et « modifier les données » ont le même principe que les diagrammes de séquence des cas d"utilisation « ajouter un dossier patient » et « modifier un dossier patient » respectivement. Donc nous avons terminé les diagrammes de séquence pour chaque cas d"utilisation. Nous allons maintenant passer à la partie de la conception architecturale :

# **4. Conception architecturale**

Commençons par le diagramme de classe :

# a. Diagramme de classe de notre future application :

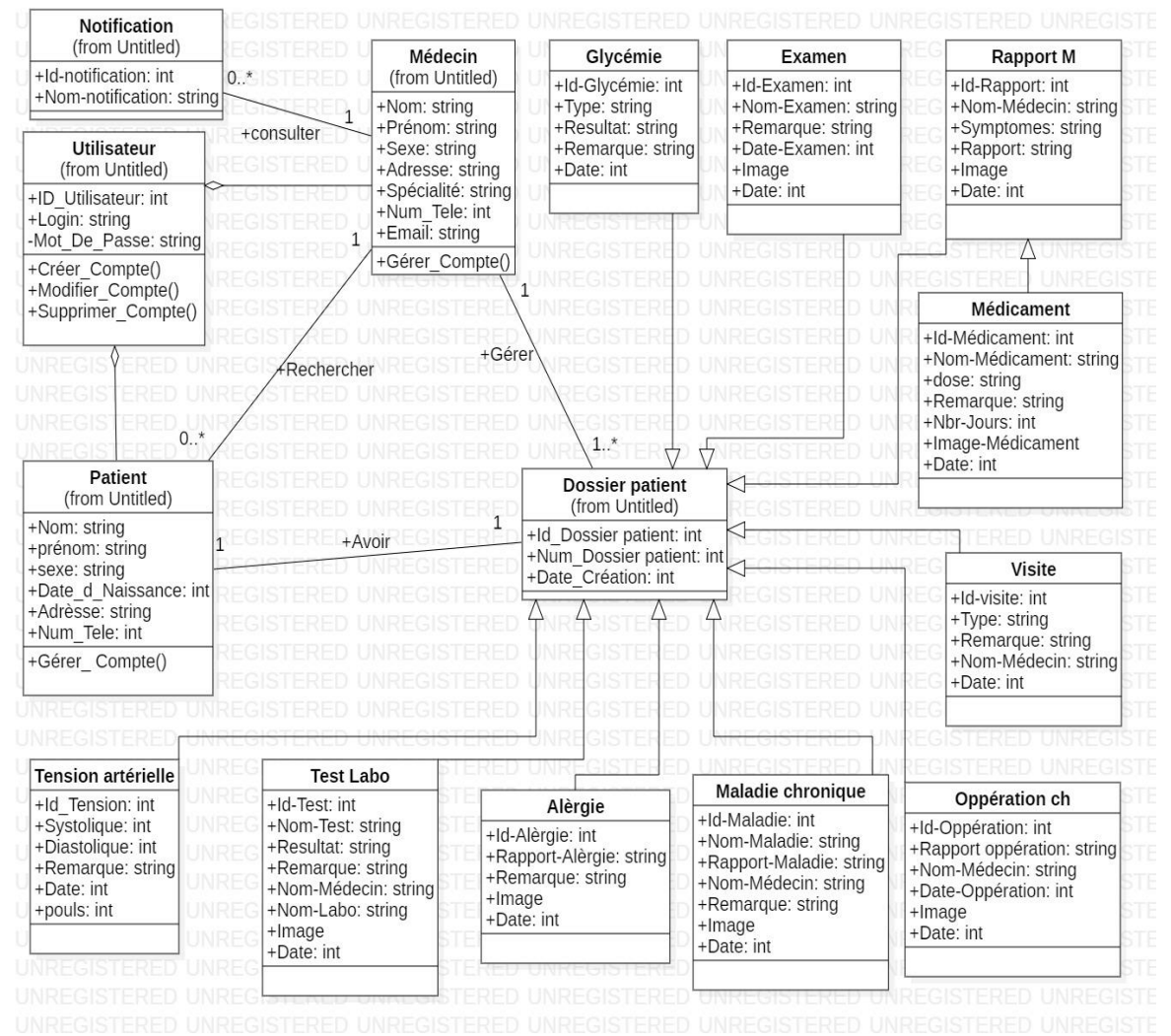

Figure III.5 représente Le diagramme de classe de notre future application.

#### b. Passage au modèle relationnel

Dans cette partie, nous allons de faire une transformation de modèle conceptuel des données vers le modèle relationnel des données.

#### **i. Terminologie de l'approche relationnelle**

**Attribut (attribute)**: donnée élémentaire, également appelée « propriété », qui sert à caractériser les entités et les associations. . [28]

**Entité (entity)**: concept concret ou abstrait (fait, moment etc.) du monde à modéliser. Elle se représente par un cadre contenant le nom de l"entité et de ses attributs. [28]

**Identifiant (identify)**: attribut particulier permettant d'identifier chaque occurrence d'une entité. L"identifiant est souligné. . [28]

**Association (relationship)**: l"association permet de relier plusieurs entités entre elles. Une association se représente à l"aide d"un ovale (ou losange) contenant son nom et ses éventuels attributs et connectant plusieurs entités.

Les associations se déduisent en général des verbes du discours. . [28]

**Degré (degree) d'une association**: nombre d"entités connectées à cette association. Le degré est aussi appelé « arité » de l"association. . [28]

**Cardinalités (cardinality)**: couple de valeurs (minimum, maximum) indiqué à l"extrémité de chaque lien d"une association. Il caractérise la nature de l"association en fonction des occurrences des entités concernées. . [28]

**Classe (class)**: description abstraite d'un ensemble d'objets de même structure et de même comportement extraits du monde à modéliser. [28]

**Méthodes (methods)**: opérations programmées sur les objets d'une classe. [28]

#### **ii. Règles de passage au modèle relationnel**

Cette section présente les règles permettant de décrire un schéma logique dans les modèles relationnel et objet-relationnel à partir d"un diagramme de classe UML. Nous donnons ciaprès quatre règles (de R1 à R4) pour traduire un schéma UML en un schéma relationnel équivalent. Il existe d"autres solutions de transformation, mais ces règles sont les plus simples et les plus opérationnelles. [32]

Transformation des classes (R1)

Chaque classe du diagramme UML devient une relation. Il faut choisir un attribut de la classe pouvant jouer le rôle d"identifiant. Si aucun attribut ne convient en tant qu"identifiant, il faut en ajouter un de telle sorte que la relation dispose d"une clé primaire (les outils proposent l"ajout de tels attributs). [32]

On applique cette règle sur notre diagramme de classe :

**Médecin** (Nom, Prénom, sexe, Adresse, Spécialité, Num-Tele, Email).

**Utilisateur** (ID-utilisateur, login, mot-de-passe).

**Patient** (Nom, Prénom, sexe, Date-de-Naissance, Adresse, Num-Tele).

**Dossier patient** (Id-Dossier-patient, Num-Dossier-patient, Date-création).

**Notification** (Id-notification, Nom-notification).

**Glycémie** (Id-glycémie, Type, Résultat, Remarque, Date).

**Examen** (Id-Examen, Nom-Examen, Remarque, Date-Examen, Image, Date).

**Rapport** (Id-Rapport, Nom-Médecin, Symptômes, Rapport, Image, Date).

**Médicament** (Id-Médicament, Nom-Médicament, Dose, Remarque, Nbr-Jours, Image-Médicament, Date).

**Visite** (Id-Visite, Type, Remarque, Nom-Médecin, Date).

**Opération chirurgicale** (Id-opération, Rapport-opération, Nom-Médecin, Date-opération, Image, Date).

**Maladie chronique** (Id-Maladie, Nom-Maladie, Rapport-Maladie, Nom-Médecin, Remarque, Image, Date).

**Allergie** (Id-allergie, Rapport-allergie, Remarque, Image, Date).

**Test Labo** (Id-Test, Nom-Test, Résultat, Remarque, Nom-Médecin, Nom-Labo, Image, Date).

**Tension artérielle** (Id-Tension, Systolique, Diastolique, Pouls, Remarque, Date).

Transformation des associations

Les règles de transformation que nous allons voir dépendent des cardinalités/multiplicités maximales des associations. Nous distinguons trois familles d'associations :

- un-a-plusieurs;
- plusieurs-a-plusieurs ou classes-associations, et n-aires;
- $\bullet$  un-a-un. [32]

#### **a. Une association** *un-à-un* **est une association binaire ayant (R2):**

- la cardinalité maximale 1 sur chaque lien dans le formalisme entité-association.
- la multiplicité 0..1 ou 1 sur chaque lien dans le cadre de la notation UML. [32]

**b. Une** *association un-à-plusieurs (***nommée aussi « père-fils ») (R3):** est une association binaire ayant :

• une cardinalité maximale N et une cardinalité maximale 1 dans le formalisme entitéassociation ;

• une multiplicité \* ou 1..\* d'un côté et une multiplicité maximale 1 de l'autre avec UML. [32]

#### **c. Associations** *plusieurs-à-plusieurs* **et** *n-***aires (R4):**

L"association (classe-association) devient une relation dont la clé primaire est composée par la concaténation des identifiants des entités (classes) connectés à l"association. Chaque attribut devient clé étrangère si l"entité (classe) connectée dont il provient devient une relation en vertu de la règle R1. Les attributs de l"association (classe-association) doivent être ajoutés à la nouvelle relation. Ces attributs ne sont ni clé primaire, ni clé étrangère. [32]
# c. Partie web

# Patron client/serveur à 3-tiers

Notre système est constitué de deux applications conçues selon l"architecture Client/serveur à trois niveaux. [35].

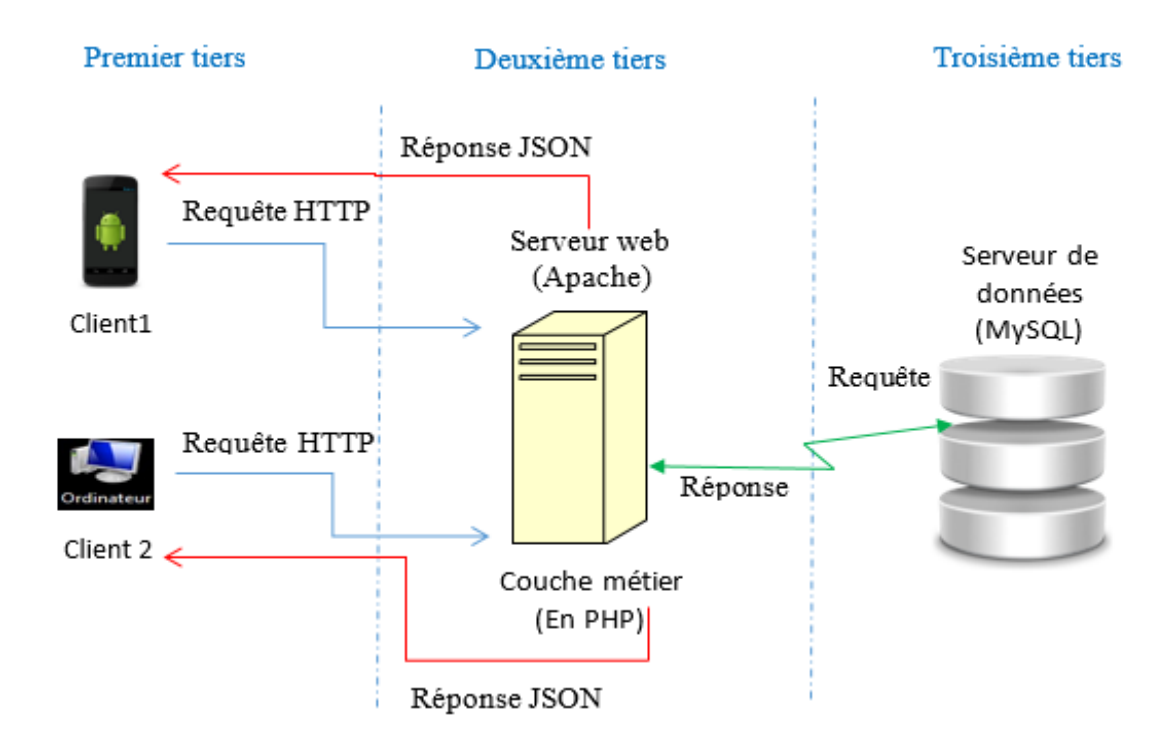

Figure III.7 représente architecture 3 tiers. [35]

Cette architecture à 3 niveaux (appelée architecture 3-tier), il existe un niveau intermédiaire, c'est-à dire que l'on a généralement une architecture partagée entre:

Le client : le demandeur de ressources

 Le serveur d'application:(appelé aussi *middleware*) le serveur chargé de fournir la ressource mais faisant appel à un autre serveur

 Le serveur secondaire : (généralement un serveur de base de données), fournissant un service au premier serveur. [36]

# **5. Conclusion**

Dans ce chapitre, nous avons fait le diagramme de cas d"utilisation et de détailler les interactions entre les acteurs et le système. Ainsi, nous avons suivi cette description détaillée avec un diagramme de séquence. Après cela, nous avons établi le diagramme de classe et nous avons suivi en ajoutant le passage d'un modèle conceptuel à un modèle relationnel des données afin que la conception de la base de données soit plus facile pour nous.

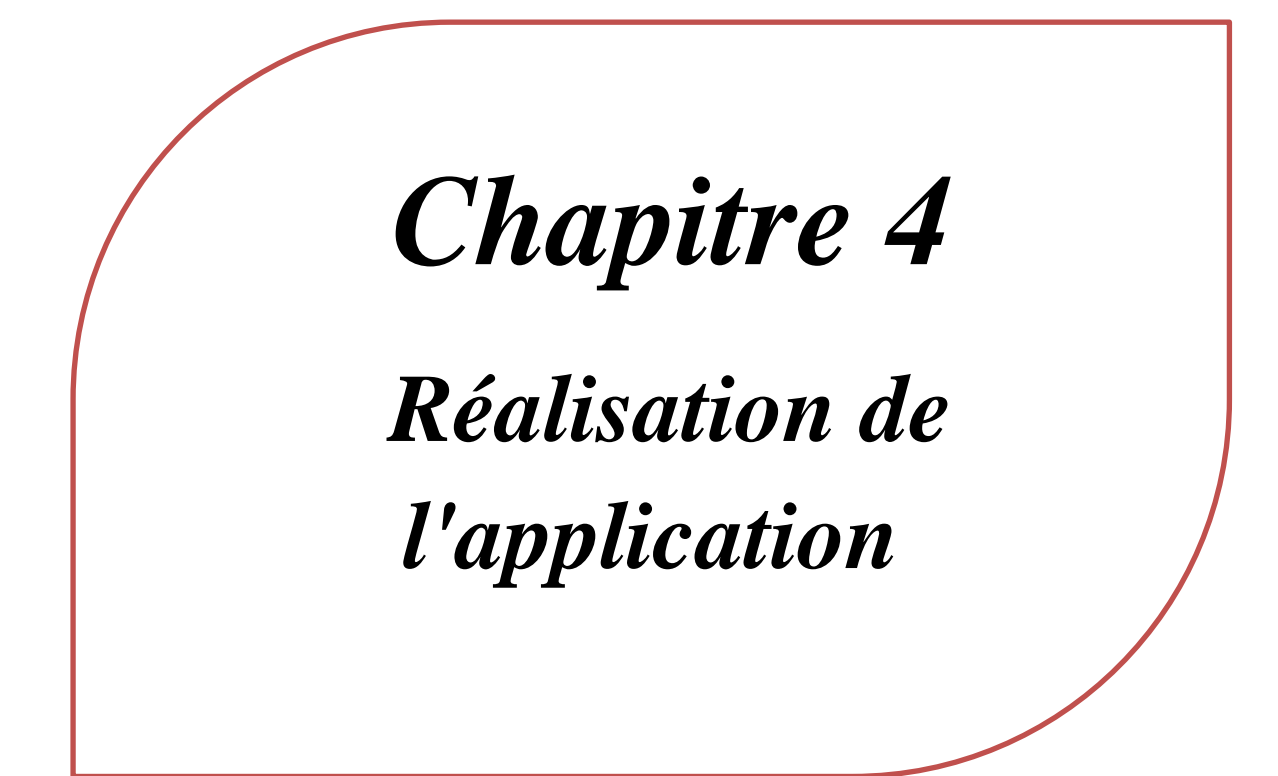

# **1. Introduction**

ous allons parler dans ce chapitre sur les outils de développement utilisés, et pour quoi nous avons les choisir, ainsi la partie web de notre future application. Nous allons présenter notre application par des captures des interfaces et nous allons décrire chaque interface et son utilisateur. N

#### **2. Environnement de développement**

Nous allons décrit dans cette partie l"environnement de développement RAD Studio, la version DelphiXE8.

a. Rad Studio

#### **i. Définition**

Embarcadero Technologies continue à innover, au rythme de l"évolution de l"écosystème de l"IT. Afin, de prendre en charge les récentes améliorations et fonctionnalités qui ont été apportées aux systèmes d"exploitation mobile et desktop, et améliorer l"expérience des développeurs, l"entreprise dévoile une nouvelle version de son environnement de développement intégré RAD Studio.

Le nouveau RAD Studio XE8 promet d"offrir aux développeurs Delphi/Object Pascal et C++ les outils qu"il faut pour étendre leurs applications Windows existantes à des solutions mobiles, au Cloud et aux objets connectés.

Grâce à l"intégration de nouveaux compilateurs et outils iOS 64-bits Object Pascal et C++ à RAD Studio XE8, les développeurs peuvent désormais créer et publier sur l"App Store d"Apple des applications iOS 64-bits. RAD Studio XE8 supporte les applications Apple Universal et propose à la fois les versions 32-bits et 64-bits dans un package unique, ainsi qu"un large éventail de contrôleurs natifs pour la plateforme iOS pour une expérience utilisateur iOS.

Rad Studio XE8 apporte un nouveau module « Multi-Device Preview ». L"outil permet aux développeurs de voir à quoi va ressembler leur interface utilisateur sur différents appareils et résolutions (tablettes, smartphones, smartwatch, sous Android, iOS et Windows), et d"identifier facilement les types d"écrans qui nécessitent des améliorations spécifiques. [37]

Les outils disponibles dans l"IDE dépendent de la version de RAD Studio que vous utilisez. Les sections suivantes décrivent brièvement ces outils :

#### Conception d'interfaces utilisateur

Sur la surface du concepteur visuel RAD Studio, vous pouvez créer des interfaces utilisateur graphiques en faisant glisser et déposer des composants de la palette d"outils vers un formulaire. À l"aide des concepteurs, vous pouvez créer des applications Windows Forms qui utilisent la vaste bibliothèque de composants visuels (VCL). Vous pouvez également personnaliser vos applications pour différentes versions de Windows. [38]

#### Générer et modifier le code

RAD Studio génère automatiquement une grande partie de votre code d"application dès que vous commencez un projet. Pour vous aider à remplir la logique d"application restante, l"Éditeur de code basé sur le texte fournit des fonctionnalités telles que la ré factorisation, la modification synchronisée, l"achèvement du code, les macros de frappe enregistrées et les mappages de clés personnalisés. La mise en surbrillance de syntaxe et le pliage de code facilitent la lecture et la navigation de votre code. [38]

#### Compilation, débogage et déploiement d'applications

Dans l"IDE, vous pouvez définir des options de compilateur, compiler et exécuter votre application et afficher les messages du compilateur. RAD Studio intègre MSBuild en tant que moteur de génération, et les commandes de compilation et de génération invoquent MSBuild. Vous pouvez exécuter explicitement MSBuild soit à l"aide de la ligne de commande, soit à l"aide de l"invite de commandes RAD Studio dans le menu Démarrer. L"invite de commandes RAD Studio ouvre une fenêtre de console de commande et définit automatiquement le chemin d"accès pour pointer vers le MSBuild exécutable et définit la variable d"environnement BDS pour pointer vers votre répertoire d"installation. [38]

Les options du compilateur et plusieurs autres options Project >peuvent être enregistrées en tant que configurations de génération nommées, que vous pouvez appliquer à des projets spécifiques. Par défaut, l"IDE fournit une configuration de débogage et une configuration de génération de version.

Le débogueur Win32 intégré vous aide à rechercher et à corriger les erreurs d'exécution et de logique, à contrôler l"exécution du programme et à passer à travers le code pour surveiller les variables et modifier les valeurs de données. RAD Studio inclut Install A ware pour la création de configurations Windows Installer. [38]

*b. Les bibliothèques utilisées* 

La bibliothèque FireMonkey (FMX)

FireMonkey exploite l"unité de traitement graphique (GPU) dans les ordinateurs de bureau et les appareils mobiles modernes pour créer des applications visuellement attrayantes sur plusieurs plates-formes, ciblant toute la gamme du personnel à l"entreprise. [38]

Les sujets de FireMonkey incluent :

- Conditions préalables de la plate-forme FireMonkey.
- FireMonkey Quick Start Guide présente la plate-forme d"application FireMonkey avec des illustrations et des hyperliens vers des informations supplémentaires.
	- FireMonkey Applications Guide vous aide à écrire des applications FireMonkey.
	- FireMonkey Components Guide décrit comment concevoir et créer des composants.

 Le package d"accessibilité FireMonkey vous aide à créer des applications FireMonkey pour Mac OS X qui ont associé des lecteurs d"écran et des voix off. [38]

**Bibliothèque de composants visuels (VCL)** : VCL est un acronyme pour Visual component Library, un ensemble de composants visuels pour le développement rapide d"applications Windows dans la langue Delphi. VCL contient une grande variété de classes visuelles, non visuelles et utilitaires pour des tâches telles que le bâtiment d"applications Windows, les applications Web, les applications de base de données et les applications de console. Toutes les classes descendent de TObject. Ce dernier introduit des méthodes qui implémentent des comportements fondamentaux comme la construction, la destruction et la gestion des messages. [38]

**Bibliothèque Run-time (RTL**) : La bibliothèque de Delphi Run-Time (ou RTL) est composée d"un certain nombre d"unités de base qui fournissent la prise en charge sous-jacente pour la plupart des bibliothèques de composants VCL et FireMonkey. Le RTL inclut des routines globales, des classes d"utilitaires telles que celles qui représentent les flux et les listes, et des classes telles que TObject, TPersistent et TComponent. [38]

#### c. WampServer

WampServer est un environnement de développement Web Windows. Il vous permet de créer des applications Web avec Apache2, PHP et une base de données MySQL. Parallèlement, PhpMyAdmin vous permet de gérer facilement vos bases de données. [39]

#### **i. PhpMyAdmin version4**

PhpMyAdmin est un outil logiciel gratuit écrit en [PHP,](https://php.net/) destiné à gérer l"administration de [MySQL](https://www.mysql.com/) sur le Web. PhpMyAdmin prend en charge un large éventail d"opérations sur MySQL et MariaDB. Les opérations fréquemment utilisées (gestion de bases de données, tables, colonnes, relations, index, utilisateurs, autorisations, etc.) peuvent être effectuées via l'interface utilisateur, alors que vous avez toujours la possibilité d'exécuter directement n"importe quelle instruction SQL. [40]

#### d. **Macromedia Dreamweaver 8**

Macromedia Dreamweaver 8 d"Adobe est l"outil de développement web leader dans l"industrie qui vous permet de concevoir, de développer et de maintenir efficacement des sites Web et des applications basés sur des normes. Dreamweaver 8 fournit une combinaison puissante d"outils de mise en page visuelle, de fonctionnalités de développement d"applications et de prise en charge de l"édition de code. [41]

#### **e. Apache**

Le logiciel libre Apache HTTP est un serveur HTTP créé et maintenu au sein de la fondation Apache. C"est le serveur HTTP le plus populaire du World Wide Web. Il est distribué selon les termes de la licence Apache. [39]

#### **3. Langages de développement**

Deux langages de programmation, orientés objet et basés sur des composants, faciles à apprendre et utilisés par des millions de développeurs dans le monde.

#### a. Delphi

Est un langage orienté objet, élégant et facile à apprendre. Basé sur Object Pascal, ses avantages incluent la lisibilité du code, une compilation rapide et l'utilisation de multiples fichiers unité permettant une programmation modulaire. Delphi propose des fonctionnalités spéciales qui supportent l'environnement et le framework de composants de RAD Studio, C'est ce que nous avons utilisé pour développer notre application FireMonkey dans Delphi. [42]

#### b. Le langage SQL

Le SQL (Structured Query Language) est un langage permettant de communiquer avec une base de données. Ce langage informatique est notamment très utilisé par les développeurs web pour communiquer avec les données d"un site web. [43]

#### c. PHP

PHP (Hypertext Preprocessor) est un langage de scripts généraliste et Open Source, spécialement conçu pour le développement d"applications web. Il peut être intégré facilement au HTML. [44]

#### d. ISON

JSON (JavaScript Object Notation – Notation Objet issue de JavaScript) est un format léger d"échange de données. Il est facile à lire ou à écrire pour des humains. Il est aisément analysable ou générale par des machines. Il est basé sur un sous-ensemble du langage de programmation JavaScript. JSON est un format texte complètement indépendant de tout langage, mais les conventions qu"il utilise seront familières à tout programmeur habitué aux langages descendant du C, comme par exemple : C lui-même, Delphi, C++, C#, Java, JavaScript, Perl, Python et bien d"autres. Ces propriétés font de JSON un langage d"échange de données idéal. [45], JSON se base sur deux structures :

 **Une collection de couples nom/valeur:** Divers langages la réifient par un objet, un enregistrement, une structure, un dictionnaire, une table de hachage, une liste typée ou un tableau associatif.

 **Une liste de valeurs ordonnées :** La plupart des langages la réifient par un tableau, un vecteur, une liste ou une suite. [46]

# e. Transformation de l'héritage

#### **i. Décomposition par distinction**

Il faut transformer chaque sous-classe en une relation. La clé primaire de la surclasse migre dans la (les) relation(s) issue(s) de la (des) sous-classe(s) et devient à la fois clé primaire et clé étrangère. [34]

#### f. Décomposition descendante (push-down): Deux cas sont possibles

S"il existe une contrainte de totalité ou de partition sur l"association, il est possible de ne pas traduire la relation issue de la surclasse. Il faut alors faire migrer tous ses attributs dans la  $($ les) relation $($ s $)$  issue $($ s $)$  de la  $($ des $)$  sous-classe $($ s $)$ .

Dans le cas contraire, il faut faire migrer tous ses attributs dans la ou les relation(s) issue(s) de la (des) sous-classe(s). [34]

#### g. Décomposition ascendante (push-up)

Il faut supprimer la (les) relation(s) issue(s) de la (des) sous-classe(s) et faire migrer les attributs dans la relation issue de la surclasse. [34]

Dans notre cas nous allons utiliser la 2ème règle c"est-à-dire : la **Décomposition descendante (push-down).**on applique cette règle à notre diagramme de classe et on obtient :

Modèle logique des données

**Médecin** (Id-Médecin, Login, Mot-De-passe, Nom, Prénom, sexe, Adresse, Spécialité, Num-Tele, Email).

Patient (Id-Patient, Login, Mot-De-passe, Nom, Prénom, sexe, Date-de-Naissance, Adresse, Num-Tele).

**Notification** (Id-notification, Nom-notification).

**Glycémie** (Id-Dossier-patient, Num-Dossier-patient, Date-création, Id-glycémie, Type, Résultat, Remarque, Date).

**Examen** (Id-Dossier-patient, Num-Dossier-patient, Date-création, Id-Examen, Nom-Examen, Remarque, Date-Examen, Image, Date).

**Rapport** (Id-Dossier-patient, Num-Dossier-patient, Date-création, Id-Rapport, Nom-Médecin, Symptômes, Rapport, Image, Date).

**Médicament** (Id-Rapport, Nom-Médecin, Symptômes, Rapport, Image, Date,Id-Médicament, Nom Médicament, Dose, Remarque, Nbr-Jours, Image-Médicament, Date).

**Visite** (Id-Dossier-patient, Num-Dossier-patient, Date-création, Id-Visite, Type, Remarque, Nom-Médecin, Date).

**Opération chirurgicale** (Id-Dossier-patient, Num-Dossier-patient, Date-créationIdopération, Rapport opération, Nom-Médecin, Date-opération, Image, Date).

**Maladie chronique** (Id-Dossier-patient, Num-Dossier-patient, Date-création, Id-Maladie, Nom-Maladie, Rapport-Maladie, Nom-Médecin, Remarque, Image, Date).

**Allergie** (Id-Dossier-patient, Num-Dossier-patient, Date-création, Id-allergie, Rapportallergie, Remarque, Image, Date).

**Test Labo** (Id-Dossier-patient, Num-Dossier-patient, Date-création, Id-Test, Nom-Test, Résultat, Remarque, Nom-Médecin, Nom-Labo, Image, Date).

**Tension artérielle** (Id-Dossier-patient, Num-Dossier-patient, Date-création, Id-Tension, Systolique, Diastolique, Pouls, Remarque, Date).

# **4. Structure de notre application**

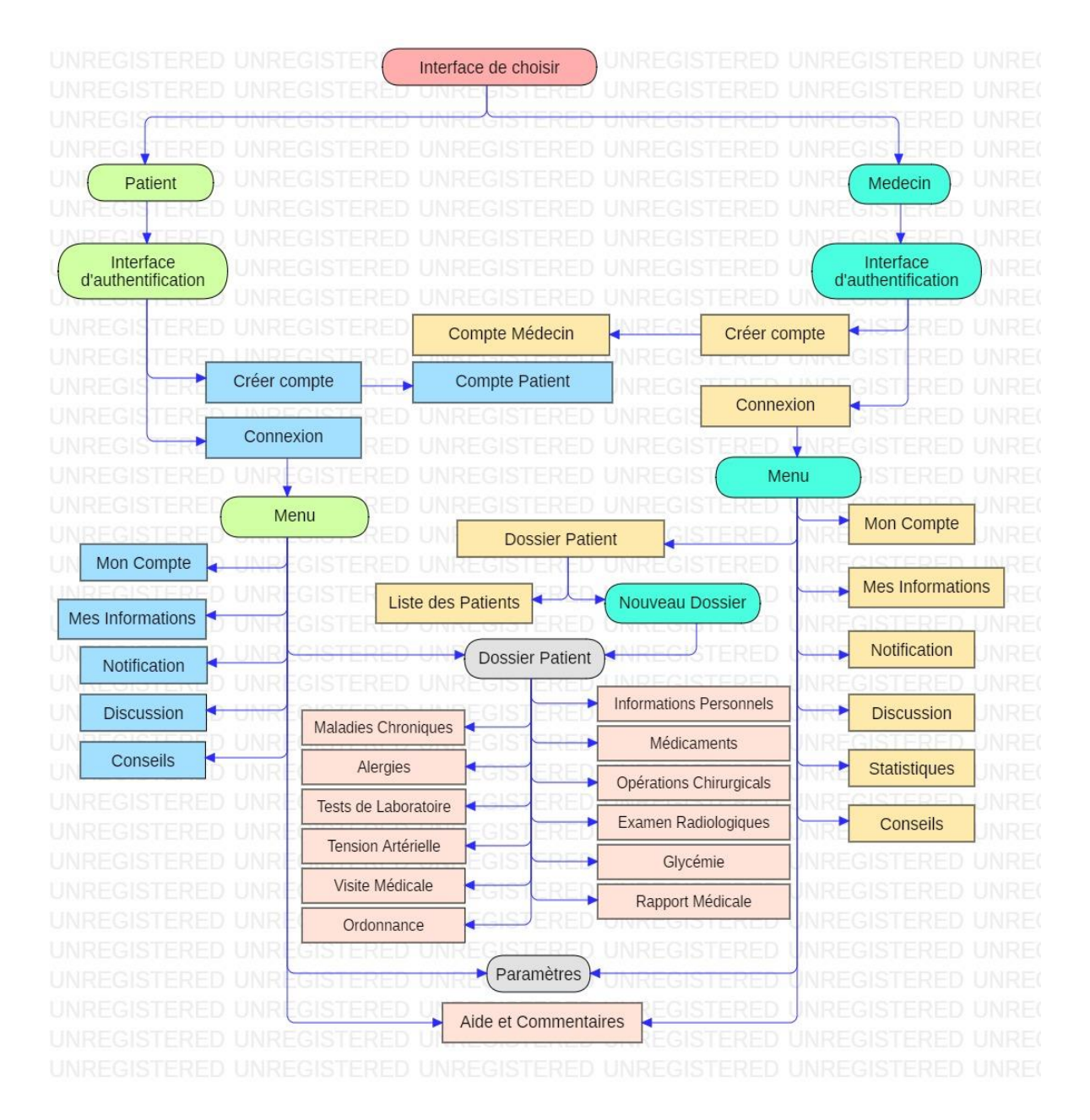

Figure IV.1: schéma global de notre application

# **5. Quelques interfaces de notre système**

Nous allons présenter les principales interfaces graphiques de notre application :

a. Logo de notre application

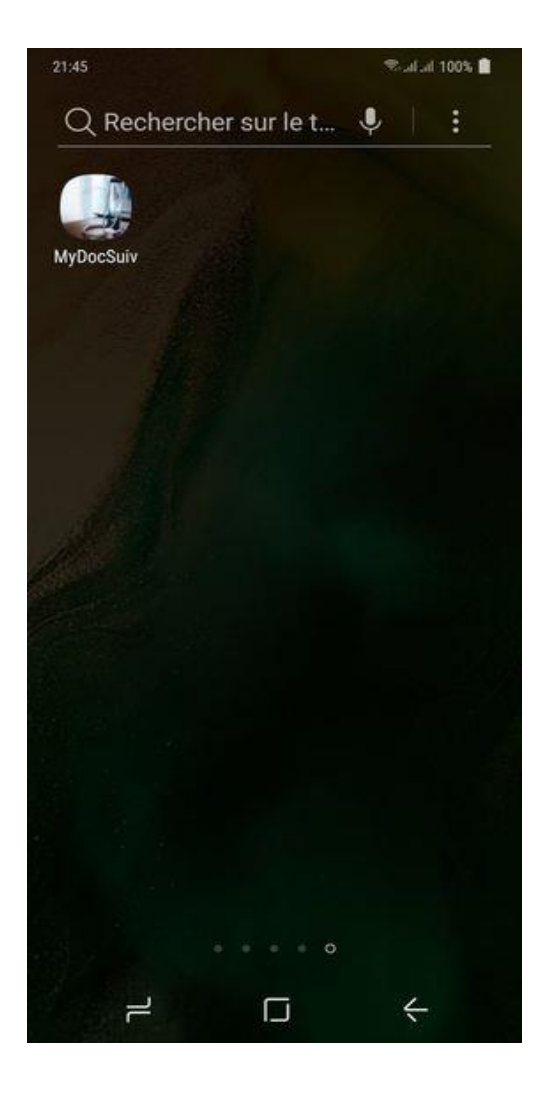

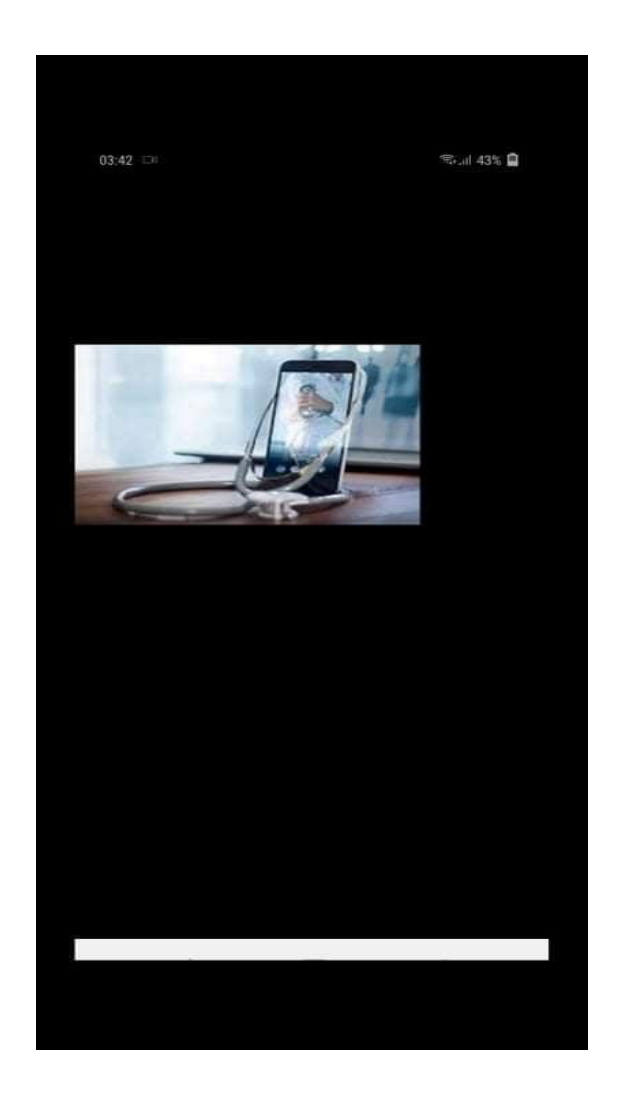

Figure IV.2 logo de notre application

# b. L'interface principale

Dans l'interface d'accueil, il s'affichera deux boutons pour choisir si vous êtes médecin ou bien patient, on choisit l"un des buttons pour accéder à l"interface d"authentification. Cette interface offre aux utilisateurs un service d"inscription et d"authentification de chacun, comme s"apparait ci-dessous

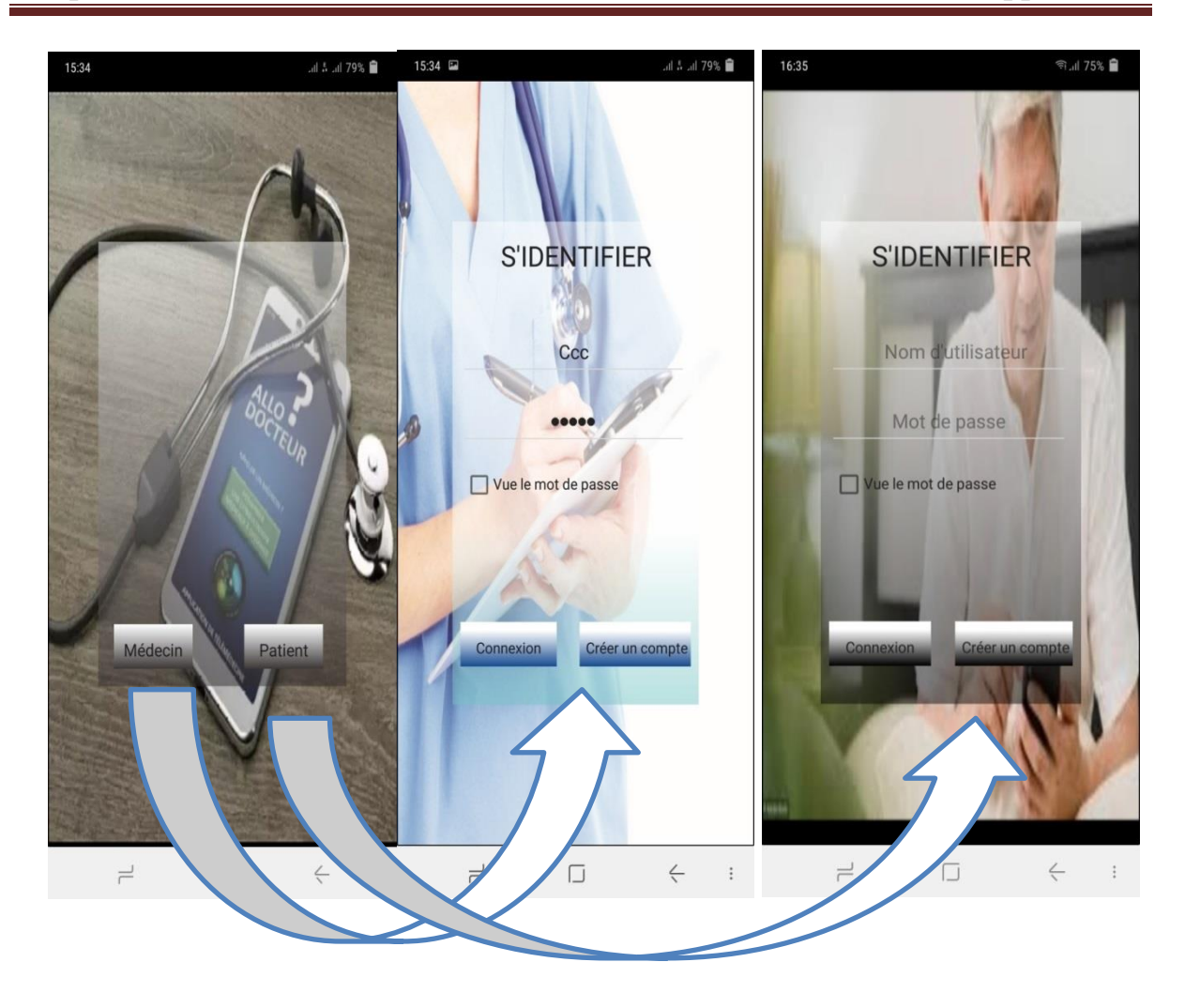

Figure IV.3 l"interface d"accueil et login pour le médecin et le patient.

Si l'utilisateur n'a pas un compte, il doit cliquer sur le bouton créer un compte dans l'interface qui correspond comme s'apparait ci-dessous :

Sur cette interface l"utilisateur doit remplir le formulaire de la création de nouveau compte (nom d"utilisateur, email, mot de passe) :

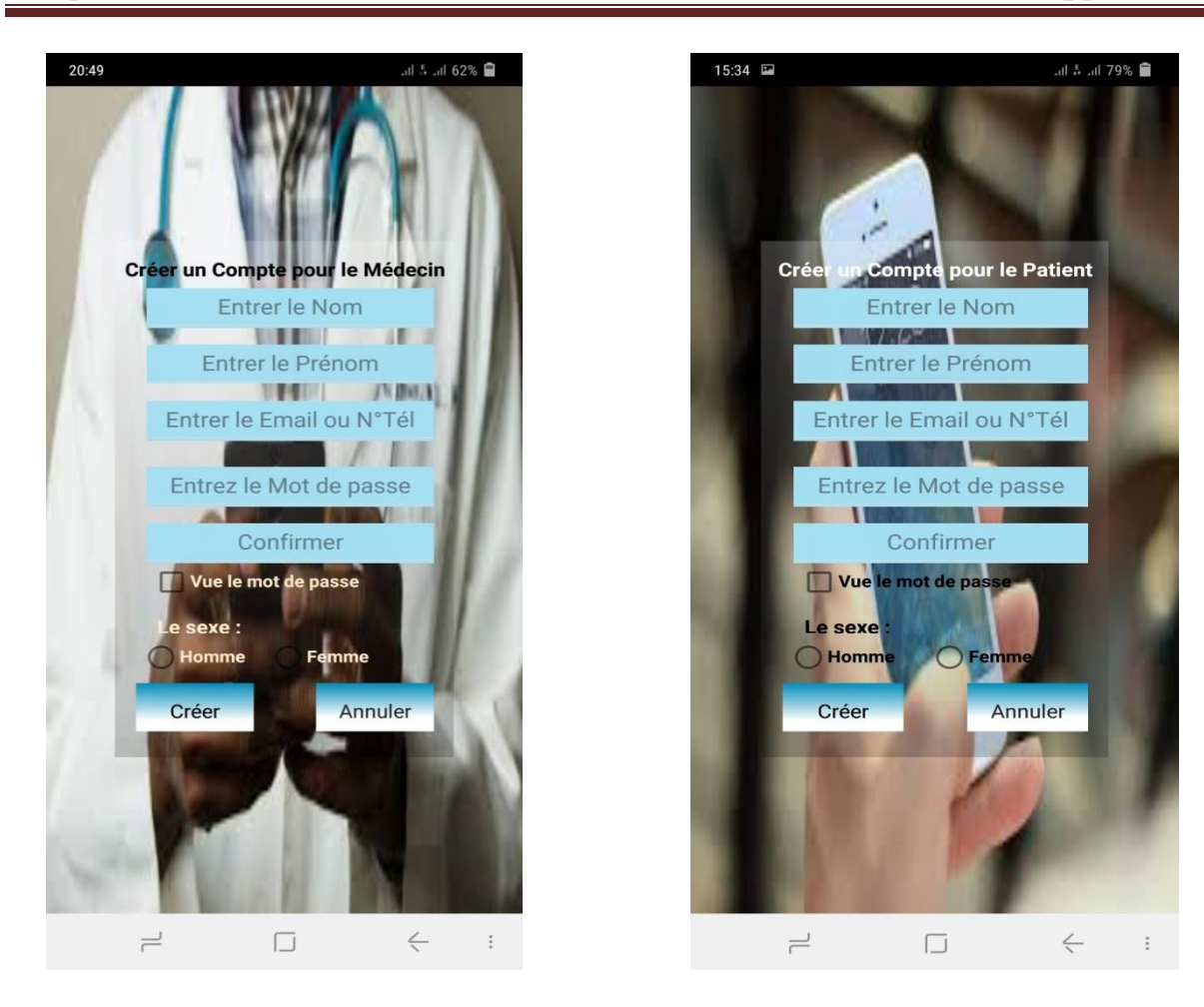

Figure IV.4 Interface de création d"un nouveau compte pour le médecin et le patient

L'utilisateur clique sur le bouton créer pour enregistrer ses informations et d'être un membre dans notre plateforme. Donc on peut entrer dans le menu du notre application

Le même menu apparait si l'user clique sur le buttons connexion dans l'interface du login

c. Interface du menu du médecin

Cette interface a contient un accueil et un bouton menu qui composé par plusieurs buttons (mon compte, dossier patient, paramètres ……….) là où le médecin peut vérifier les dossiers de ses patients et il peut lire les notifications, il peut aussi entrer a une discussion avec son patient. Enfin il peut déconnecter s"il a terminé on cliquant sur le buttons « Déconnexion ».

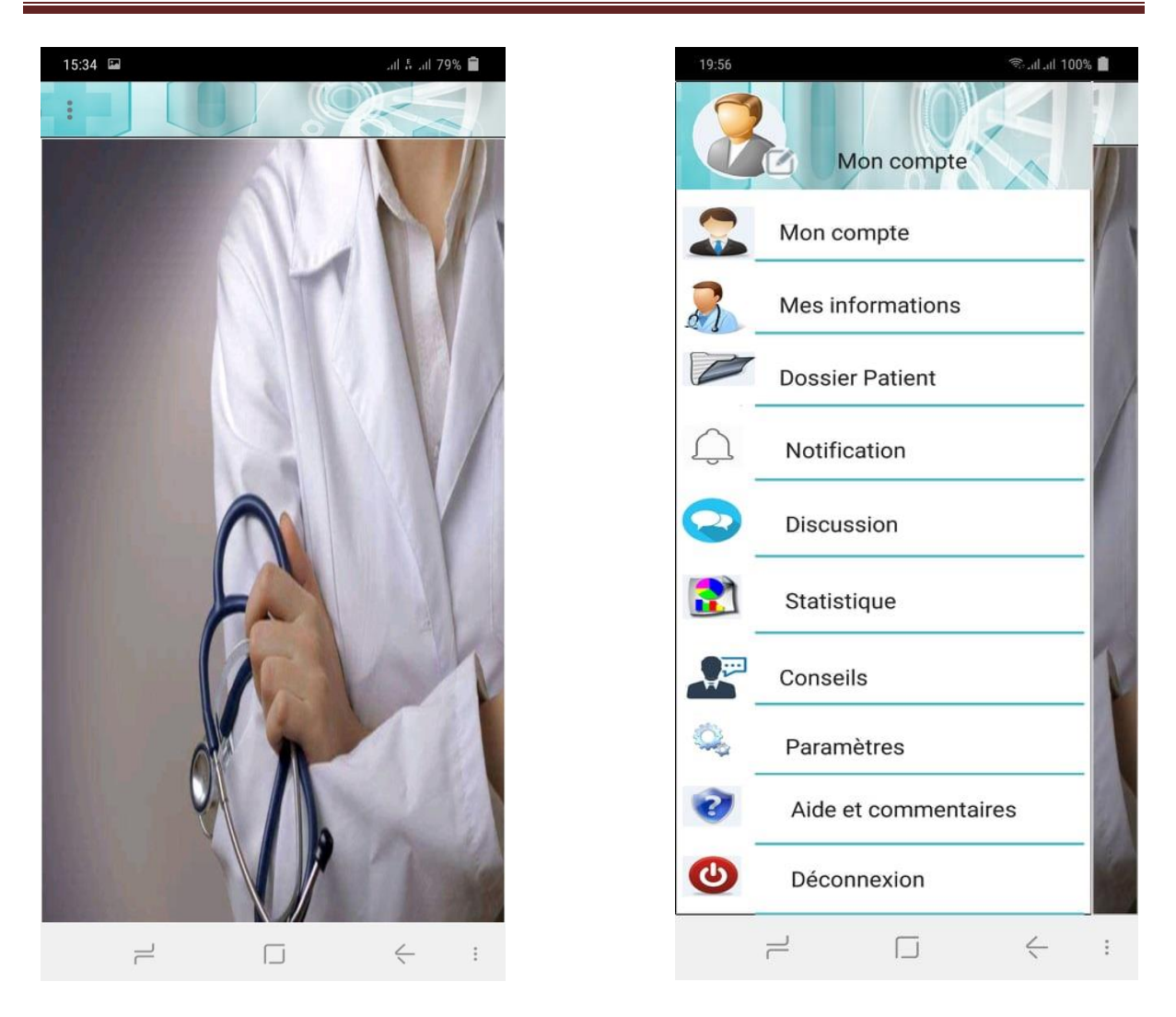

Figure IV.5 interface du menu du médecin

d. Interface menu du patient

La même chose pour cette interface seulement il y a déférence dans les boutons.

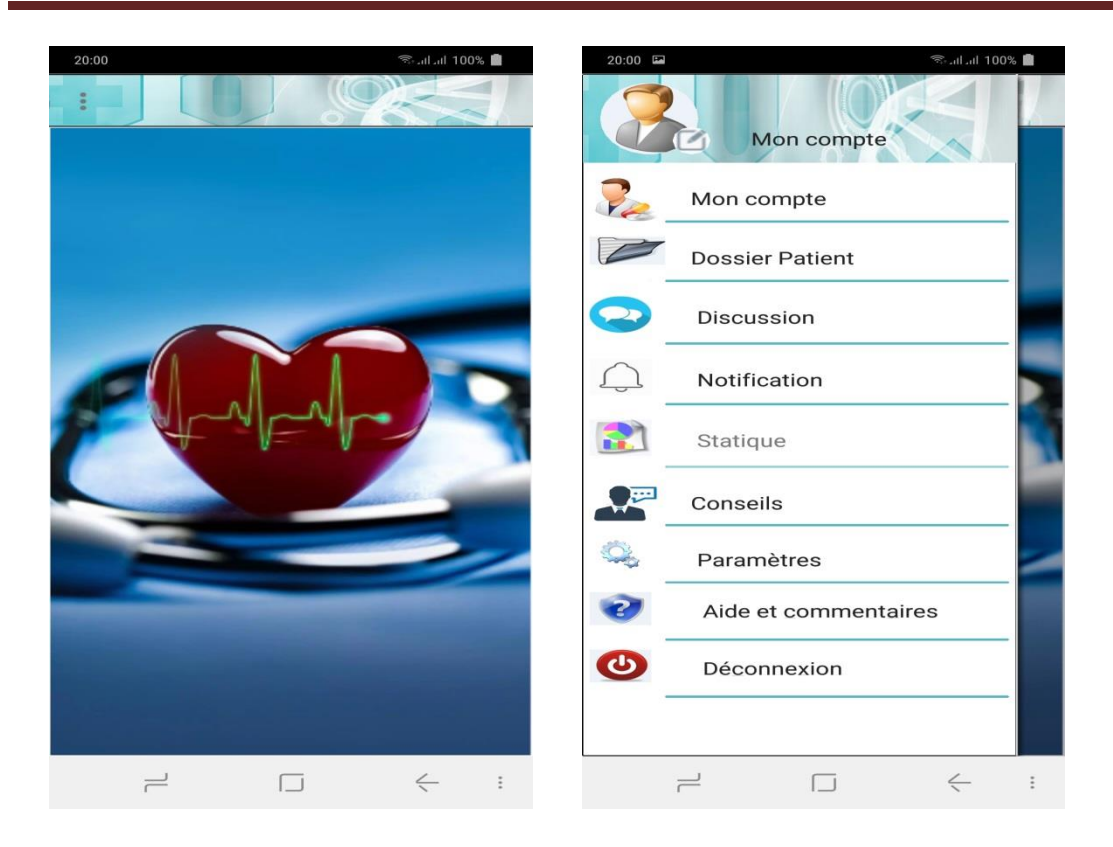

### Figure IV.6 interface menu du patient

e. Interface du dossier patient

La partie importante c'est le dossier patient, pour le médecin a une liste du patient et il peut ajouter un nouveau dossier d"un patient, et pour le malade peut faire un dossier pour lui-même et remplir par ces informations médicales

Pour le médecin lorsqu"il clique sur le bouton dossier patient une liste s"affiche :

# Chapitre 04 réalisation de l'application

| 18:48                  |                           | 完計100%                    |                      |                                                  | 19:57                     |                                                | <b>■ %00F lh. lh.</b> i |
|------------------------|---------------------------|---------------------------|----------------------|--------------------------------------------------|---------------------------|------------------------------------------------|-------------------------|
| ≺                      | <b>Liste des patients</b> |                           |                      |                                                  |                           | $\Rightarrow$ Le dossier médical               |                         |
|                        | Nouveau patient           |                           |                      |                                                  | $F(\frac{1}{2})$          | Information personnel >                        |                         |
| 1                      | 4                         |                           |                      |                                                  |                           | <b>Maladies chroniques</b><br>$\geq$           |                         |
| laila                  |                           |                           |                      |                                                  | $\mathcal{O}_\mathcal{O}$ | <b>Médicaments</b><br>$\,>\,$                  |                         |
| $\triangleright$ laila |                           |                           |                      |                                                  |                           |                                                |                         |
| ali                    |                           |                           |                      |                                                  | \$                        | $\,>$<br><b>Alergies</b>                       |                         |
| Ali<br>admin           |                           |                           |                      |                                                  | $\otimes$                 | Opération chirurgical<br>$\geq$                |                         |
| admin1                 |                           |                           |                      |                                                  | 尽                         | <b>Tests de laboratoire</b><br>$\rightarrow$   |                         |
|                        |                           |                           |                      |                                                  | 三字                        | <b>Examen radiologique</b><br>$\rightarrow$    |                         |
|                        |                           |                           |                      |                                                  |                           | $\,>$<br><b>Tension artérielle</b>             |                         |
|                        |                           |                           |                      |                                                  |                           | $\,>\,$<br>Glycémie                            |                         |
|                        |                           |                           |                      |                                                  |                           | Visite médicale<br>≻                           |                         |
|                        |                           |                           |                      |                                                  | Pol                       |                                                |                         |
| $\rightleftarrows$     | $\Box$                    | $\Leftarrow$              | ē                    |                                                  |                           | $\Leftarrow$<br>$\rightleftharpoons$<br>$\Box$ | $\ddot{\ddot{\cdot}}$   |
|                        |                           | ∢                         |                      | Le dossier médical<br><b>Maladies chroniques</b> | $\,$                      |                                                |                         |
|                        |                           | $\mathcal{O}_\mathcal{O}$ | <b>Médicaments</b>   |                                                  | $\rightarrow$             |                                                |                         |
|                        |                           | 88                        | <b>Alergies</b>      |                                                  | $\,$                      |                                                |                         |
|                        |                           | 83                        |                      | Opération chirurgical >                          |                           |                                                |                         |
|                        |                           | 且                         |                      | <b>Tests de laboratoire</b>                      | ゝ                         |                                                |                         |
|                        |                           |                           |                      | Examen radiologique >                            |                           |                                                |                         |
|                        |                           |                           |                      | <b>Tension artérielle</b>                        | $\,$                      |                                                |                         |
|                        |                           |                           | Glycémie             |                                                  | $\,$                      |                                                |                         |
|                        |                           |                           |                      | Visite médicale                                  | $\rightarrow$             |                                                |                         |
|                        |                           | Ë                         |                      | <b>Rapport médical</b>                           | $\,>\,$                   |                                                |                         |
|                        |                           | Po                        | Ordonnance           |                                                  | $\,$                      |                                                |                         |
|                        |                           |                           | $\rightleftharpoons$ | IJ                                               | $\Leftarrow$              | $\ddot{\cdot}$                                 |                         |

Figure IV.7 interface du dossier patient et liste du patient

 $\sqrt{2}$ 

# f. Quelques interfaces dans le dossier patient

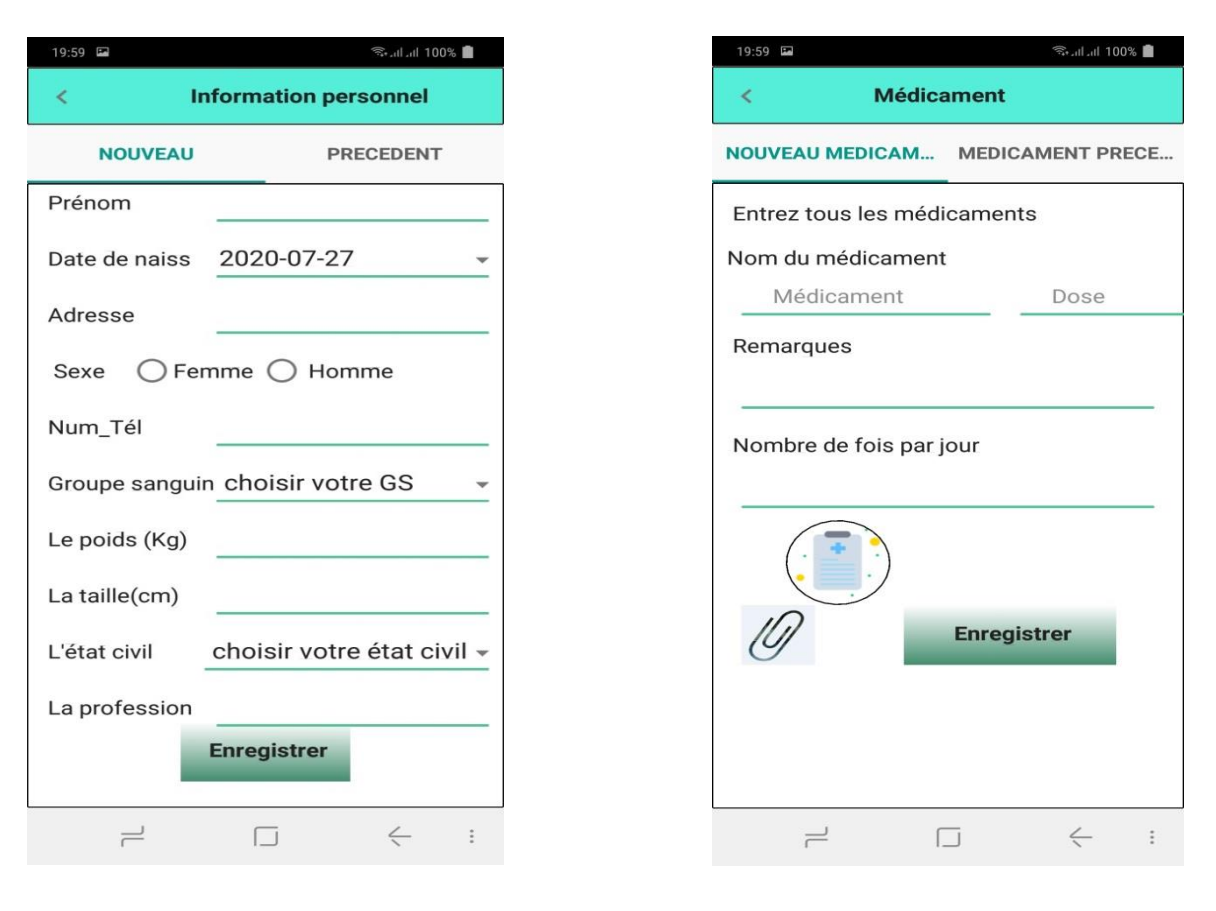

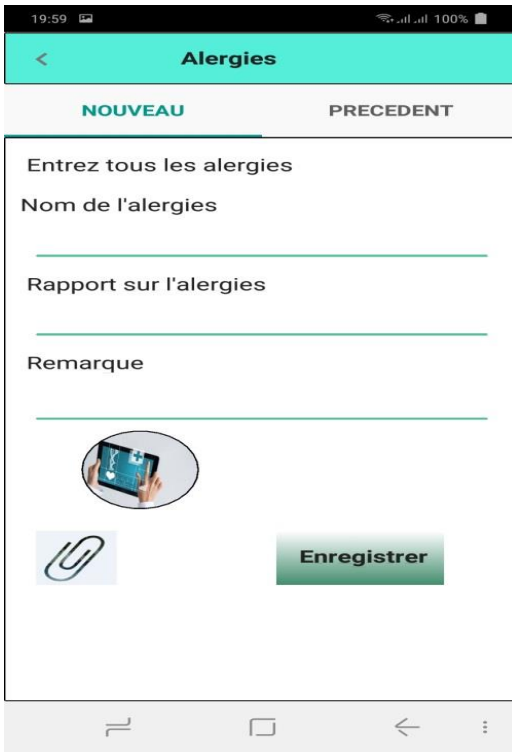

Figure IV.8 quelques interfaces dans le dossier patient

# g. Interface des examens dans le dossier patient

Le médecin demande beaucoup d"examen pour suivre l"état de santé du son malade, exemple ci-dessous :

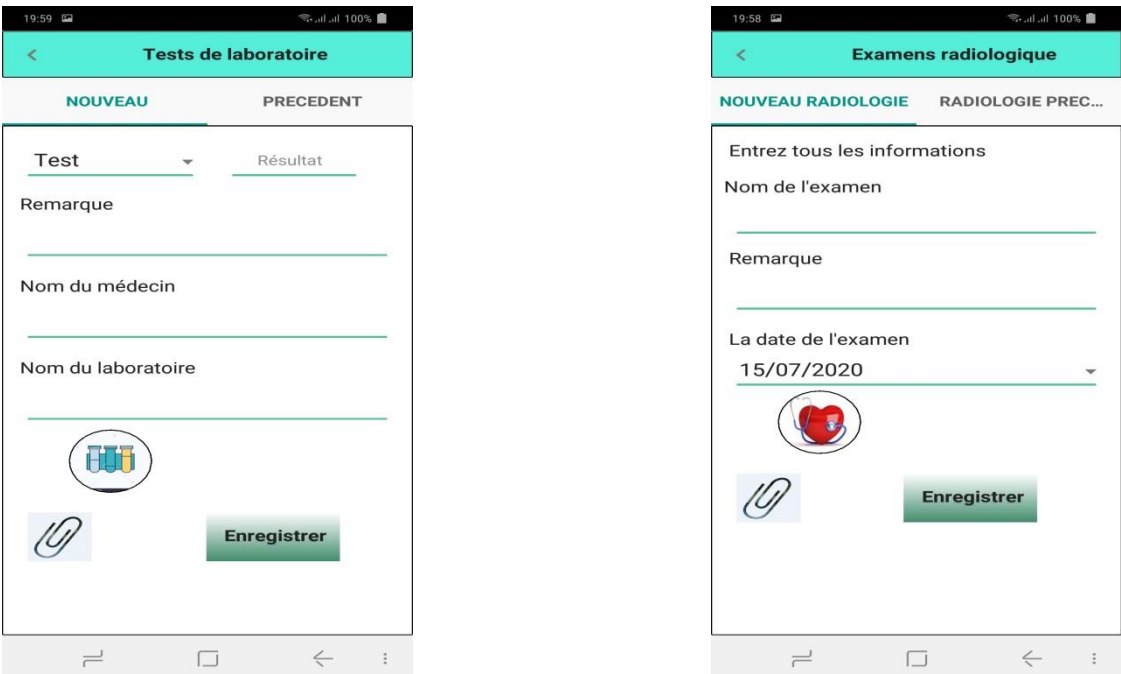

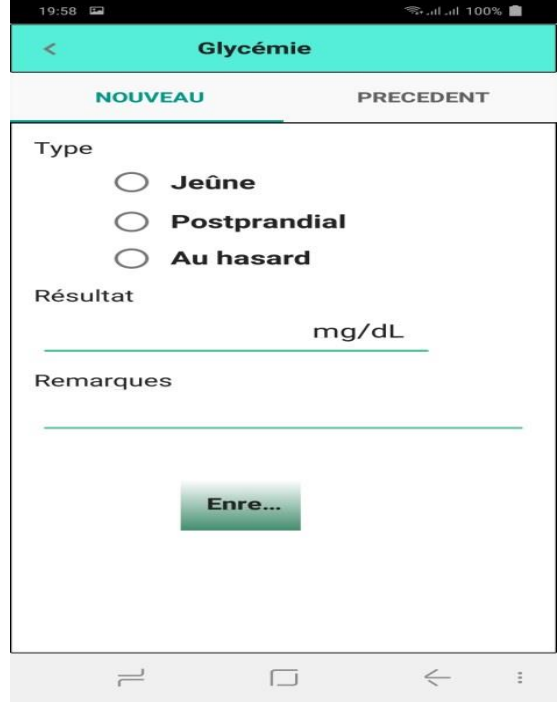

Figure IV.9 interface des examens dans le dossier patient.

# h. Interface de la tension artérielle

Il y a des patients qu"il faut mesurer la tension artérielle d"une façon périodique, le médecin doit à jour avec son malade, notre application permet au patient d"écrire la mesure du sa tension, la plateforme écrire une remarque pour dire si la tension est normale ou non s"il n"est pas normal doit envoyer une notification au médecin afin de permettre d"intervenir lorsqu'il y a un risque.

| 22:06                                                 |                    | <del>●</del> 2001 lh. lh. • |  |  |  |  |  |  |
|-------------------------------------------------------|--------------------|-----------------------------|--|--|--|--|--|--|
| <b>Tension artérielle</b><br>$\overline{\phantom{a}}$ |                    |                             |  |  |  |  |  |  |
| <b>NOUVEAU</b>                                        |                    | <b>PRECEDENT</b>            |  |  |  |  |  |  |
| <b>Systolique</b>                                     | <b>Diastolique</b> | <b>Pouls</b>                |  |  |  |  |  |  |
| 149                                                   | UOO                | $U+I$                       |  |  |  |  |  |  |
| 150                                                   | 089                | 048                         |  |  |  |  |  |  |
| 151                                                   | 090                | 049                         |  |  |  |  |  |  |
| 152                                                   | 091                | 050                         |  |  |  |  |  |  |
| Remarque                                              |                    |                             |  |  |  |  |  |  |
| degré 2(hypertension modérée)                         |                    |                             |  |  |  |  |  |  |
|                                                       |                    |                             |  |  |  |  |  |  |
| <b>Enregistrer</b>                                    |                    |                             |  |  |  |  |  |  |
| $=$                                                   | $\Box$             | $\leftarrow$<br>$\ddot{ }$  |  |  |  |  |  |  |

Figure IV.10 interface de la tension artérielle

i. Les autres interfaces comme paramètre, aides et commentaires, discussion, statistique, conseil

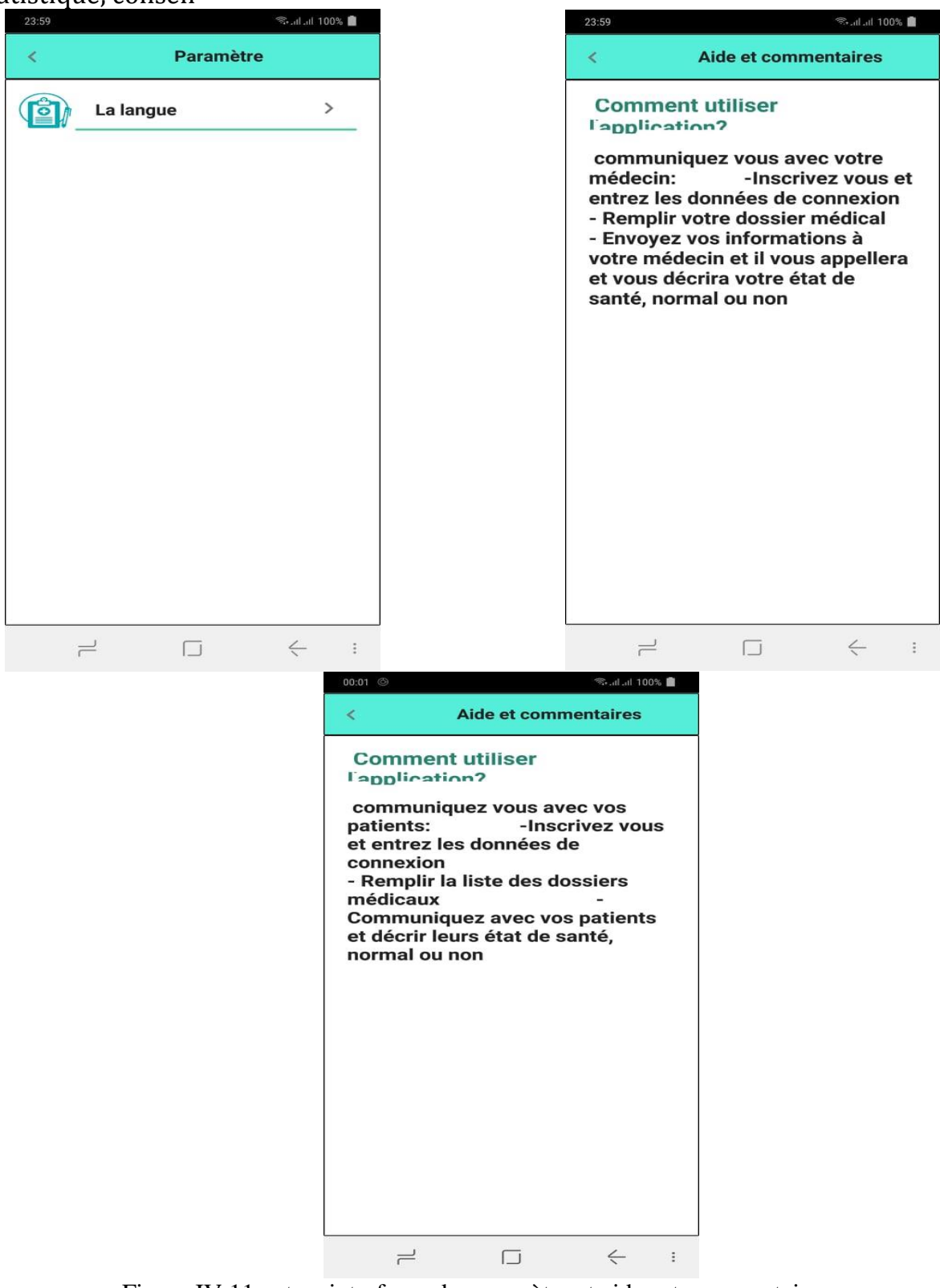

Figure IV.11 autres interfaces du paramètre et aides et commentaires

# **6. Conclusion**

Dans ce chapitre, nous avons décrit brièvement le processus de réalisation de notre application qui est l'étape la plus importante dans le cycle de vie d'une application en spécifiant l"environnement, les outils et les langages de développement associés à notre système. En effet, nous avons achevé l"implémentation tout en respectant la conception élaborée.

#### **Conclusion générale et perspectives :**

es problèmes du suivi des patients qui ont des maladies chroniques nous a permet de proposer ce travail pour développer une plateforme (application mobile sous Android) qui facilite le suivi des malades et de rendre le déplacements et l"intervention du médecin plus facile et plus rapide. L

Nous avons dans un premier temps parlé sur les TIC et l"IoT et ses applications en médecine. Dans la deuxième partie description globale du notre plateforme en parlant d"abord sur les maladies chroniques en Algérie, puis nous avons mentionné quelques statistiques sur les centres médicaux et le nombre du médecin, Ensuite nous avons exposé les problèmes du suivi des patients, afin de mettre en œuvre notre solution à la problématique avec une petite description de la plateforme.

Dans la troisième partie, nous avons commencé par l"identification des besoins qu"on a ensuite modélisé sous, forme de diagrammes de cas d"utilisation, diagrammes de séquences, diagramme de classe et nous avons terminé par le passage au modèle relationnel.

Nous avons terminé notre projet par la réalisation de notre application. Lors de ce travail, Nous avons pu mettre en pratique nos connaissances théoriques acquises durant notre formation.

Ce projet a fait l"objet d"une expérience intéressante, Il nous a permis de réaliser une application mobile qui est l"ensemble de plusieurs actions planifiées et dépendantes les unes des autres. Toutes les étapes de ce projet nous a permis d"enrichir notre expérience notamment dans les différents outils et langages dédiés à la programmation mobile. Donc on peut dire que la réalisation d"une application mobile demande une bonne organisation et une cohérence entre les différents acteurs du projet. Etant donné que tout travail informatique a été toujours l"œuvre d"une équipe.

Nous sommes tristes de dire que notre application n'est pas encore fini, nous avons l"attention de la compléter et l"améliorer en terme design (ergonomie), et quelques interface tel que : notification, statistiques, conseils et le paramètres de la langue car le Delphi XE8 ne supporte pas l'Arabe.

# **Perspectives de travail**

De nos travaux réalisés au cours de projet de développer une plateforme pour améliorer le suivi du patient à distance.

Notre application vraiment est un travail d'une équipe, ce n'est pas facile de terminer tous les objectifs de la plateforme, dans un futur approche, nous aspirons à terminer la plateforme et mettre l"application utilisable par les médecins et les patients pour les aider.

Dans un futur proche, Notre première perspective c'est que le mettre introduit tous le mettre introduit tous les cas de risque de son patient et l"application doit envoyer une notification au médecin pour intervenir s"il y a une complication.

# **Les références :**

[01] AMALOU, A. « Les technologies de l"information et de la communication (TIC) et le changement organisationnel au sein de CEVITAL FOOD ». Mémoire du master2, Université Abderrahmane Mira de Bejaia, juin 2016.

[02] EL BOUHISSI, H. « Cours les TIC », 8p. Disponible sur : [http://www.cu](http://www.cu-relizane.dz/ETD/index.php/fr/allcategories-fr-fr/84-telechargementsetudiants/96-telechargementsinformatique?start=4)[relizane.dz/ETD/index.php/fr/allcategories-fr-fr/84-telechargementsetudiants/96](http://www.cu-relizane.dz/ETD/index.php/fr/allcategories-fr-fr/84-telechargementsetudiants/96-telechargementsinformatique?start=4) [telechargementsinformatique?start=4](http://www.cu-relizane.dz/ETD/index.php/fr/allcategories-fr-fr/84-telechargementsetudiants/96-telechargementsinformatique?start=4)

[03] Ghynel, N N. « Impact des Technologies de l"Information et de la Communication (TIC) sur le tissu productif des biens et services au Maroc ». Mémoire online, maroc, 2010. Disponible sur : [https://www.memoireonline.com/10/10/4051/m\\_Impact-des-Technologies](https://www.memoireonline.com/10/10/4051/m_Impact-des-Technologies-de-l-Information-et-de-la-Communication-tissu-productif--biens-services8.html)[de-l-Information-et-de-la-Communication-tissu-productif--biens-services8.html.](https://www.memoireonline.com/10/10/4051/m_Impact-des-Technologies-de-l-Information-et-de-la-Communication-tissu-productif--biens-services8.html) Consulté le : 20 mars 2020

[04] Arthur, S. « Objets connectés et dispositifs médicaux connectés : Principaux outils disponibles à la pratique de la médecine générale en France en 2018 ». Thèse: pour le diplôme d"état de docteur en médecine spécialité médecine générale, UNIVERSITÉ TOULOUSE III – Paul SABATIER, 2018.

[05] ZERROUKI, F. « Conception et réalisation d"une carte d"acquisition ambulatoire de transmission sans fil et de traitement de signaux biomédicaux ». Memoire du Magister: télédétection, faculté de génie électrique et de l"informatique, Université Mouloud Mammeri de Tizi Ouzou, s. d.

[06] Hadjadj, W. « étude de cas sur un système domotique médical contrôlé par un SMA. » Diplôme de Master : Architecture distribué, Faculté des sciences exactes et sciences de la nature et de la vie. Université Larbi Ben M"hidi Oum El Bouaghi, 13 juin 2018.

[07] « Les usages des objets connectés en médecine : l"iot médical », 26 juin 2018. [https://www.votre-it-facile.fr/usages-objets-connectes-en-medecine-iot/.](https://www.votre-it-facile.fr/usages-objets-connectes-en-medecine-iot/) Consulté le : 25 mars 2020.

[08] Eugène, K. « Les usages des objets connectés en médecine : l"IoT médical», 28 août 2018. Disponible sur : [https://www.linkedin.com/pulse/les-usages-des-objets](https://www.linkedin.com/pulse/les-usages-des-objets-connect%C3%A9s-en-m%C3%A9decine-liot-m%C3%A9dical-kruglei)[connect%C3%A9s-en-m%C3%A9decine-liot-m%C3%A9dical-kruglei.](https://www.linkedin.com/pulse/les-usages-des-objets-connect%C3%A9s-en-m%C3%A9decine-liot-m%C3%A9dical-kruglei)Consulté le : 25 mars 2020.

[09] tom"s guide, « montres connectés », disponible sur :

[https://www.tomsguide.fr/top-meilleures-smartwatch-montre-connectee/.](https://www.tomsguide.fr/top-meilleures-smartwatch-montre-connectee/) Consulté le : 17 aout2020.

[10] Sassi, S., Verdier CH. « Présentation et visualisation des documents médicaux. Le dossier médical numérique », mars 2009. Disponible sur : [https://www.cairn.info/revue](https://www.cairn.info/revue-document-numerique-2009-3-page-37.html)[document-numerique-2009-3-page-37.html.](https://www.cairn.info/revue-document-numerique-2009-3-page-37.html) Consulté le : 25 mars 2020.

[11] Demousseau, A. « quelle utilité pour le dossier patient informatisé dans votre clinique », février 2019. Disponible sur : **[http://medexa.com/category/article/.](http://medexa.com/category/article/)** Consulté le : 25 mars 2020

[12] Mathilde le, R. « 5 applications mobiles de santé à recommander à vos patients », 15 novembre 2018. Disponible sur : [https://blog.hellocare.pro/5-applications-mobiles-de-sante-a](https://blog.hellocare.pro/5-applications-mobiles-de-sante-a-recommander-a-vos-patients)[recommander-a-vos-patients.](https://blog.hellocare.pro/5-applications-mobiles-de-sante-a-recommander-a-vos-patients) Consulté le : 25 mars 2020.

[13] Cyril, Mechaud. « Une application pour suivre à distance les malades du covid 19 », 12 avril2020. Disponible sur :

[https://www.leparisien.fr/societe/une-application-pour-suivre-a-distance-les-malades-du](https://www.leparisien.fr/societe/une-application-pour-suivre-a-distance-les-malades-du-covid-19-12-04-2020-8298222.php)[covid-19-12-04-2020-8298222.php.](https://www.leparisien.fr/societe/une-application-pour-suivre-a-distance-les-malades-du-covid-19-12-04-2020-8298222.php) Consulté le : 27 mai 2020.

[14] Journal le Quotidien. « France : Covidom, l"appli de suivi à distance du coronavirus », 27 mars 2020. Disponible sur : [https://lequotidien.lu/monde/france-covidom-lappli-de-suivi-a](https://lequotidien.lu/monde/france-covidom-lappli-de-suivi-a-distance-du-coronavirus/)[distance-du-coronavirus/.](https://lequotidien.lu/monde/france-covidom-lappli-de-suivi-a-distance-du-coronavirus/) Consulté le : 27 mai 2020

[15] « ComPaRe utilise une liste des maladies chroniques adaptée de la Classification Internationale des Soins Primaires (CISP), version française de l"International Classification of Primary Care (ICPC), développée par l"Organisation internationale des médecins généralistes (WONCA) », s. d. Disponible sur : [https://compare.aphp.fr/l-etude/liste](https://compare.aphp.fr/l-etude/liste-maladies.html)[maladies.html.](https://compare.aphp.fr/l-etude/liste-maladies.html) Consulté le: 27 mai 2020.

[16] Guemache, H, 14 2007 juillets. Disponible sur :

[http://www.santemaghreb.com/actus.asp?id=3887.](http://www.santemaghreb.com/actus.asp?id=3887) Consulté le: 5 juin 2020.

[17] Dr Lakehal. *EPIDEMIOLOGIE DES MALADIES NON TRANSMISSIBLES.* Algérie, 2017.

[18] CNAS. « Liste des 26 affections pris en charge 100% », juillet 2018. Disponible sur : [https://cnas.dz/fr/liste-des-26-affections-pris-en-charge/.](https://cnas.dz/fr/liste-des-26-affections-pris-en-charge/) Consulté le : 20 juin 2020.

[19] « médecins (par 1000 habitants) en Algérie », source : banque mondiale. Disponible sur :

[https://perspective.usherbrooke.ca/bilan/servlet/BMTendanceStatPays?langue=fr&codePays=](https://perspective.usherbrooke.ca/bilan/servlet/BMTendanceStatPays?langue=fr&codePays=DZA&codeStat=SH.MED.PHYS.ZS&codeStat2=x) [DZA&codeStat=SH.MED.PHYS.ZS&codeStat2=x.](https://perspective.usherbrooke.ca/bilan/servlet/BMTendanceStatPays?langue=fr&codePays=DZA&codeStat=SH.MED.PHYS.ZS&codeStat2=x) Consulté le : 15 juillet 2020

[20] « Perspective monde », Disponible sur :

[https://perspective.usherbrooke.ca/bilan/servlet/BMTendanceStatPays?langue=fr&codePays=](https://perspective.usherbrooke.ca/bilan/servlet/BMTendanceStatPays?langue=fr&codePays=DZA&codeStat=SH.MED.PHYS.ZS&codeStat2=x) [DZA&codeStat=SH.MED.PHYS.ZS&codeStat2=x.](https://perspective.usherbrooke.ca/bilan/servlet/BMTendanceStatPays?langue=fr&codePays=DZA&codeStat=SH.MED.PHYS.ZS&codeStat2=x) Consulté le : 15 juillet 2020.

[21] A.S.L. « La presse médical, En Algérie, plus de 80.000 praticiens et 121 976 paramédicaux recensés en 2015 », 11 juillet 2017.

[http://www.pressemedicale.com/actualites/en-algerie-plus-de-80000-praticiens-et-121-976](http://www.pressemedicale.com/actualites/en-algerie-plus-de-80000-praticiens-et-121-976-paramedicaux-recenses-en-2015) [paramedicaux-recenses-en-2015](http://www.pressemedicale.com/actualites/en-algerie-plus-de-80000-praticiens-et-121-976-paramedicaux-recenses-en-2015) Consulté le : 15 juillet 2020.

[22] « Etablissements publics de santé de proximité (EPSP) », décembre 2018. Disponible sur : [http://www.sante.gov.dz/direction-generale-des-services-de-sante/303-etat-des](http://www.sante.gov.dz/direction-generale-des-services-de-sante/303-etat-des-etablissements-de-sante.html)[etablissements-de-sante.html.](http://www.sante.gov.dz/direction-generale-des-services-de-sante/303-etat-des-etablissements-de-sante.html) Consulté le : 15 juillet 2020.

[23] Centre de l"insuffisance cardiaque du CHR de la Citadelle. « Suivi à distance des patients souffrant d"insuffisance cardiaque. », 24 février 2017. Disponible sur :

[https://citadoc.chrcitadelle.be/Citadoc/Publications/Articles-medicaux/Suivi-a-distance-des](https://citadoc.chrcitadelle.be/Citadoc/Publications/Articles-medicaux/Suivi-a-distance-des-patients-souffrant-d%E2%80%99insuffis.aspx)[patients-souffrant-d%E2%80%99insuffis.aspx.](https://citadoc.chrcitadelle.be/Citadoc/Publications/Articles-medicaux/Suivi-a-distance-des-patients-souffrant-d%E2%80%99insuffis.aspx) Consulté le : 15 juillet 2020.

[24] Centre de l"insuffisance cardiaque du CHR de la Citadelle. «Comment se déroule le suivi à distance? », [photos], 24 février 2017. Disponible sur :

[https://citadoc.chrcitadelle.be/getattachment/Citadoc/Publications/Articles-medicaux/Suivi-a](https://citadoc.chrcitadelle.be/getattachment/Citadoc/Publications/Articles-medicaux/Suivi-a-distance-des-patients-souffrant-d%E2%80%99insuffis/ic5.JPG.aspx?width=300&height=178)[distance-des-patients-souffrant-d%E2%80%99insuffis/ic5.JPG.aspx?width=300&height=178](https://citadoc.chrcitadelle.be/getattachment/Citadoc/Publications/Articles-medicaux/Suivi-a-distance-des-patients-souffrant-d%E2%80%99insuffis/ic5.JPG.aspx?width=300&height=178) Consulté le : 15 juillet 2020.

[25] COMARCH. « Les Solutions e-santé par Comarch. », 2015-2020. Disponible sur :

[https://www.comarch.fr/healthcare/produits/comarch-e-careband/.](https://www.comarch.fr/healthcare/produits/comarch-e-careband/) Consulté le : 15 juillet 2020.

[26] COMARCH. « Le fonctionnement du e\_CoreBand », [photo], 2015-2020. Disponible sur : [https://www.comarch.fr/healthcare/produits/comarch-e-careband/.](https://www.comarch.fr/healthcare/produits/comarch-e-careband/) Consulté le : 15 juillet 2020

[27] Philipe, Finet. « Production et transmission des données de suivi des patients atteints de maladies chroniques dans un contexte de télémédecine et intégration dans un système d"information pour l"aide à la décision ». Thèse, 2018.

[28] R.P.Franck, Vallée. *UML 2 en action, de l'analyse des besoins à la conception*. 4ème édition. EYROLLES, 2007.

[29] « UML 2. De l"apprentissage à la pratique », Disponible sur : [https://laurentaudibert.developpez.com.](https://laurentaudibert.developpez.com/) Consulté le: 2 août 2020.

[30] Sophnouille. « UP unified process », 19 juin 2020. Disponible sur : [https://sabricole.developpez.com/uml/tutoriel/unifiedProcess/.](https://sabricole.developpez.com/uml/tutoriel/unifiedProcess/) Consulté le : 2 août 2020.

[31] Pascal.P, UML 2 Modéliser une application web. 3ème édition. EYROLLES, 2007.

[32] Soutou, C. UML 2 pour les bases de données avec 20 exercices corrigés. EYRYOLLES, 2007.

[33] Revuz, D. « Pour quoi UML –IGM », s. d. Disponible sur :

[http://www-igm.univ-mlv.fr/~dr/COURS/GL2004/UML\\_Elaboration2004.pdf.](http://www-igm.univ-mlv.fr/~dr/COURS/GL2004/UML_Elaboration2004.pdf) Consulté le: 5 août 2020.

[34] « Qu"est-ce que le langage UML (langage de modélisation unifié) ? », s. d. Disponible sur : [https://www.lucidchart.com/pages/fr/langage-uml#section\\_10.](https://www.lucidchart.com/pages/fr/langage-uml#section_10) Consulté le : 5 août 2020.

[35] Moussouni, Z.et Ramdani M., « Conception et réalisation d"une application mobile pour le service de tourisme, cas d"étude "Wilaya de Bejaia ». Mémoire du Master 2: génie logiciel, 102 p.

[36] Stéphane, C. « Application de bases de données, principes et exemples avec LAPP », 25 avril 2017. Disponible sur : [https://stph.scenari-](https://stph.scenari-community.org/bdd/lap2/co/webUC003archi.html)

[community.org/bdd/lap2/co/webUC003archi.html.](https://stph.scenari-community.org/bdd/lap2/co/webUC003archi.html) Consulté le : 2 août 2020.

[37]: Hinault, R. « Rad Studio XE8 étend les applications Windows existantes au mobile, au Cloud et objets connectés, L"EDI pour Delphi/Object Pascal et C++ disponible », 8 avril 2015. Disponible sur : [https://www.developpez.com/actu/83668/Rad-Studio-XE8-etend-les](https://www.developpez.com/actu/83668/Rad-Studio-XE8-etend-les-applications-Windows-existantes-au-mobile-au-Cloud-et-objets-connectes-l-EDI-pour-Delphi-Object-Pascal-et-Cplusplus-disponible/)[applications-Windows-existantes-au-mobile-au-Cloud-et-objets-connectes-l-EDI-pour-](https://www.developpez.com/actu/83668/Rad-Studio-XE8-etend-les-applications-Windows-existantes-au-mobile-au-Cloud-et-objets-connectes-l-EDI-pour-Delphi-Object-Pascal-et-Cplusplus-disponible/)[Delphi-Object-Pascal-et-Cplusplus-disponible/.](https://www.developpez.com/actu/83668/Rad-Studio-XE8-etend-les-applications-Windows-existantes-au-mobile-au-Cloud-et-objets-connectes-l-EDI-pour-Delphi-Object-Pascal-et-Cplusplus-disponible/) Consulté le : 15 août 2020.

[38] Disponible sur : [https://www.embarcadero.com/development-tools-for-education.](https://www.embarcadero.com/development-tools-for-education) Consulté le : 15 août 2020.

[39] [https://www.wampserver.com/en/.](https://www.wampserver.com/en/) Consulté le : 15 août 2020.

[40] [https://www.phpmyadmin.net/.](https://www.phpmyadmin.net/) Consulté le : 15 août 2020.

[41] [https://www.adobe.com/support/documentation/en/dreamweaver/dw8/releasenotes.](https://www.adobe.com/support/documentation/en/dreamweaver/dw8/releasenotes.html) [html.](https://www.adobe.com/support/documentation/en/dreamweaver/dw8/releasenotes.html) Consulté le : 15 août 2020**.** 

[42] [http://docwiki.embarcadero.com/RADStudio/Sydney/fr/Guide\\_de\\_prise\\_en\\_main\\_Fire](http://docwiki.embarcadero.com/RADStudio/Sydney/fr/Guide_de_prise_en_main_FireMonkey_-_Langages_de_programmation) [Monkey\\_-\\_Langages\\_de\\_programmation](http://docwiki.embarcadero.com/RADStudio/Sydney/fr/Guide_de_prise_en_main_FireMonkey_-_Langages_de_programmation) . Consulté le : 15 août 2020.

[43] « Cours et tutoriels sur le langage SQL », disponible sur : [https://sql.sh/.](https://sql.sh/) Consulté le : 15 août 2020.

[44] Chetouane, M. « serveur web (apache2) », disponible sur :

[https://sites.google.com/site/portefeuillemalikchetouane/serveur-web-apache2.](https://sites.google.com/site/portefeuillemalikchetouane/serveur-web-apache2) Consulté le: 15 août 2020.

[45] Gabor H et d"autres. « Manuel PHP », 23 mars 2005. Disponible sur :

[https://tecfa.unige.ch/guides/php/php5\\_fr/introduction.html.](https://tecfa.unige.ch/guides/php/php5_fr/introduction.html) Consulté le : 20 août 2020.

[46] Kpizingui, D. « utiliser JSON sous Free Pascal avec la librairie FCL-JSO », 23 mai 2010 disponible sur : [https://darrylsite.developpez.com/tutoriels/pascal/json/.](https://darrylsite.developpez.com/tutoriels/pascal/json/) Consulté le : 20 août 2020.

#### **Résumé**

es problèmes auxquels nous sommes confrontés dans le suivi de l'état de santé des patients atteints de maladies chroniques ont conduit à proposer de développer une application mobile visant à surveiller leur santé à distance.Nous avons ajouté à cette application plusieurs propositions qui nous ont été proposées par des médecins spécialistes, dont le dossier du patient qui contient toutes les informations nécessaires que le spécialiste a besoin de connaître pour suivre l'état de santé des patients. Pour développer cette application, nous nous sommes appuyés sur l'Internet des objets(IOT) ainsi que sur les technologies de l'information et de la communication(TIC). Et nous avons développé cette application à l'aide de la méthode d"UML. L

Mots clés : TIC, iot, Maladie chronique, patient, médecin, suivi à distance, application android, UML, PHP, MySQL,

#### **Abstract**

he problems we face in monitoring the health status of patients with chronic diseases have led to the proposal to develop a mobile application aimed at monitoring their health remotely. We have added to this application several proposals that specialized doctors suggest to us, including the patient's file that contains all the necessary information that the specialist needs to know to follow the health status of patients. To develop this application, we have relied on the Internet of Things (IOT) as well as information and communication technologies. We developed this application with the help of the UML method. T

Key words: ICT, IoT, Chronic disease, patient, doctor, monitoring their health remotely, android application, UML, PHP, MySQL,

# Résumé

**الملخص :**

أدت املشكالت اليت نواجهها يف مراقبة احلالة الصحية للمرضى املصابني بأمراض مزمنة إىل اقرتاح تطوير تطبيق للهاتف المحمول يهدف إلى مراقبة صحتهم عن بُعد.<br>.

لقد أضفنا إىل هذا التطبيق عدة مقرتحات يقرتحها علينا أطباء خمتصون ومنها ملف املريض الذي حيتوي على كافة املعلومات الضرورية التي يحتاج الأخصائي إلى معرفتها لمتابعة الحالة الصحية للمرضى. لتطوير هذا التطبيق، اعتمدنا على إنترنت الأشياء وكذلك على تقنيات املعلومات واالتصاالت. وقمنا بتطوير هذا التطبيق مبساعدة أسلوب UML.

الكلمات املفتاحية: تقنيات املعلومات و االتصاالت ، انرتنت األشياء ، مرض مزمن، مريض، طبيب، مراقبة عن بعد، تطبيق ،أندرويد ,UML, PHP, MySQL,